# UNIVERSIDADE FEDERAL DO MARANHAO˜ CENTRO DE CIÊNCIAS EXATAS E TECNOLOGIA DEPARTAMENTO DE MATEMATICA ´ MESTRADO PROFISSIONAL EM MATEMATICA - PROFMAT ´

BRUNO VALÉRIO EVERTON COSTA

# A UTILIZAÇÃO DO SCILAB EM APLICAÇÕES DE MATRIZES E SISTEMAS LINEARES

SÃO LUÍS - MA 2017

# A UTILIZAÇÃO DO SCILAB EM APLICAÇÕES DE MATRIZES E SISTEMAS LINEARES

Dissertação apresentada ao Programa de Mestrado Profissional em Matemática em Rede Nacional da Universidade Federal do Maranh˜ao como requisito parcial para a obtenção do grau de Mestre em Matemática.

Orientadora: Profa. Valeska Martins de Souza

Costa, Bruno Valério Everton.

A Utilização do SCILAB em Aplicações de Matrizes e Sistemas Lineares / Bruno Valério Everton Costa - 2017 100.p

Dissertação (Mestrado) - Programa de Pós-Graduação em Matemática em Rede Nacional/CCET, Universidade Federal do Maranhão, São Luís, 2017.

Orientadora: Valeska Martins de Souza

1. Matem´atica - Ensino 2. Matrizes 3. Sistemas Lineares 4. Software. I. Souza, Valeska Martins de. II. Título.

#### BRUNO VALERIO EVERTON COSTA ´

# A UTILIZAÇÃO DO SCILAB EM APLICAÇÕES DE MATRIZES E SISTEMAS LINEARES

Dissertação apresentada ao PROFMAT/ Universidade Federal do Maranhão como requisito parcial para a obtenção do grau de Mestre em Matemática.

Aprovado em 12/05/2017

### BANCA EXAMINADORA

Profa. Dra. Valeska Martins de Souza (Orientadora) Doutora em Ingegneria dell'informazione Universidade Federal do Maranh˜ao

Prof. Dr. José Antônio Pires Ferreira Marão Doutor em Física Universidade Estadual do Maranh˜ao

> Profa. Dra. Valdiane Sales Araújo Doutora em Matemática Universidade Federal do Maranh˜ao

A DEUS, pois sem Ele, nada sou!

# AGRADECIMENTOS

Ao Senhor Jesus Cristo, porque tudo é dEle, por Ele e para Ele.

 $\dot{A}$  minha família, pelo carinho, apoio e incentivo.

Ao PROFMAT/UFMA, pela oportunidade da qualificação.

À Profa. Valeska, pela sua orientação e sugestões neste trabalho.

Aos meus professores do PROFMAT, pela experiência e conhecimentos transmitidos.

Aos meus colegas do PROFMAT, pelo apoio, auxílio e companheirismo.

"Se  $A$ é o sucesso, então  $A$ é igual a $X$ mais Y mais Z. O trabalho é X; Y é o  $lazer; e Z \n\acute{e} \nmanter a boca fechada".$ Albert Einstein

# RESUMO

Neste trabalho são apresentadas algumas aplicações da teoria de matrizes e sistemas lineares, em que o *software Scilab* é utilizado como ferramenta auxiliar no cálculo de multiplicação de matrizes, matriz inversa e escalonamento de matriz pelo método de Gauss-Jordan, os quais constituem a base teórica da Álgebra Linear para análise e discussão das aplicações apresentadas. Pretende-se que os resultados deste trabalho sejam adaptados como complemento no processo de ensino-aprendizagem de matrizes e sistemas lineares.

Palavras-chave: Matriz, Sistema Linear, Software, Ensino.

# ABSTRACT

In this work we present some applications of the theory of matrices and linear systems, in which the Scilab software is used as an auxiliary tool in the calculation of matrix multiplication, inverse matrix and matrix scaling by the Gauss-Jordan method, which constitute the theoretical basis of Linear Algebra for analysis and discussion of the applications presented. It is intended that the results of this work be adapted as a complement in the teaching-learning process of matrices and linear systems.

Keywords: Matrix, Linear System, Software, Teaching.

# **SUMÁRIO**

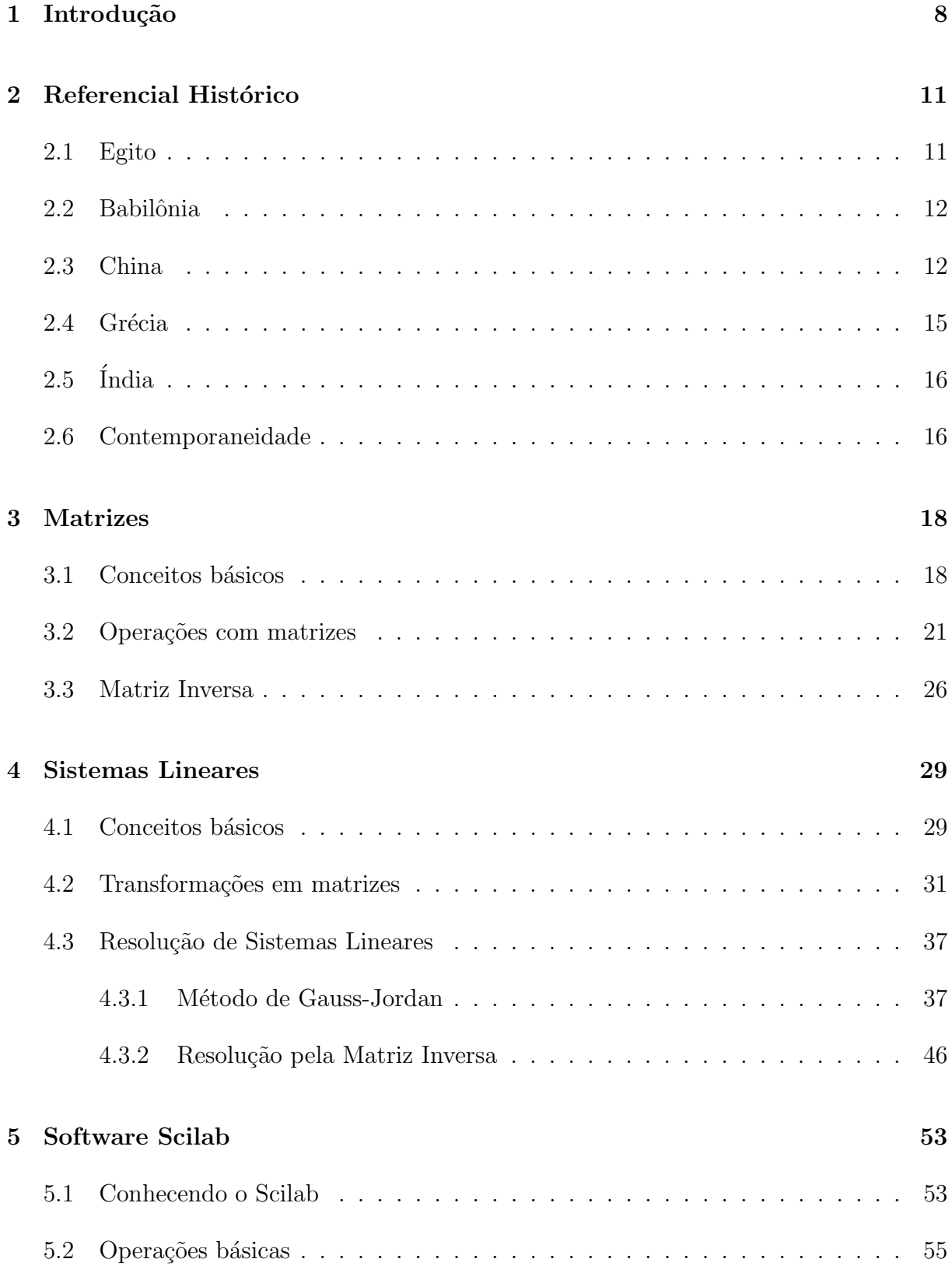

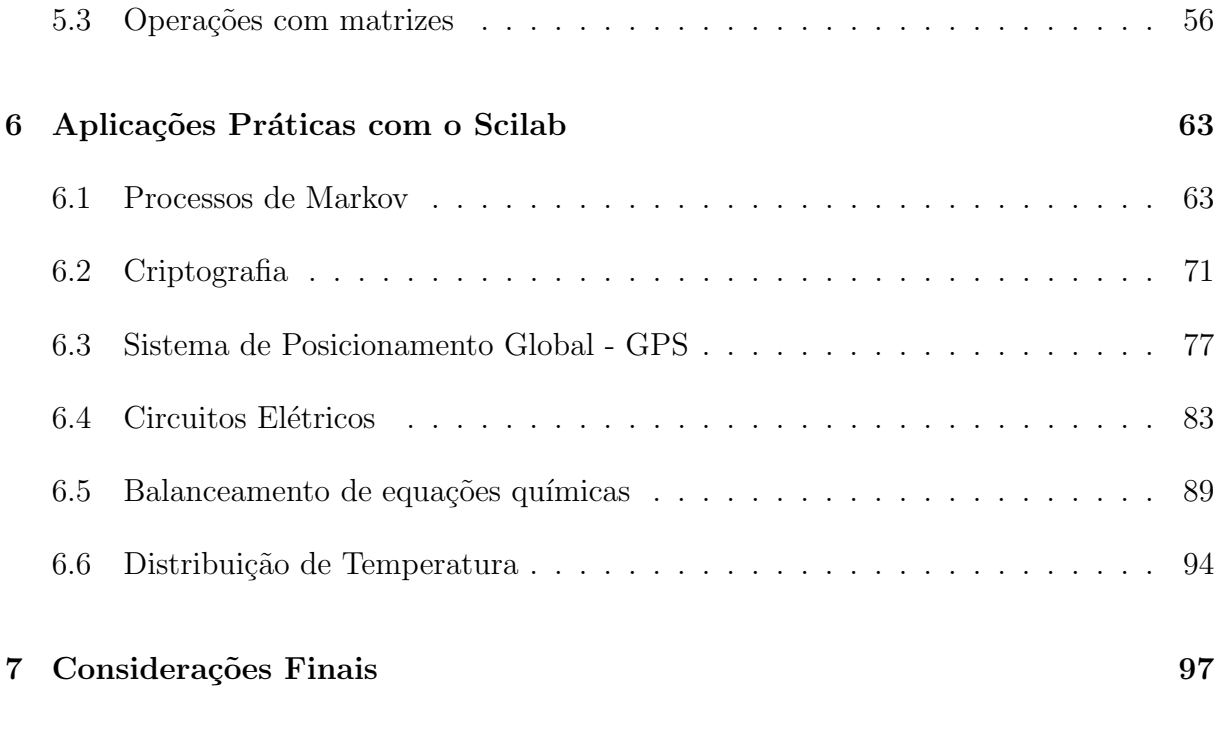

### Referências 99

## 1 Introdução

No Mestrado Profissional em Matemática (PROFMAT) é ofertada de forma eletiva, a disciplina "Introdução à Álgebra Linear", onde alguns dos seus conteúdos são ministrados na disciplina de Matemática do Ensino Médio, como Matrizes, Sistemas Lineares e Determinantes. As aplicações de Matrizes e Sistemas Lineares vão além da resolução de sistemas ou operações de matrizes, elas surgem nas mais variadas áreas do conhecimento, tornando-se ferramentas importantes e alcançaram um notável crescimento incorporados ao desenvolvimento dos recursos computacionais.

De acordo com os PCNs+,

Aprender Matem´atica de uma forma contextualizada, integrada e relacionada a outros conhecimentos traz em si o desenvolvimento de competências e habilidades que são essencialmente formadoras, à medida que instrumentalizam e estruturam o pensamento do aluno, capacitando-o para compreender e interpretar situações, para se apropriar de linguagens específicas, argumentar, analisar e avaliar, tirar conclusões próprias, tomar decisões, generalizar e para muitas outras ações necessárias à sua formação.(BRASIL, 2002, p.111)

As aplicações de forma contextualizada proporcionam ao aluno, associar o conteúdo a situações práticas do cotidiano conhecidas ou desconhecidas por ele. Em alguns casos, a relação direta do conteúdo com a aplicação traz para o aluno, a sua identificação ou não com alguma área do conhecimento. Além disso, a forma de abordagem de certos conteúdos pode desmotivar o aluno, onde não faz sentido compreender um conteúdo que não será aplicado em sua vida.

Conforme os Parâmetros Curriculares Nacionais (PCNs) em BRASIL (2000), a aprendizagem da Matemática no ensino básico deve possibilitar ao aluno, formas de se expressar e argumentar em diferentes linguagens (natural, numérica, algébrica, gráfica), para enfrentar situações problemas e decidir roteiros além do original, examinando e aplicando outras possibilidades nos contextos e outros pontos de vista sobre os conteúdos estudados.

O ensino da Matem´atica deve ser multidisciplinar, possibilitando ao aluno desenvolver a capacidade de raciocínio, o espírito crítico e cooperativo, os quais fazem parte do papel da escola como instituição promotora da educação integral. Por isso, devese incorporar ao ensino a relação entre o conteúdo e suas aplicações reais para estimular a capacidade de organizar o pensamento, ler e interpretar dados quantitativos.

De acordo com os PCNs,

[...] a utilização de recursos como o computador e a calculadora pode contribuir para que o processo de ensino e aprendizagem de Matemática se torne uma atividade experimental mais rica, sem riscos de impedir o desenvolvimento do pensamento, desde que os alunos sejam encorajados a desenvolver seus processos metacognitivos e sua capacidade crítica e o professor veja reconhecido e valorizado o papel fundamental que só ele pode desempenhar na criação, condução e aperfeiçoamento das situações de aprendizagem. (BRASIL, 1998, p.45)

Os *softwares* constituem ferramentas auxiliares na aplicação e exploração dos conteúdos matemáticos que orientam o usuário em uma sequência de raciocínio, além de realizar cálculos que otimiza tempo e energia, proporciona ao usuário uma visualização clara da resolução do problema assimilado.

Um *software* bem apropriado aos conteúdos de Álgebra Linear como Matrizes e Sistemas Lineares, explorado neste trabalho, é o Scilab, onde sua interatividade com o usuário possibilita eficiência, rapidez e compreensão na resolução dos problemas. A *interface* oferecida pelo *Scilab* proporciona ao usuário facilidade e adaptação aos comandos, além de ser uma calculadora poderosa em problemas que envolvem uma grande quantidade de dados numéricos.

O Scilab é um software totalmente gratuito, passa por melhorias e atualizações com certa frequência, possui *interfaces* com outras plataformas de linguagens de programação. O usuário pode contar com uma literatura de apoio sobre o seu uso e comunidades na Internet que trocam ideias.

Em relação ao estudo dos sistemas lineares, a sua abordagem neste trabalho segue as orientações de BRASIL(2006),

> A resolução de sistemas  $2 \times 3$  ou  $3 \times 3$  também deve ser feita via operações elementares (o processo de escalonamento), com discuss˜ao das diferentes situações (sistemas com uma única solução, com infinitas soluções e sem solução). Quanto à resolução de sistemas de equação  $3 \times 3$ , a regra de Cramer deve ser abandonada, pois ´e um procedimento custoso (no geral, apresentado sem demonstração, e, portanto de pouco significado para o aluno), que só permite resolver os sistemas quadrados com solução única. Dessa forma, fica também dispensado o estudo de determinantes.(BRASIL, 2006, p.78)

Nesse contexto, justifica-se o estudo da Álgebra de Matrizes, pois os métodos de resolução de sistemas lineares são baseados em transformações matriciais. Além disso,

as matrizes se aplicam em várias áreas do conhecimento como Física, Química, Biologia, Economia, Engenharia, Processamento de Dados, Computação Gráfica,etc..., ou seja, o estudo de matrizes auxilia a importância da matemática para o desenvolvimento de outras ciências e tecnologias, bem como ajudar a entender outros conhecimentos científicos, já que  $\acute{\text{e}}$  possível relacionar matrizes com diversos conteúdos, permitindo uma contextualização do seu ensino.(BRITO, 2014)

Assim, neste trabalho, o objetivo consiste em apresentar diversas aplicações pr´aticas do estudo de matrizes e sistemas lineares que podem ser incorporadas `a metodologia de ensino e contextualização destes conteúdos, sendo o *software Scilab*, a ferramenta computacional auxiliar na execução rápida e eficaz dos cálculos nas aplicações expostas. As aplicações abrangem várias áreas do conhecimento e os problemas apresentados geram cálculos trabalhosos que exigem uma ferramenta computacional de cálculo poderosa como o Scilab.

No capítulo 2, são expostos os primeiros relatos sobre matrizes e sistemas lineares pelas civilizações antigas e as contribuições de alguns matemáticos da Era Contemporânea sobre matrizes e sistemas lineares.

No capítulo 3, explora-se brevemente o estudo das matrizes, destacando as opera¸c˜oes b´asicas, opera¸c˜oes elementares e a matriz inversa.

No capítulo 4, o estudo dos sistemas lineares é relacionando com a álgebra matricial para encontrar as soluções dos sistemas, usando o método de Gauss-Jordan e a matriz inversa.

O software Scilab ´e apresentado no capitulo 5, limitando-se aos comandos usados nas aplicações de matrizes e sistemas lineares, a serem apresentadas neste trabalho.

No capítulo 6 são analisadas algumas aplicações reais de matrizes e sistemas lineares, com problematização de situações e busca pela solução ou discussão de soluções com o auxílio do Scilab.

Por fim, as considerações finais sobre o trabalho são apresentadas no capítulo 7 de forma conclusiva e sequencial para futuros trabalhos.

## 2 Referencial Histórico

Os problemas matemáticos aplicados à matrizes e sistemas lineares, das civilizações antigas envolviam medições de terras, distribuição de bens, acompanhamento de recursos para plantações e gado, cálculo de impostos e divisões de heranças. A seguir, serão mostrados alguns problemas matemáticos de diferentes culturas e se possível apresentar as formas de solução propostas em suas épocas.(ANTON; RORRES, 2012)

#### 2.1 Egito

Segundo EVES (2004), o Papiro de Ahmes (ou Rhind) é a fonte da maior parte das informações sobre os matemáticos egípcios antigos. O papiro tem cerca de 30 centímetros de altura e 5 metros de comprimento, pertence ao Museu Britânico, exceto por alguns de seus fragmentos que estão no Museu do Brooklin. O documento foi adquirido em 1858 em uma cidade à beira do Rio Nilo por um antiquário escocês chamado Henry Rhind e por isso o papiro leva seu nome. Também é conhecido como Papiro de Ahmes por ser esse o nome do escriba que, em 1650 a.C., o copiou de um trabalho mais antigo.

O problema 40 encontrado no Papiro de Ahmes é descrito assim:

"Divida 100 sacos de cevada entre cinco homens em progress˜ao aritm´etica de tal modo que a soma dos dois menores é um sétimo da soma dos três maiores".(ANTON; RORRES, 2012, p.536)

Este problema resulta em um sistema de duas equações e duas incógnitas com uma solução que aplica o método da falsa posição, o qual consiste em estimar o valor de uma incógnita e em seguida ajustá-la. Esta técnica foi usada por muitas civilizações ao longo dos anos.(BOYER, 1974)

#### 2.2 Babilônia

Conforme MOL (2013), no Império Babilônico (1900 - 1600 a.C.) muitos problemas matem´aticos foram escritos em tabletes de barro, envolvendo Algebra e Geometria. ´ Um dos problemas encontrado em tabletes que resistiram aos anos requer: "que se encontre o comprimento e a largura de um retângulo sabendo que a soma do comprimento com a largura é dez, enquanto que o comprimento e um quarto da largura somam sete".

O problema é solucionado através de um sistema de equações com duas equações e duas incógnitas (comprimento e largura).

#### 2.3 China

Segundo BOYER (1974), a obra mais importante da história da matemática chinesa é o "Chiu-Chang Suan-Shu" ou "Os Nove Capítulos da Arte Matemática" onde consta uma coleção de 246 problemas, composto por volta do ano 250 a.C. No capítulo VII deste livro, são explorados vários problemas que apresentam o método das matrizes para resolver equações lineares através da regra da falsa posição dupla.

Os chineses tinham um gosto especial por diagramas de formato quadrado conhecidos como quadrados mágicos. Um quadrado mágico é uma matriz quadrada de ordem n, onde os elementos da matriz variam sucessivamente de 1 a  $n^2$ , de modo que a soma das linhas, das colunas e das diagonais seja uma constante.

O quadrado mágico conhecido como Sudoku é uma matriz quadrada de ordem 3 onde a soma das linhas, das colunas e das diagonais são iguais a 15.

Tabela 2.1: Quadrado mágico Sudoku

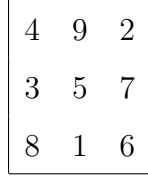

O primeiro problema do oitavo capitulo, intitulado "A maneira de calcular usando flechas" é descrito assim:

Há três classes de milho, sendo que três sacos da primeira classe, dois da segunda classe e um da terceira classe totalizam 39 medidas. Dois da primeira, três da segunda e um da terceira classe totalizam 34 medidas. E um da primeira, dois da segunda e três da terceira totalizam 26 medidas. Quantas medidas do grão tem cada saco de cada classe?(ANTON; RORRES, 2012, p.538)

O problema é solucionado através de um sistema linear de três equações e três incógnitas descrito pelo autor como,

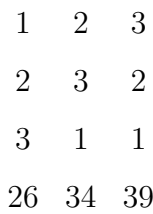

Esta é uma versão de uma matriz completa de um sistema de equações com o arranjo dos coeficientes em colunas e sem colchetes ou parênteses.

A solução descrita consistia em representar os coeficientes de cada equação por uma quantidade de flechas (varas de bambus) colocadas dentro de quadrados numa tabela de cálculos. As flechas pretas representavam os coeficientes positivos das equações, enquanto os coeficientes negativos pelas flechas vermelhas e os quadrados vazios representavam os coeficientes nulos. A disposição da tabela de cálculos é de tal modo que os coeficientes de cada equação apareciam em colunas, com a última equação descrita no problema na coluna mais à esquerda.

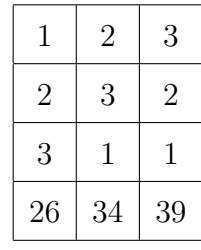

Depois, a quantidade de flechas por quadrado era ajustada para que aparecessem quadrados vazios através de operações com as colunas. Neste caso, são feitas as seguintes operações:

- 1. duas vezes as quantidades da terceira coluna são subtraídos de três vezes os números da segunda coluna.
- 2. as quantidades da terceira coluna são subtraídos de três vezes os números da primeira coluna.

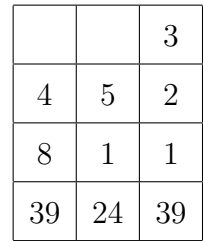

Depois destes dois passos, a tabela de cálculos fica assim,

Nesta tabela, a próxima operação é,

3. quatro vezes as quantidades da segunda coluna são subtraídos de cinco vezes os n´umeros da primeira coluna.

E tem-se então,

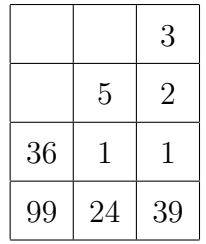

Esta última tabela equivale ao sistema linear,

$$
\begin{cases}\n3x+2y+z=39 \\
5y+z=24 \\
36z=99\n\end{cases}
$$

Este sistema era resolvido similarmente à retrossubstituição, ou seja, encontra-se o valor de z na terceira equação, o qual é substituído na segunda equação para achar o valor de  $y$  e finalmente, substitui-se os valores de  $y$  e  $z$  na primeira equação para calcular o valor de  $x$ . Assim, os valores encontrados são:

$$
x = \frac{37}{4}; y = \frac{17}{4}; z = \frac{11}{4}.
$$

#### 2.4 Grécia

Na Grécia Antiga (século III a.C.), o problema a seguir (Problema da Manada) foi proposto por Arquimedes ao seu colega Eratóstenes, no que resultou no mais famoso sistema de equações da Antiguidade, no que é desconhecido se o próprio Arquimedes, Eratóstenes ou outro matemático da época resolveu o problema. (ANTON: RORRES, 2012, p.539)

"Se fores diligente e sábio, ó estranho, calcula o número de bovinos do deus Sol que há muito tempo pastavam nos campos da ilha triangular da Sicília, divididos em quatro manadas de cores diferentes: uma branca como o leite, outra preta brilhante, uma terceira amarela e a quarta malhada.  $Entenda, o' estranho, que o número de touros brancos era igual à metade$ e um terço do número de pretos, somados a todos os amarelos, enquanto o número de pretos era igual a um quarto e um quinto dos malhados, juntamente com todos os amarelos. Saiba ainda que, o número dos touros malhados era igual a um sexto e um sétimo dos brancos, somados a todos os amarelos. O número de vacas brancas era igual a um terço e um quarto de todas as pretas, enquanto o número de vacas pretas era igual a um quarto e um quinto das malhadas quando todos,inclusive os touros, iam pastar juntos. Agora, o número de malhadas, dividido em quatro partes, era igual a quinto e um sexto do número de vacas amarelas e, o n´umero de amarelas era igual a um sexto e um s´etimo do n´umero de brancas. Se não conseguires dizer com precisão, o estranho, o n´umero de bovinos do deus Sol, dando separadamente o número dos bem alimentados touros e o de vacas de acordo com a cor, não serás chamado de inapto ou de ignorante com números, mas também não serás ainda contado entre os sábios."

### $2.5$   $[ndia]$

Na Matemática hindu (século IV d.C.), o Manuscrito Bakhsshali é um trabalho composto de 70 páginas de fibra de casca de bétula contendo problemas matemáticos e suas soluções.(EVES, 2004)

Aqui está um dos problemas:

Um mercador possui sete cavalos da raça asava, um segundo possui nove cavalos da ra¸ca hoya e um terceiro tem dez camelos. Eles se equiparam nos valores de seus animais se cada um ceder dois animais, um para cada um dos outros. Encontre o preço de cada animal e o valor total dos animais de cada mercador.(ANTON; RORRES, 2012)

O problema resulta em um sistema de três equações e quatro incógnitas, e na solução do sistema descrita no Manuscrito, aplica-se propriedades ariméticas e conceitos de divisibilidade.

#### 2.6 Contemporaneidade

Em relação ao método descrito no livro chinês para resolver sistemas lineares, este nunca fora reconhecido, até que no ano de 1801, o matemático alemão Carl Friedrich Gauss (1777-1855), o utilizou para calcular a órbita do planeta anão Ceres, a partir de três observações. Daí então, esse método de resolução de sistemas lineares recebeu o nome de Eliminação Gaussiana. Não se sabe se Gauss conhecia o método chinês, mas ele aprimorou esta técnica para chegar ao Método dos Mínimos Quadrados a fim de detalhar a órbita do planeta. No ano seguinte, a posição do planeta era muito próxima da previsão dos cálculos de Gauss.(ANTON; BUSBY, 2003)

O m´etodo de Gauss ganhou popularidade quando o engenheiro alem˜ao, Wilhelm Jordan (1842-1899), melhorou a técnica para aplicação do Método dos Mínimos Quadrados em observações na agrimensura, descrita em seu livro de Geodésia, intitulado Handbuch der Vermessungskunde, publicado em 1888. Por isso a técnica é chamada Método de Gauss-Jordan, a qual será abordada no capítulo 4.

O termo **matriz** surgiu em 1850 quando o matemático e advogado inglês James

Sylvester (1814-1897) o definiu como "um arranjo oblongo de termos". O trabalho de Sylvester sobre matrizes foi divugado pelo seu colega advogado e matemático inglês, Arthur Cayley (1821-1895) no seu livro intitulado Memoir on Theory of Matrices, publicado em 1858, no qual Cayley introduziu operações com matrizes, destacando a multiplicação matricial, conceito introduzido pelo matemático alemão Gotthold Eisenstein (1823-1852) em 1844, e inversão de matrizes no estudo das transformações lineares.(EVES, 2004)

### 3 Matrizes

Neste capítulo será exposta a teoria de matrizes necessária às aplicações apresentadas no trabalho.

#### 3.1 Conceitos básicos

**Definição 3.1.** Sejam dois números naturais  $m \geq 1$  e  $n \geq 1$ . Uma matriz real M é uma dupla sequência de números reais distribuídos em  $m$  linhas e  $n$  colunas, formando uma tabela indicada como,

$$
M = \begin{bmatrix} a_{11} & a_{12} & a_{13} & \cdots & a_{1n} \\ a_{21} & a_{22} & a_{23} & \cdots & a_{2n} \\ a_{31} & a_{32} & a_{33} & \cdots & a_{3n} \\ \vdots & \vdots & \vdots & \ddots & \vdots \\ a_{m1} & a_{m2} & a_{m3} & \cdots & a_{mn} \end{bmatrix}
$$

A notação algébrica para uma matriz é dada por  $[a_{ij}]_{m \times n}$  quando é importante conhecer o tamanho da matriz ou simplesmente,  $[a_{ij}]$  quando o tamanho não é importante. De acordo com os valores de  $m$  e  $n$ , uma matriz  $m \times n$  recebe um nome específico.(CALLIOLI; DOMINGUES; COSTA, 2000)

**Definição 3.2.** Toda matriz de *n* linhas e *n* colunas é chamada de matriz quadrada de ordem n e os elementos  $a_{ij}$ , com  $i = j$ , formam a diagonal principal da matriz quadrada.

$$
M = \begin{bmatrix} a_{11} & a_{12} & a_{13} & \cdots & a_{1n} \\ a_{21} & a_{22} & a_{23} & \cdots & a_{2n} \\ a_{31} & a_{32} & a_{33} & \cdots & a_{3n} \\ \vdots & \vdots & \vdots & \ddots & \vdots \\ a_{n1} & a_{n2} & a_{n3} & \cdots & a_{nn} \end{bmatrix}
$$

**Definição 3.3.** Uma matriz diagonal de ordem  $n$  é uma matriz quadrada de ordem  $n$  em que os elementos que não pertencem à diagonal principal são nulos.

$$
D = \begin{bmatrix} a_{11} & 0 & 0 & \cdots & 0 \\ 0 & a_{22} & 0 & \cdots & 0 \\ 0 & 0 & a_{33} & \cdots & 0 \\ \vdots & \vdots & \vdots & \ddots & \vdots \\ 0 & 0 & 0 & \cdots & a_{nn} \end{bmatrix}
$$

Definição 3.4. Uma matriz identidade é uma matriz diagonal de ordem  $n$  onde os elementos da diagonal principal são iguais a unidade. Denota-se uma matriz identidade por  $I_n$ .

$$
I_n = \begin{bmatrix} 1 & 0 & 0 & \cdots & 0 \\ 0 & 1 & 0 & \cdots & 0 \\ 0 & 0 & 1 & \cdots & 0 \\ \vdots & \vdots & \vdots & \ddots & \vdots \\ 0 & 0 & 0 & \cdots & 1 \end{bmatrix}
$$

A função delta de Kronecker é definida por:

$$
\delta_{ij} = \begin{cases} 0, & se \quad (i \neq j) \\ 1, & se \quad (i = j) \end{cases}
$$

Assim, a matriz identidade pode ser definida por  $I_n = [\delta_{ij}]$ .

**Definição 3.5.** Toda matriz  $1 \times n$  é chamada de matriz linha.

$$
M = \begin{bmatrix} a_{11} & a_{12} & a_{13} & \cdots & a_{1n} \end{bmatrix}
$$

**Definição 3.6.** Toda matriz  $m \times 1$  é chamada de matriz coluna.

$$
M = \begin{bmatrix} a_{11} \\ a_{22} \\ a_{32} \\ \vdots \\ a_{m1} \end{bmatrix}
$$

**Definição 3.7.** Dada uma matriz  $A = [a_{ij}]_{m \times n}$ , a matriz transposta de A, denotada por  $A^T$ , é a matriz  $[b_{ij}]_{n \times m}$ , onde

$$
b_{ij}=a_{ji},
$$

para todo  $1 \leq i \leq n$  e  $1 \leq j \leq m$ .

**Definição 3.8.** Uma matriz triangular superior de ordem  $n$  é uma matriz quadrada de ordem  $n$  em que todos os elementos abaixo da diagonal principal são iguais a zero. Definese uma matriz quadrada  $A = [a_{ij}]$  de ordem n é triangular superior se  $a_{ij} = 0$  sempre que  $i > j$ .

$$
M = \begin{bmatrix} a_{11} & a_{12} & a_{13} & \cdots & a_{1n} \\ 0 & a_{22} & a_{23} & \cdots & a_{2n} \\ 0 & 0 & a_{33} & \cdots & a_{3n} \\ \vdots & \vdots & \vdots & \ddots & \vdots \\ 0 & 0 & 0 & \cdots & a_{nn} \end{bmatrix}
$$

**Definição 3.9.** Uma matriz triangular inferior de ordem  $n$  é uma matriz quadrada de ordem  $n$  em que todos os elementos acima da diagonal principal são iguais a zero. Definese uma matriz quadrada  $A = [a_{ij}]$  de ordem n é triangular superior se  $a_{ij} = 0$  sempre que  $i < j$ .

$$
M = \begin{bmatrix} a_{11} & 0 & 0 & \cdots & 0 \\ a_{21} & a_{22} & 0 & \cdots & 0 \\ a_{31} & a_{32} & a_{33} & \cdots & 0 \\ \vdots & \vdots & \vdots & \ddots & \vdots \\ a_{n1} & a_{n2} & a_{n3} & \cdots & a_{nn} \end{bmatrix}
$$

**Definição 3.10.** Uma matriz nula  $m \times n$  é uma matriz cujos elementos são todos iguais a zero.

$$
M = \begin{bmatrix} 0 & 0 & 0 & \cdots & 0 \\ 0 & 0 & 0 & \cdots & 0 \\ 0 & 0 & 0 & \cdots & 0 \\ \vdots & \vdots & \vdots & \ddots & \vdots \\ 0 & 0 & 0 & \cdots & 0 \end{bmatrix}
$$

A matriz nula é representada por  $O = [e_{ij}]_{m \times n}$ , onde  $e_{ij} = 0$ , para todo  $1 \leq i \leq m$ e para todo $1 \leq j \leq n$ .

#### 3.2 Operações com matrizes

**Definição 3.11** (Matrizes Iguais). Afirma-se que duas matrizes  $A = [a_{ij}]_{m \times n}$  e  $B =$  $[b_{ij}]_{m \times n}$  são iguais se, e somente se, têm o mesmo tamanho e seus elementos correspondentes são iguais. Denota-se  $A = B$ , quando  $a_{ij} = b_{ij}$  para todo  $1 \leq i \leq m$  e para todo  $1 \leq j \leq n$ .

**Definição 3.12** (Soma e Subtração de Matrizes). Se  $A$  e  $B$  são matrizes de mesmo tamanho, então a matriz soma  $(A + B)$  é obtida somando os elementos correspondentes das matrizes  $A \in B$  e a matriz diferença  $(AB)$  é a matriz obtida pela subtração dos termos de B dos termos correspondentes da matriz A. Em notação matricial, se  $A = [a_{ij}]$ e  $B = [b_{ij}]$  tem o mesmo tamanho, então

$$
(A + B)_{ij} = (A)_{ij} + (B)_{ij} = a_{ij} + b_{ij}
$$

e

$$
(A - B)_{ij} = (A)_{ij} - (B)_{ij} = a_{ij} - b_{ij}
$$

**Definição 3.13** (Matriz Oposta). Dada uma matriz  $A = [a_{ij}]$ , define-se a matriz oposta de A, como a matriz  $-A = [-a_{ij}].$ 

Assim a subtração entre duas matrizes A e B também é denotada como,

$$
(A)_{ij} - (B)_{ij} = (A)_{ij} + (-B)_{ij} = a_{ij} + (-b_{ij})
$$

Proposição 3.1 (Propriedades da Soma de Matrizes). Se A, B e C são matrizes de mesmo tamanho, então:

- (i)  $A + (B + C) = (A + B) + C$  (associativa)
- (ii)  $A + B = B + A$  (comutativa)
- (iii)  $A + O = A$ , onde O denota a matriz nula
- (iv)  $A + (-A) = O$

Demonstração. (i): Se  $A = [a_{ij}], B = [b_{ij}]$  e  $C = [c_{ij}]$ , então  $A + (B + C) = [a_{ij}] + [b_{ij} + c_{ij}]$  $[a_{ij} + (b_{ij} + c_{ij})] = [(a_{ij} + b_{ij}) + c_{ij}] = [a_{ij} + b_{ij}] + [c_{ij}] = (A + B) + C$ , onde foi usada a propriedade associativa da adição de números reais.

(ii): Se  $A = [a_{ij}], B = [b_{ij}],$  então  $A + B = [a_{ij}] + [b_{ij}] = [b_{ij}] + [a_{ij}] = B + A$ , onde foi usada a propriedade comutativa da adição de números reais.

(iii): Se  $A = [a_{ij}], B = [b_{ij}]$  com  $b_{ij} = 0$ , então  $A + B = [a_{ij}] + [b_{ij}] = [a_{ij}] + 0 = [a_{ij}] = A$ , onde foi usada a propriedade do elemento neutro da adição de números reais.

(iv): Se  $A = [a_{ij}], -A = [-a_{ij}],$  então  $A + (-A) = [a_{ij}] + [-a_{ij}] = [a_{ij}] - [a_{ij}] = O$ , onde foi usada a propriedade do elemento simétrico da adição de números reais.  $\Box$ 

**Definição 3.14** (Multiplicação de uma matriz por um escalar). Seja uma matriz A e um escalar real  $\alpha$ , então a matriz  $\alpha \cdot A$  é a matriz obtida multiplicando cada termo de A por α.

Em notação matricial, se  $A = [a_{ij}]$ , então,

$$
\alpha \cdot A = \alpha \cdot [a_{ij}] = [\alpha \cdot a_{ij}].
$$

Assim, a matriz oposta de  $A, -A = [-a_{ij}]$ , também pode ser denotada por,

$$
-A = (-1) \cdot A = (-1) \cdot [a_{ij}].
$$

**Proposição 3.2.** Dadas as matrizes A e B de mesmo tamanho e  $\alpha, \beta \in \mathbb{R}$ , a operação de multiplicação de escalar por matriz, satisfaz as seguintes propriedades:

(i)  $\alpha(\beta A) = (\alpha \beta)A = \beta(\alpha A)$ 

$$
(ii) \ \alpha(A+B) = \alpha A + \alpha B
$$

- (iii)  $(\alpha + \beta)A = \alpha A + \beta A$
- $(iv)$  1A = A

 $Demonstração.$ (i): Seja uma matriz $A=[a_{ij}]_{m\times n}$ e $\alpha,\beta\in\mathbb{R},$ então  $\alpha(\beta A) = \alpha(\beta[a_{ij}]_{m \times n}) = \alpha([\beta a_{ij}]_{m \times n}) = [(\alpha \beta)a_{ij}]_{m \times n} = (\alpha \beta)[a_{ij}]_{m \times n}$ Analogamente,  $\beta(\alpha A) = \beta(\alpha[a_{ij}]_{m \times n}) = \beta([\alpha a_{ij}]_{m \times n}) = [(\beta \alpha)a_{ij}]_{m \times n} = [(\alpha \beta)a_{ij}]_{m \times n} = (\alpha \beta)[a_{ij}]_{m \times n}$ (ii): Sejam as matrizes  $A = [a_{ij}]_{m \times n}, B = [b_{ij}]_{m \times n}$  e  $\alpha \in \mathbb{R}$ , então  $\alpha(A+B) = \alpha([a_{ij}+b_{ij}]_{m\times n}) = [\alpha(a_{ij}+b_{ij})]_{m\times n} = [\alpha a_{ij}+\alpha b_{ij}]_{m\times n} = [\alpha a_{ij}]_{m\times n} + [\alpha b_{ij}]_{m\times n} =$  $\alpha[a_{ij}]_{m \times n} + \alpha[b_{ij}]_{m \times n} = \alpha A + \alpha B$ (iii): Sejam a matriz  $A = [a_{ij}]_{m \times n}$  e  $\alpha, \beta \in \mathbb{R}$ , então  $(\alpha + \beta)A = (\alpha + \beta)[a_{ij}]_{m \times n} = [(\alpha + \beta)a_{ij}]_{m \times n} = [\alpha a_{ijm \times n} + \beta a_{ij}]_{m \times n} = [\alpha a_{ij}]_{m \times n} +$ 

$$
[\beta a_{ij}]_{m \times n} = \alpha [a_{ij}]_{m \times n} + \beta [a_{ij}]_{m \times n} = \alpha A + \beta A
$$
  
(iv): Seja a matrix  $A = [a_{ij}]_{m \times n}$ , então  

$$
1A = 1[a_{ij}]_{m \times n} = [1 \times a_{ij}]_{m \times n} = [a_{ij}]_{m \times n} = A
$$

**Definição 3.15** (Multiplicação de matrizes). Sejam as matrizes  $A = [a_{ij}]_{m \times n}, B =$  $[b_{jk}]_{n\times p}.\textsc{O}$  produto das matrizes  $AB$ é a matriz  $C = [c_{ik}]_{m\times p},$ onde $c_{ik}$ e dado por

$$
c_{ik} = \sum_{j=1}^{n} a_{ij} \cdot b_{jk} = a_{i1} \cdot b_{1k} + a_{i2} \cdot b_{2k} + \dots + a_{in} \cdot b_{nk}
$$

para todo  $1 \leq i \leq m$  e  $1 \leq k \leq p$ .

O cálculo para obter o elemento da matriz C que se encontra na i-ésima linha e k-ésima coluna é feito, destacando a *i*-ésima linha da matriz  $A$ , e na matriz  $B$ , a j-´esima coluna. Feito isto, multiplique ordenadamente o primeiro elemento da linha com o primeiro elemento da coluna, o segundo elemento da linha com o segundo elemento da coluna, e assim por diante até o último elemento da linha com o último elemento da coluna, e finalmente some esses n´umeros todos.(HEFEZ; FERNANDEZ, 2012)

O produto de matrizes  $AB$  é definido apenas se o número de colunas de A for igual ao número de linhas de  $B$ . Isso implica que a multiplicação de matrizes em geral, não é comutativa (exceto alguns casos).

**Exemplo 3.1.** Dadas as matrizes, 
$$
A = \begin{bmatrix} 1 & 2 \ 0 & -1 \end{bmatrix}
$$
 e  $B = \begin{bmatrix} 0 & 1 \ 1 & -1 \end{bmatrix}$ . Então,  

$$
AB = \begin{bmatrix} 2 & -1 \ -1 & 1 \end{bmatrix} \neq BA = \begin{bmatrix} 0 & -1 \ 1 & 3 \end{bmatrix}
$$

Ou seja, as matrizes  $A e B$  não comutam.

Proposição 3.3 (Propriedades da multiplicação de matrizes). Desde que as operações  $sejam$  possíveis, a multiplicação de matrizes satisfaz as seguintes propriedades:

- (i)  $A(B+C) = AB + AC$  (distributividade à esquerda da multiplicação em relação à  $adic\tilde{a}o)$
- (ii)  $(A + B)C = AC + BC$  (distributividade à direita da multiplicação em relação à  $adic\tilde{a}o)$
- (iii)  $(AB)C = A(BC)$  (associatividade)
- (iv)  $\lambda(AB) = (\lambda A)B = A(\lambda B)$
- (v)  $AI_n = I_nA = A$  (existência de elemento identidade)

Demonstração. (i): Sejam as matrizes  $A = [a_{ij}]_{m \times n}$ ,  $B = [b_{jk}]_{n \times p}$  e  $C = [c_{jk}]_{n \times p}$ . Então,

$$
A(B + C) = [a_{ij}]_{m \times n}([b_{jk} + c_{jk}]_{n \times p}) =
$$
  

$$
= [\sum_{j=1}^{n} a_{ij} (b_{jk} + c_{jk})]_{m \times p} =
$$
  

$$
= [\sum_{j=1}^{n} (a_{ij}b_{jk} + a_{ij}c_{jk})]_{m \times p} =
$$
  

$$
= [\sum_{j=1}^{n} a_{ij}b_{jk}]_{m \times p} + [\sum_{j=1}^{n} a_{ij}c_{jk}]_{m \times p} = AB + AC
$$

(ii): Sejam as matrizes  $A = [a_{ij}]_{m \times n}$ ,  $B = [b_{ij}]_{m \times n}$  e  $C = [c_{jk}]_{n \times p}$ . Então,

$$
(A + B)C = [a_{ij} + b_{ij}]_{m \times n} [c_{jk}]_{n \times p} =
$$

$$
= [\sum_{j=1}^{n} (a_{ij} + b_{jk})c_{jk}]_{m \times p} =
$$

$$
= [\sum_{j=1}^{n} (a_{ij}c_{jk} + b_{ij}c_{jk})]_{m \times p} =
$$

$$
= [\sum_{j=1}^{n} a_{ij}c_{jk}]_{m \times p} + [\sum_{j=1}^{n} b_{ij}c_{jk}]_{m \times p} = AC + BC
$$

(iii): Sejam as matrizes  $A = [a_{ij}]_{m \times n}$ ,  $B = [b_{jk}]_{n \times p}$  e  $C = [c_{kl}]_{p \times q}$ . Então,

$$
(AB)C = ([a_{ij}]_{m \times n}[b_{jk}]_{n \times p})[c_{kl}]_{p \times q} =
$$
  
\n
$$
= [\sum_{j=1}^{n} a_{ij} \cdot b_{jk}]_{m \times p}[c_{kl}]_{p \times q} =
$$
  
\n
$$
= [\sum_{k=1}^{p} (\sum_{j=1}^{n} a_{ij}b_{jk})c_{kl}]_{m \times q} =
$$
  
\n
$$
= [\sum_{k=1}^{p} \sum_{j=1}^{n} (a_{ij}b_{jk})c_{kl}]_{m \times q} =
$$
  
\n
$$
= [\sum_{j=1}^{n} \sum_{k=1}^{p} (a_{ij}b_{jk})c_{kl}]_{m \times q}
$$
 (3.2.1)

Analogamente,

$$
A(BC) = [a_{ij}]_{m \times n}([b_{jk}]_{n \times p}[c_{kl}]_{p \times q}) =
$$

$$
= [a_{ij}]_{m \times n} \left[ \sum_{k=1}^{p} b_{ij} \cdot c_{kl} \right]_{n \times q} =
$$
  
\n
$$
= \left[ \sum_{j=1}^{n} (a_{ij} \sum_{k=1}^{p} (b_{jk} c_{kl}) ) \right]_{m \times q} =
$$
  
\n
$$
= \left[ \sum_{j=1}^{n} \sum_{k=1}^{p} a_{ij} (b_{jk}) c_{kl} \right]_{m \times q} =
$$
  
\n
$$
= \left[ \sum_{j=1}^{n} \sum_{k=1}^{p} (a_{ij} b_{jk}) c_{kl} \right]_{m \times q} \qquad (3.2.2)
$$

Comparando as equações (3.2.1) e (3.2.2), segue que  $(AB)C = A(BC)$ , para todo  $1 \leq i \leq m$  e  $1 \leq l \leq p$ .

(iv): Sejam as matrizes  $A = [a_{ij}]_{m \times n}$ ,  $B = [b_{jk}]_{n \times p}$  e o escalar  $\lambda \in \mathbb{R}$ . Então,

$$
\lambda(AB) = \lambda(\sum_{j=1}^{n} a_{ij} \cdot b_{jk}) = \sum_{j=1}^{n} \lambda \cdot a_{ij} \cdot b_{jk} = \sum_{j=1}^{n} (\lambda \cdot a_{ij}) \cdot b_{jk} = (\lambda A)B
$$

$$
\lambda(AB) = \lambda(\sum_{j=1}^{n} a_{ij} \cdot b_{jk}) = \sum_{j=1}^{n} \lambda \cdot a_{ij} \cdot b_{jk} = \sum_{j=1}^{n} a_{ij} (\lambda \cdot b_{jk}) = A(\lambda B)
$$

(v): Sejam as matrizes  $A = [a_{ij}]_{m \times n}$  e  $I_n = [\delta_{jk}]_n$ . Deve-se provar que  $AI_n = A$ . Seja o produto  $AI_n = [d_{ik}]_{m \times n}$ , onde  $d_{ik} = \sum_{j=1}^n a_{ij} \delta_{jk}$ . Temos que,

$$
d_{ik} = a_{ik}\delta_{kk} + \sum_{j=1, j \neq k}^{n} a_{ij}\delta_{jk} = a_{ik} \cdot 1 + \sum_{j=1, j \neq k}^{n} a_{ij} \cdot 0 = a_{ik}
$$

Portanto,  $AI_n = [a_{ik}]_{m \times n} = A$ .

Analogamente, será mostrado que  $I_m A = A$ , onde  $I_m = [\delta_{ki}]_m$ .

Seja o produto  $I_m A = [d_{kj}]_{m \times n}$ , onde  $d_{kj} = \sum_{i=1}^{m} \delta_{ki} a_{ij}$ . Tem-se que,

$$
d_{kj} = \delta_{kk} a_{kj} + \sum_{i=1, j \neq k}^{m} \delta_{ki} a_{ij} = 1 \cdot a_{kj} + \sum_{i=1, j \neq k}^{m} 0 \cdot a_{ij} = a_{kj}
$$

Portanto,  $I_m A = [a_{kj}]_{m \times n} = A.$ (CARDOSO, 2015)

 $\Box$ 

#### 3.3 Matriz Inversa

**Definição 3.16** (Matriz Inversa). Afirma-se que uma matriz quadrada A de ordem n é invertível ou não-singular se existir uma matriz B de mesma ordem, tal que  $AB = BA =$  $I_n$ . Se a matriz B não existir, a matriz A não é invertível ou singular. Se a matriz B é a inversa da matriz A, denotamos  $B = A^{-1}$ .

Teorema 3.3.1 (Unicidade da matriz inversa). Se A é uma matriz invertível e se as matrizes B e C são inversas de A, então  $B = C$ , o seja, a inversa de uma matriz é única.

Demonstração. Se as matrizes B e C são inversas da matriz A, então  $AB = BA = I_n$  e  $AC = CA = I_n$ . Então,

$$
B = BI_n = B(AC) = (BA)C = I_nC = C
$$

Pelo fato de a matriz inversa de  $A$  ser única, denota-se a matriz inversa de  $A$ por  $A^{-1}$  onde,  $AA^{-1} = A^{-1}A = I_n$ .

**Definição 3.17.** Se  $A$  é uma matriz quadrada de ordem n, então as potências nãonegativas de A são definidas como,

$$
A^0 = I_n
$$

e

$$
A^k = A \cdot A \cdots A
$$

 $(k \text{ fatores}).$ 

 $E$  se  $A$  é invertível, define-se as potências negativas de  $A$  por:

$$
A^{-k} = (A^{-1})^k = A^{-1} \cdot A^{-1} \cdots A^{-1}
$$

 $(k \text{ fatores}).$ 

**Proposição 3.4.** Se A é uma matriz invertível, então A<sup>-1</sup> é invertível e  $(A^{-1})^{-1} = A$ .

Demonstração. Se  $A^{-1}$  é invertível, então existe uma matriz B tal que

$$
A^{-1}B = BA^{-1} = I_n
$$

Como a matriz  $A$  é invertível,

$$
A^{-1}A = AA^{-1} = I_n
$$

Como  $B = A$  é uma inversa de  $A^{-1}$ , e pela unicidade da matriz inversa, conclui-se que

$$
(A^{-1})^{-1} = A
$$

Portanto, a matriz inversa de uma matriz invertível  $A$  é a própria matriz  $A$ .  $\Box$ 

**Proposição 3.5.** Se  $A_1, A_2, ..., A_{n-1}, A_n$  são matrizes invertíveis, então o matriz-produto  $A_1 A_2 \cdots A_{n-1} A_n$  é invertível e sua inversa é  $(A_1 A_2 \cdots A_{n-1} A_n)^{-1} = A_n^{-1} A_{n-1}^{-1} \cdots A_2^{-1} A_1^{-1}$ .

Demonstração. Sejam as matrizes invertíveis  $(A_1, A_2, ..., A_{n-1}, A_n)$  de ordem m. Pelo fato de,

$$
(A_1 A_2 \cdots A_{n-1} A_n)(A_n^{-1} A_{n-1}^{-1} \cdots A_2^{-1} A_1^{-1}) = [A_1 A_2 \cdots A_{n-1} (A_n A_n^{-1}) A_{n-1}^{-1} \cdots A_2^{-1} A_1^{-1}] =
$$
  
\n
$$
= [A_1 A_2 \cdots A_{n-1} (I_m) A_{n-1}^{-1} \cdots A_2^{-1} A_1^{-1}] = [A_1 A_2 \cdots (A_{n-1} A_{n-1}^{-1}) \cdots A_2^{-1} A_1^{-1}] =
$$
  
\n
$$
= [A_1 A_2 \cdots (I_m) \cdots A_2^{-1} A_1^{-1}] = [A_1 (A_2 A_2^{-1}) A_1^{-1}] =
$$
  
\n
$$
= [A_1 (I_m) A_1^{-1}] = [A_1 A_1^{-1}] = I_m
$$

e também,

.

$$
(A_n^{-1}A_{n-1}^{-1}\cdots A_2^{-1}A_1^{-1})(A_1A_2\cdots A_{n-1}A_n) = [A_n^{-1}A_{n-1}^{-1}\cdots A_2^{-1}(A_1^{-1}A_1)A_2\cdots A_{n-1}A_n] =
$$
  

$$
= (A_n^{-1}A_{n-1}^{-1}\cdots A_2^{-1}(I_m)A_2\cdots A_{n-1}A_n) = [A_n^{-1}A_{n-1}^{-1}\cdots (A_2^{-1}A_2)\cdots A_{n-1}A_n] =
$$
  

$$
= (A_n^{-1}A_{n-1}^{-1}\cdots (I_m)\cdots A_{n-1}A_n) = [A_n^{-1}(A_{n-1}^{-1}A_{n-1})A_n] =
$$
  

$$
= (A_n^{-1}(I_m)A_n) = [A_n^{-1}A_n] = I_m
$$

Conclui-se que  $A_1A_2\cdots A_{n-1}A_n$  é invertível. Como a matriz inversa é única,

$$
(A_1 A_2 \cdots A_{n-1} A_n)^{-1} = A_n^{-1} A_{n-1}^{-1} \cdots A_2^{-1} A_1^{-1}
$$

**Proposição 3.6.** Se uma matriz quadrada contém uma linha ou coluna nula, então essa matriz não é invertível.

Demonstração. Seja uma matriz quadrada A de ordem n. Suponha que a *i*-ésima linha de A é nula, ou seja,  $A^{(i)} = (0 \ 0 \ 0 \ \cdots \ 0)$ . Se uma matriz B for inversa de A, então  $A \cdot B = B \cdot A = I_n$ . Absurdo! Pois, aplicando a definição de multiplicação de matrizes tem-se que,

 $\Box$ 

$$
(A \cdot B)^{(i)} = A^{(i)} \cdot B = (0 \ 0 \ 0 \ \cdots \ 0),
$$

ou seja, o produto  $(AB)$  é da forma,

$$
AB = \begin{bmatrix} \cdots & \cdots & \cdots & \cdots \\ 0 & 0 & \cdots & 0 \\ \vdots & \vdots & \ddots & \vdots \\ \cdots & \cdots & \cdots & \cdots \end{bmatrix} \neq I_n
$$

Analogamente, encontra-se o mesmo resultado se a matriz $A$  contém uma coluna nula.  $\Box$ (CALLIOLI; DOMINGUES; COSTA, 2000)

Mais adiante, as matrizes invertíveis serão caracterizadas através de um método para inversão de matrizes que utiliza as transformações elementares nas linhas de uma matriz e a forma escalonada.

### 4 Sistemas Lineares

Neste capítulo serão apresentados os sistemas de equações lineares e os métodos de resolução, os quais estão relacionados com a álgebra de matrizes vista no capítulo anterior.

#### 4.1 Conceitos básicos

**Definição 4.1** (Equação Linear). Sejam os números reais  $\alpha_1, \alpha_2, \cdots, \alpha_n, \beta \ (n \geq 1)$ , à equação  $\alpha_1 x_1 + \alpha_2 x_2 + \cdots + \alpha_n x_n = \beta$ , onde  $x_i$  são as variáveis reais, dá-se o nome de equação linear sobre R nas incógnitas  $x_1, x_2, \dots, x_n$ . A ênupla de números reais  $(b_1, b_2, \dots, b_n)$  é uma solução dessa equação, tal que  $\alpha_1 b_1 + \alpha_2 b_2 + \dots + \alpha_n b_n = \beta$  é uma sentença verdadeira. (CALLIOLI; DOMINGUES; COSTA, 2000)

Definição 4.2 (Equação Linear Degenerada). Uma equação linear é *degenerada* se os coeficientes  $\alpha_i$  da equação linear  $\alpha_1 x_1 + \alpha_2 x_2 + \cdots + \alpha_n x_n = \beta$  são todos nulos, ou seja,  $\acute{\text{e}}$  da forma:

$$
0x_1 + 0x_2 + \cdots + 0x_n = \beta
$$

A solução de uma equação degenerada depende apenas do termo independente  $\beta$ .(LIPSCHUTZ; LIPSON, 2008)

- (i) Se  $\beta \neq 0$ , a equação não possui solução;
- (ii) Se  $\beta = 0$ , qualquer ênupla  $(b_1, b_2, \dots, b_n)$  é solução da equação, ou seja, possui infinitas soluções.

**Definição 4.3** (Sistema Linear). Um sistema linear de m equações e n incógnitas (m, n > 1) é um conjunto de m equações lineares com n incógnitas cada uma, consideradas simultaneamente. O sistema linear é apresentado da seguinte forma,

$$
S: \begin{cases} \alpha_{11}x_1 + \alpha_{12}x_2 + \cdots + \alpha_{1n}x_n = \beta_1 \\ \alpha_{21}x_1 + \alpha_{22}x_2 + \cdots + \alpha_{2n}x_n = \beta_2 \\ \vdots & \vdots & \cdots & \cdots & \vdots \\ \alpha_{m1}x_1 + \alpha_{m2}x_2 + \cdots + \alpha_{mn}x_n = \beta_m \end{cases}
$$

O sistema de equações pode ser expressado como a equação matricial  $AX = B$ ,

ou seja,

$$
\begin{bmatrix}\n\alpha_{11} & \alpha_{12} & \cdots & \alpha_{1n} \\
\alpha_{21} & \alpha_{22} & \cdots & \alpha_{2n} \\
\vdots & \vdots & \ddots & \vdots \\
\alpha_{n1} & \alpha_{n2} & \cdots & \alpha_{mn}\n\end{bmatrix}\n\cdot\n\begin{bmatrix}\nx_1 \\
x_2 \\
\vdots \\
x_n\n\end{bmatrix}\n=\n\begin{bmatrix}\n\beta_1 \\
\beta_2 \\
\vdots \\
\beta_m\n\end{bmatrix}
$$

em que,

$$
A = \begin{bmatrix} \alpha_{11} & \alpha_{12} & \cdots & \alpha_{1n} \\ \alpha_{21} & \alpha_{22} & \cdots & \alpha_{2n} \\ \vdots & \vdots & \ddots & \vdots \\ \alpha_{n1} & \alpha_{n2} & \cdots & \alpha_{mn} \end{bmatrix}, X = \begin{bmatrix} x_1 \\ x_2 \\ \vdots \\ x_n \end{bmatrix} e B = \begin{bmatrix} \beta_1 \\ \beta_2 \\ \vdots \\ \beta_m \end{bmatrix}
$$

As matrizes  $A, X$  e  $B$  são denominadas respectivamente, matriz dos coeficientes, matriz das incógnitas e matriz dos termos independentes. A matriz **completa** de um sistema linear consiste na matriz dos coeficientes acrescentada de uma coluna que contém os termos independentes do sistema, da forma

$$
A|B = \begin{bmatrix} \alpha_{11} & \alpha_{12} & \cdots & \alpha_{1n} & \beta_1 \\ \alpha_{21} & \alpha_{22} & \cdots & \alpha_{2n} & \beta_2 \\ \vdots & \vdots & \ddots & \vdots & \vdots \\ \alpha_{n1} & \alpha_{n2} & \cdots & \alpha_{mn} & \beta_m \end{bmatrix}
$$

A ênupla de números reais  $(b_1, b_2, \cdots, b_n)$ é uma solução do sistema linear, se ela for uma solução de todas as equações do sistema.

Definição 4.4 (Sistema Linear Homogêneo). Se os termos independentes são todos nulos, então a matriz $B$ é nula e assim tem-se a equação matricial  $AX = 0$ que forma o sistema linear homogêneo, dado por:

$$
S: \begin{cases} \alpha_{11}x_1 + \alpha_{12}x_2 + \dots + \alpha_{1n}x_n = 0 \\ \alpha_{21}x_1 + \alpha_{22}x_2 + \dots + \alpha_{2n}x_n = 0 \\ \vdots & \vdots & \vdots & \dots & \vdots \\ \alpha_{m1}x_1 + \alpha_{m2}x_2 + \dots + \alpha_{mn}x_n = 0 \end{cases}
$$

A matriz **completa** de um sistema linear homogêneo é da forma,

$$
[A|B] = \begin{bmatrix} \alpha_{11} & \alpha_{12} & \cdots & \alpha_{1n} & 0 \\ \alpha_{21} & \alpha_{22} & \cdots & \alpha_{2n} & 0 \\ \vdots & \vdots & \ddots & \vdots & \vdots \\ \alpha_{n1} & \alpha_{n2} & \cdots & \alpha_{mn} & 0 \end{bmatrix}
$$

A ênupla de zeros  $(0, 0, \dots, 0)$  é solução de qualquer sistema linear homogêneo, por isso é chamada de solução trivial do sistema homogêneo.

Afirma-se que um sistema linear é **possível**, quando ele tem uma única solução  $(determinado)$  ou infinitas soluções *(indeterminado)*, ou **impossível** quando não possui nenhuma solução. (CALLIOLI; DOMINGUES; COSTA, 2000)

#### 4.2 Transformações em matrizes

**Definição 4.5.** Seja A uma matriz  $m \times n$ . Para cada  $(1 \leq i \leq m)$  e  $(1 \leq j \leq m)$ , denota-se por  $L_i$  a *i*-ésima e  $L_j$  a *j*-ésima linha de A. Define-se as **transformações** elementares nas linhas da matriz A como se segue:

- (i) Permutação de duas linhas  $L_i$  e  $L_j$ , indicada por  $L_i \leftrightarrow L_j$ .
- (ii) Multiplicação de uma linha  $L_i$  por um escalar real k não-nulo, indicada por  $L_i \leftrightarrow$  $kL_i$ .
- (iii) Soma de uma linha  $L_i$  com o produto da linha  $L_j$  por um escalar real k não-nulo, indicada por  $L_i \leftrightarrow L_i + kL_j$ .

Sejam A e B matrizes de ordem  $m \times n$ . A matriz A é dita ser equivalente por linhas à matriz B se B pode ser obtida de A pela aplicação sucessiva de um número finito de transformações elementares sobre linhas. As operações elementares são reversíveis, (HEFEZ; FERNANDEZ, 2012).

- (i) Se duas linhas da matriz são permutadas, elas podem retornar às suas posições através de outra permuta entre elas;
- (ii) Se uma linha foi multiplicada por um escalar  $k$ , dividindo a nova linha por  $k$ , obtemos a linha original da matriz;
- (iii) Se uma nova linha foi obtida somando a linha original com  $k$  vezes a outra linha, a linha original é obtida subtraindo  $k$  vezes a outra linha da nova linha da matriz.

**Definição 4.6.** Uma matriz  $A = [a_{ij}]_{m \times n}$  está na forma escalonada se satisfaz as seguintes condições:

- (a) O primeiro elemento não nulo de cada linha não nula( $\dot{p}iv\hat{o}$ ) da matriz A é 1;
- (b) Toda coluna que contém o pivô de alguma linha, tem todos os seus outros elementos iguais a zero;
- (c) Toda linha nula ocorre abaixo de todas as linhas n˜ao nulas;
- (d) Cada pivô fica à direita de todos os pivôs das linhas acima dele. (DELGADO; FRENSEL, 2005)

Exemplo 4.1. As matrizes  $A \in B$  estão na forma escalonada; no entanto, a matriz  $C$ não está escalonada.

 $\mathsf{r}$ 

$$
A = \begin{bmatrix} 1 & 2 & 0 & 0 & 1 \\ 0 & 0 & 1 & 2 & 3 \\ 0 & 0 & 0 & 0 & 0 \end{bmatrix}, B = \begin{bmatrix} 1 & 0 & 0 & 0 & -1 & 4 \\ 0 & 1 & 0 & 0 & 3 & 1 \\ 0 & 0 & 0 & 1 & -2 & 9 \\ 0 & 0 & 0 & 0 & 0 & 0 \\ 0 & 0 & 0 & 0 & 0 & 0 \end{bmatrix}, C = \begin{bmatrix} 1 & 0 & 3 & 1 \\ 0 & 1 & -6 & 4 \\ 0 & 1 & -1 & 1 \\ 0 & 0 & 0 & 0 \end{bmatrix}.
$$

 $\overline{\phantom{a}}$ 

**Teorema 4.2.1.** Toda matriz  $A = [a_{ij}]_{m \times n}$  é equivalente a uma matriz na forma escalonada.

Demonstração. Seja uma matriz  $A = [a_{ij}]_{m \times n}$ .

Se toda entrada na primeira linha de  $A$  é zero, a condição  $(a)$  está satisfeita em relação à primeira linha.

Se a primeira linha tem uma entrada não-nula, seja  $k$  o menor inteiro positivo j para o qual  $a_{1j} \neq 0$ . Multiplicando a linha 1 por  $\frac{1}{a_{1j}}$ , a condição (*a*) fica satisfeita em relação à primeira linha.
Para cada  $i \geq 2$ , somamos  $-a_{ik}$  vezes a primeira linha á linha i, para tornar os demais elementos na  $k$ -ésima coluna iguais a zero.

Seja a matriz que resultou das operações acima. Se toda entrada da linha 2  $\acute{e}$  nula, nada  $\acute{e}$  feito a essa linha. Mas se algum elemento da linha 2  $\acute{e}$  diferente de zero, multiplica-se essa linha por um escalar de modo que a primeira entrada n˜ao-nula seja 1.

No caso em que a linha 1 tenha uma primeira entrada não-nula na coluna  $k$ , a primeira entrada não-nula na linha 2 aparece numa coluna  $k'$ , onde  $k' \neq k$ . Somando múltiplos adequados da linha 2 às diversas linhas, pode-se fazer com que todas as entradas da coluna  $k'$ , com exceção do 1 na linha 2, sejam nulas.

Ao efetuar essas últimas operações, as entradas da linha 1 nas colunas  $1, \ldots, k$ não são alteradas, assim como nenhuma entrada da coluna k. Caso a linha 1 fosse nula, a linha 1 independe das operações com a linha 2.

Prosseguindo dessa maneira com as demais linhas, obtém-se uma matriz escalonada por linhas após uma sequência finita de operações elementares. (DELGADO; FRENSEL, 2005)  $\Box$ 

Esse teorema será ilustrado com os procedimentos necessários para transformar uma matriz A específica em sua forma escalonada.

Exemplo 4.2. Seja a matriz

$$
A = \begin{bmatrix} 0 & 2 & 3 & -4 & 1 \\ 0 & 0 & 2 & 3 & 4 \\ 2 & 2 & -5 & 2 & 4 \\ 2 & 0 & -6 & 9 & 7 \end{bmatrix}
$$

O procedimento para encontrar a forma escalonada da matriz  $A$  é descrito a seguir.

(i) Encontre a 1<sup>ª</sup> coluna não-nula de A, a qual é chamada de coluna  $\dot{piv}\hat{o}$ ;

$$
A = \begin{bmatrix} 0 & 2 & 3 & -4 & 1 \\ 0 & 0 & 2 & 3 & 4 \\ 2 & 2 & -5 & 2 & 4 \\ 2 & 0 & -6 & 9 & 7 \end{bmatrix}
$$

(ii) Encontre o 1º elemento não-nulo da coluna pivô de cima para baixo;

$$
A = \begin{bmatrix} 0 & 2 & 3 & -4 & 1 \\ 0 & 0 & 2 & 3 & 4 \\ 2 & 2 & -5 & 2 & 4 \\ 2 & 0 & -6 & 9 & 7 \end{bmatrix}
$$

(iii) Permute (se necessário) a linha do pivô com 1<sup>a</sup> linha de A. Denota-se a nova matriz de  $A_1$ ;

$$
A_1 = \begin{bmatrix} 2 & 2 & -5 & 2 & 4 \\ 0 & 0 & 2 & 3 & 4 \\ 0 & 2 & 3 & -4 & 1 \\ 2 & 0 & -6 & 9 & 7 \end{bmatrix}
$$

(iv) Multiplique a  $1^a$  linha de  $A_1$  pelo inverso do pivô, para que o  $1^o$  elemento da  $1^a$ linha seja 1. Denota-se a nova matriz de  $A_2$ ;

$$
A_2 = \begin{bmatrix} 1 & 1 & -\frac{5}{2} & 1 & 2 \\ 0 & 0 & 2 & 3 & 4 \\ 0 & 2 & 3 & -4 & 1 \\ 2 & 0 & -6 & 9 & 7 \end{bmatrix}
$$

(v) Elimine os demais elementos da coluna pivô, somando múltiplos apropriados da  $1^a$ linha de $A_2$ às demais linhas. Denota-se a nova matriz de $A_3;$ 

$$
A_3 = \begin{bmatrix} 1 & 1 & -\frac{5}{2} & 1 & 2 \\ 0 & 0 & 2 & 3 & 4 \\ 0 & 2 & 3 & -4 & 1 \\ 0 & -2 & -1 & 7 & 3 \end{bmatrix}
$$

(vi) Passando para a próxima coluna não-nula de  $A_3$ , encontre o próximo elemento pivô;

$$
A_3 = \begin{bmatrix} 1 & 1 & -\frac{5}{2} & 1 & 2 \\ 0 & 0 & 2 & 3 & 4 \\ 0 & 2 & 3 & -4 & 1 \\ 0 & -2 & -1 & 7 & 3 \end{bmatrix}
$$

(vii) Permute(se necessário) a linha do pivô com 2<sup>ª</sup> linha de A. Denota-se a nova matriz de  $A_4$ ;

$$
A_4 = \begin{bmatrix} 1 & 1 & -\frac{5}{2} & 1 & 2 \\ 0 & 2 & 3 & -4 & 1 \\ 0 & 0 & 2 & 3 & 4 \\ 0 & -2 & -1 & 7 & 3 \end{bmatrix}
$$

(viii) Multiplique a  $2^a$  linha de  $A_4$  pelo inverso do pivô, para que o  $1^o$  elemento da  $2^a$ linha seja 1. Denota-se a nova matriz de  $A_5$ ;

$$
A_5 = \begin{bmatrix} 1 & 1 & -\frac{5}{2} & 1 & 2 \\ 0 & 1 & \frac{3}{2} & -2 & \frac{1}{2} \\ 0 & 0 & 2 & 3 & 4 \\ 0 & -2 & -1 & 7 & 3 \end{bmatrix}
$$

(ix) Elimine os elementos seguintes da coluna pivô, somando múltiplos apropriados da  $2^{\rm a}$ linha de $A_2$ à  $3^{\rm a}$ e  $4^{\rm a}$ linha. Denota-se a nova matriz de $A_6;$ 

$$
A_6 = \begin{bmatrix} 1 & 1 & -\frac{5}{2} & 1 & 2 \\ 0 & 1 & \frac{3}{2} & -2 & \frac{1}{2} \\ 0 & 0 & 2 & 3 & 4 \\ 0 & 0 & 2 & 3 & 4 \end{bmatrix}
$$

(x) Passando para a próxima coluna não-nula de  $A_6$ , encontre o próximo elemento pivô;

$$
A_6 = \begin{bmatrix} 1 & 1 & -\frac{5}{2} & 1 & 2 \\ 0 & 1 & \frac{3}{2} & -2 & \frac{1}{2} \\ 0 & 0 & 2 & 3 & 4 \\ 0 & 0 & 2 & 3 & 4 \end{bmatrix}
$$

(xi) Multiplique a  $3^a$  linha de  $A_6$  pelo inverso do pivô, para que o  $1^o$  elemento da  $3^a$ linha seja 1. Denota-se a nova matriz de  $A_7$ ;

$$
A_7 = \begin{bmatrix} 1 & 1 & -\frac{5}{2} & 1 & 2 \\ 0 & 1 & \frac{3}{2} & -2 & \frac{1}{2} \\ 0 & 0 & 1 & \frac{3}{2} & 2 \\ 0 & 0 & 2 & 3 & 4 \end{bmatrix}
$$

(xii) Elimine o elemento seguinte da coluna pivô, somando um múltiplo apropriado da  $3^{\rm a}$ linha de $A_6$ à 4ª linha. Denota-se a nova matriz de $A_8;$ 

$$
A_8 = \begin{bmatrix} 1 & 1 & -\frac{5}{2} & 1 & 2 \\ 0 & 1 & \frac{3}{2} & -2 & \frac{1}{2} \\ 0 & 0 & 1 & \frac{3}{2} & 2 \\ 0 & 0 & 0 & 0 & 0 \end{bmatrix}
$$

(xiii) Elimine o elemento da 2<sup>ª</sup>coluna que não é pivô, somando a 1<sup>ª</sup>linha com o simétrico da 2<sup>a</sup>linha. Denota-se a nova matriz de  $A_9$ ;

$$
A_9 = \begin{bmatrix} 1 & 0 & -4 & 3 & \frac{3}{2} \\ 0 & 1 & \frac{3}{2} & -2 & \frac{1}{2} \\ 0 & 0 & 1 & \frac{3}{2} & 2 \\ 0 & 0 & 0 & 0 & 0 \end{bmatrix}
$$

(xiv) Elimine os elementos da 3ªcoluna que não são pivôs, somando múltiplos apropriados da 3ª linha de  $A_9$  à 1ª e 2ª linha. Denota-se a nova matriz de  $A_{10}$ ;

$$
A_{10} = \begin{bmatrix} 1 & 0 & 0 & 9 & \frac{19}{2} \\ 0 & 1 & 0 & -\frac{17}{4} & -\frac{5}{2} \\ 0 & 0 & 1 & \frac{3}{2} & 2 \\ 0 & 0 & 0 & 0 & 0 \end{bmatrix}
$$

O procedimento descrito no último exemplo para transformar uma matriz à sua forma escalonada é denominado  $Eliminação de Gauss-Jordan$ , o qual compreende duas partes: a direta ou Eliminação Gaussiana, para eliminar os elementos abaixo dos pivôs e a reversa para eliminar os elementos acima dos pivôs.

### 4.3 Resolução de Sistemas Lineares

Nesta seção serão discutidos os métodos de resolução de sistemas lineares. Em particular, serão utilizados o método de Gauss-Jordan e o método da Matriz Inversa.

### 4.3.1 Método de Gauss-Jordan

Dois sistemas lineares são chamados **equivalentes** se eles possuem o mesmo conjunto solução. Um método bem eficaz para se resolver um sistema linear é a  $Eli$ *minação de Gauss-Jordan*, o qual consiste em se tomar a matriz completa(ou ampliada) de um sistema linear e aplicar uma sequência de transformações elementares a esta matriz, de modo a obter uma matriz equivalente que seja a matriz ampliada de um sistema linear mais simples de se resolver.(HEFEZ; FERNANDEZ, 2012)

**Proposição 4.1.** Dois sistemas lineares com matrizes completas equivalentes têm o mesmo conjunto solução.

Demonstração. A execução de transformações(operações) elementares sobre as linhas da matriz completa do sistema, equivale a efetuar transformações elementares no sistema de equações, obtendo um sistema equivalente, ou seja, sabendo que a matriz completa est´a associada a um sistema linear, se as matrizes completas de dois sistemas lineares s˜ao equivalentes, então os dois sistemas têm o mesmo conjunto solução.  $\Box$ 

**Definição 4.7.** Seja uma matriz  $A$  e sua forma escalonada  $\overline{A}$ . Define-se o *posto* de uma matriz A, o número de linhas não-nulas dessa matriz A na sua forma escalonada A.

**Teorema 4.3.1 (Teorema do Posto).** Seja um sistema linear com m equações e n incógnitas  $AX = B$ . Sejam p<sub>AB</sub> o posto da matriz completa do sistema e p<sub>A</sub> o posto da matriz dos coeficientes do sistema. Então,

- (i) O sistema é possível se, e somente se,  $p_{AB} = p_A$
- (ii) O sistema é possível e determinado se  $p_{AB} = p_A = n$

(iii) O sistema é possível e indeterminado se  $p_{AB} = p_A < n$ . Neste caso,  $(n - p_A)$  é o n´umero de inc´ognitas livres do sistema, ou seja, inc´ognitas que podem assumir qualquer valor real

Demonstração. Seja  $AX = B$  um sistema linear com n incógnitas. Seja  $C = [A|B]$  a matriz ampliada do sistema e seja  $\tilde{C} = [\tilde{A}|\tilde{B}]$  a forma escalonada de  $\tilde{C}$ . Denotaremos  $A = [\tilde{a}_{ij}]$  e  $B = [b_i]$ . Claro que A é a forma escalonada de A e também, um bloco de C. Temos que

$$
p_A = p_{\widetilde{A}} < p_{\widetilde{C}} = p_{AB}
$$
 ou  $p_A = p_{\widetilde{A}} = p_{\widetilde{C}} = p_{AB}$ .

Será analisado os dois casos separadamente.

**Caso 1.** Se  $p_A < p_{AB}$ , então  $\tilde{C}$  possui uma linha do tipo

$$
\left[\begin{array}{cccc}0 & 0 & \cdots & 0 & 0 & 1\end{array}\right].
$$

Portanto, o sistema  $\widetilde{A}X=\widetilde{B}$  é impossível e, pela proposição,  $AX=B$  também é impossível.

**Caso 2.** Se  $p_A = p_{AB}$ , então  $\widetilde{C}$  e  $\widetilde{A}$  têm o mesmo número de linhas não nulas. Este caso possui duas possibilidades.

Subcaso 2.1 ( $p_A = p_{AB} = n$ )

Sendo  $\widetilde{A}$  uma matriz com n colunas, com  $p_A = p_{\widetilde{A}} = n$ , e  $\widetilde{A}$  estando na forma escalonada, ela é uma matriz em blocos da forma

$$
\widetilde{A} = \begin{bmatrix} I_n \\ 0 \end{bmatrix}.
$$

Como  $p_A = p_{AB} = n$ , segue que  $\widetilde{B}$  é tal que  $b_{n+1} = \cdots = b_m = 0$ . Portanto,  $\widetilde{A}X\ =\ \widetilde{B}\,$ é possível e determinado com a única solução  $\,x_1\ =\ \widetilde{b}_1, ..., x_n\ =\ \widetilde{b}_n\,$ e, pela proposição,  $AX = B$  também é determinado com a mesma solução.

### Subcaso 2.2  $(p_A = p_{AB} < n)$

Como  $p = p_A = p_{AB}$ , ou seja,  $\widetilde{A}$  e  $\widetilde{C}$  em  $p$  linhas não nulas  $L_1, L_2, ..., L_p$ , tais que o primeiro elemento não nulo de  $L_i$  está na coluna  $k_i$  e  $k_1 < k_2 < \cdots < k_p$ . Além disso, tem-se  $\widetilde{b}_{p+1} = \cdots = \widetilde{b}_m = 0$ .

Então a equação  $\widetilde{A}X=\widetilde{B}$  é da forma matricial,

$$
\begin{bmatrix}\nx_{k1} + \widetilde{a}_{1k_1+1}x_{k_1+1} + \cdots + \widetilde{a}_{1n}x_n \\
x_{k2} + \widetilde{a}_{2k_2+1}x_{k_2+1} + \cdots + \widetilde{a}_{2n}x_n \\
\vdots \\
x_{kp} + \widetilde{a}_{pk_p+1}x_{k_p+1} + \cdots + \widetilde{a}_{pn}x_n \\
0 \\
\vdots \\
0\n\end{bmatrix} = \begin{bmatrix}\n\widetilde{b}_1 \\
\widetilde{b}_2 \\
\vdots \\
\widetilde{b}_p \\
0 \\
\vdots \\
0\n\end{bmatrix}
$$

Sendo  $\widetilde{A}$  a forma escalonada, a igualdade de matrizes acima fornece o conjunto de equações,

$$
x_{k_1} = -\sum_{j > k_1} \widetilde{a}_{1j} x_j + \widetilde{b}_1, \qquad \text{onde } \widetilde{a}_{1k_i} = 0, \text{ se } i > 1,
$$
  
\n
$$
x_{k_2} = -\sum_{j > k_2} \widetilde{a}_{2j} x_j + \widetilde{b}_2, \qquad \text{onde } \widetilde{a}_{2k_i} = 0, \text{ se } i > 2,
$$
  
\n...  
\n
$$
x_{k_{p-1}} = -\sum_{j > k_{p-1}} \widetilde{a}_{p-1,j} x_j + \widetilde{b}_{p-1}, \qquad \text{onde } \widetilde{a}_{p-1,k_i} = 0, \text{ se } i > k_p,
$$
  
\n
$$
x_{k_p} = -\sum_{j > k_p} \widetilde{a}_{pj} x_j + \widetilde{b}_p.
$$

Isto mostra que os valores para as incógnitas são escolhidos de forma arbitrária no conjunto,

$$
\{x_1, x_2, \cdots, x_n\} \{x_{k1}, x_{k2}, \cdots, x_{k_p}\}\
$$

e com esses valores achar  $x_{k_1}, x_{k_2}, \cdots, x_{k_p}$ . Como o conjunto acima tem  $n-p$  elementos, o sistema  $\widetilde{A}X=\widetilde{B}$  tem  $n-p$  incógnitas livres e, pela proposição, o mesmo ocorre para o sistema  $AX = B$ . (HEFEZ; FERNANDEZ, 2012)  $\Box$ 

Para os sistemas homogêneos, obtém-se o corolário a seguir.

Corolário 4.1. Seja um sistema linear homogêneo com m equações e n incógnitas,  $AX =$ 0.

- (i) Se  $p_A = n$ , então o sistema possui apenas a solução nula. Em particular, isto ocorre quando  $m = n$  e A é invertível.
- (ii) Se  $p_A < n$ , então o sistema possui infinitas soluções. Em particular, isto sempre ocorre quando m < n.

O método da Eliminação de Gauss-Jordan junto com o Teorema do Posto serão aplicados para solucionar alguns sistemas lineares a seguir.

Exemplo 4.3. Encontre a solução do sistema linear,

 $\lambda$ 

$$
S_1: \begin{cases} x_1 + x_2 + x_3 + x_4 = 0 \\ x_1 + x_2 + x_3 - x_4 = 4 \\ x_1 + x_2 - x_3 + x_4 = -4 \\ x_1 - x_2 + x_3 + x_4 = 2 \end{cases}
$$

A matriz completa  $[A|B]$  do sistema  $S_1$  é

$$
[A|B] = \begin{bmatrix} 1 & 1 & 1 & 1 & 0 \\ 1 & 1 & 1 & -1 & 4 \\ 1 & 1 & -1 & 1 & -4 \\ 1 & -1 & 1 & 1 & 2 \end{bmatrix}
$$

Os cálculos para encontrar a forma escalonada são:

$$
L_2 \leftrightarrow -L_1 + L_2 ; L_3 \leftrightarrow -L_1 + L_3 ; L_4 \leftrightarrow -L_1 + L_4
$$
\n
$$
\begin{bmatrix}\n1 & 1 & 1 & 0 \\
0 & 0 & 0 & -2 & 4 \\
0 & 0 & -2 & 0 & 0 & 2\n\end{bmatrix}
$$
\n
$$
L_2 \leftrightarrow -\frac{1}{2}L_2 ; L_3 \leftrightarrow -\frac{1}{2}L_3 ; L_4 \leftrightarrow -\frac{1}{2}L_4
$$
\n
$$
\begin{bmatrix}\n1 & 1 & 1 & 1 & 0 \\
0 & 0 & 0 & 1 & -2 \\
0 & 0 & 1 & 0 & 2 \\
0 & 1 & 0 & 0 & -1\n\end{bmatrix}
$$
\n
$$
L_1 \leftrightarrow -L_4 + L_1
$$
\n
$$
\begin{bmatrix}\n1 & 0 & 1 & 1 & 1 \\
0 & 1 & 1 & 1 & 0 \\
0 & 0 & 0 & 1 & -2 \\
0 & 0 & 0 & 0 & -1\n\end{bmatrix}
$$
\n
$$
L_1 \leftrightarrow -L_3 + L_1
$$
\n
$$
\begin{bmatrix}\n1 & 0 & 0 & 1 & -1 \\
0 & 0 & 0 & 1 & -2 \\
0 & 1 & 0 & 0 & -1\n\end{bmatrix}
$$
\n
$$
0
$$
\n
$$
0
$$
\n
$$
1
$$
\n
$$
0
$$
\n
$$
1
$$
\n
$$
0
$$
\n
$$
0
$$
\n
$$
1
$$
\n
$$
0
$$
\n
$$
1
$$
\n
$$
0
$$
\n
$$
0
$$
\n
$$
1
$$
\n
$$
0
$$
\n
$$
1
$$
\n
$$
0
$$
\n
$$
0
$$
\n
$$
1
$$
\n
$$
0
$$
\n
$$
1
$$
\n
$$
0
$$
\n
$$
0
$$
\n
$$
1
$$
\n
$$
0
$$
\n
$$
1
$$
\n
$$
0
$$
\n
$$
1
$$
\n
$$
0
$$
\n
$$
1
$$
\n
$$
0
$$

$$
L_1 \leftrightarrow -L_2 + L_1
$$
\n
$$
\begin{bmatrix}\n1 & 0 & 0 & 0 & 1 \\
0 & 0 & 0 & 1 & -2 \\
0 & 0 & 1 & 0 & 2 \\
0 & 1 & 0 & 0 & -1\n\end{bmatrix}
$$
\n
$$
L_2 \leftrightarrow L_4
$$
\n
$$
\begin{bmatrix}\n1 & 0 & 0 & 0 & 1 \\
0 & 1 & 0 & 0 & -1 \\
0 & 1 & 0 & 0 & -1 \\
0 & 0 & 1 & 0 & 2 \\
0 & 0 & 0 & 1 & -2\n\end{bmatrix}
$$

O que resulta no sistema linear equivalente, também com  $n = 4$  equações,

$$
S_1: \begin{cases} x_1 = 1 \\ x_2 = -1 \\ x_3 = 2 \\ x_4 = -2 \end{cases}
$$

O posto da matriz completa escalonada é $p_{AB} = n = 4,$ portanto o sistema tem solução única $S = \{1, -1, 2, -2\}.$ 

Exemplo 4.4. Encontre a solução do sistema linear,

$$
S_2: \begin{cases} x_1 + 3x_2 + 2x_3 + 3x_4 - 7x_5 = 14 \\ x_1 + 3x_2 - x_3 + 0x_4 + 2x_5 = -1 \\ 2x_1 + 6x_2 + x_3 - 2x_4 + 5x_5 = -2 \end{cases}
$$

A matriz completa  $[A|B]$ do sistema  $S_2$ é

$$
[A|B] = \begin{bmatrix} 1 & 3 & 2 & 3 & -7 & 14 \\ 1 & 3 & -1 & 0 & 2 & -1 \\ 2 & 6 & 1 & -2 & 5 & -2 \end{bmatrix}
$$

Os cálculos para encontrar a forma escalonada são:

$$
L_2 \leftrightarrow -L_1 + L_2 ; L_3 \leftrightarrow -2L_1 + L_3
$$
  
\n
$$
\begin{bmatrix}\n1 & 3 & 2 & 3 & -7 & 14 \\
0 & 0 & -3 & -3 & 9 & -15 \\
0 & 0 & -3 & -8 & 19 & -30\n\end{bmatrix}
$$

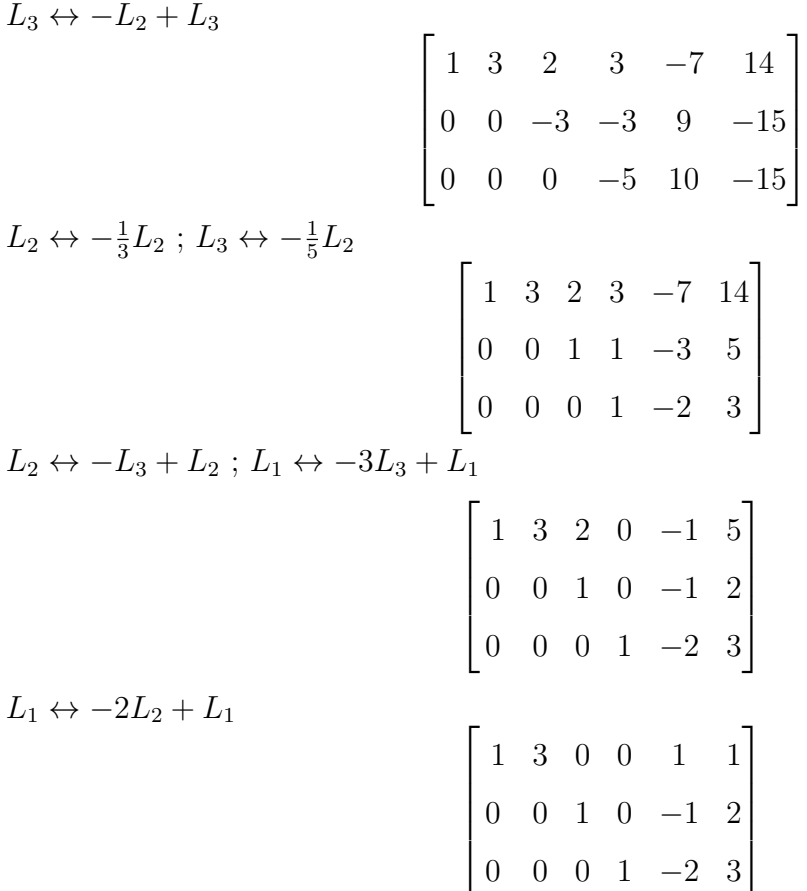

O que resulta no sistema linear equivalente, também com  $n = 5$  equações,

$$
S_2: \begin{cases} x_1 + 3x_2 + x_5 = 1 \\ x_3 - x_5 = 2 \\ x_4 - 2x_5 = 3 \end{cases}
$$

Como o posto da matriz completa escalonada é  $p_{AB} = 3 < n$ , tem-se um sistema indeterminado. Pelo Teorema do Posto, há duas incógnitas livres que podem ser usadas como parâmetro para calcular as demais. Escolhendo as variáveis  $x_2$  e  $x_5$  como parâmetros, a solução geral do sistema é dada por,

$$
S = \{(-3x_2 - x_5 + 1, x_2, x_5 + 2, 2x_5 + 3, x_5); x_2, x_5 \in \mathbb{R}\}\
$$

Exemplo 4.5. Verifique se sistema linear tem solução.

.

$$
S_3: \begin{cases} x+y-z+2t=3\\ 2x+y-2z+3t=4\\ 3x+2y-2z+t=4\\ x+2y-3z+3t=3\\ 4x+y-z+t=8 \end{cases}
$$

A matriz completa  $[A|B]$ do sistema  ${\mathcal S}_3$ é

$$
[A|B] = \begin{bmatrix} 1 & 1 & -1 & 2 & 3 \\ 2 & 1 & -2 & 3 & 4 \\ 3 & 2 & -2 & 1 & 4 \\ 1 & 2 & -3 & 3 & 3 \\ 4 & 1 & -1 & 1 & 8 \end{bmatrix}
$$

Os cálculos para encontrar a forma escalonada são:

$$
L_2 \leftrightarrow -2L_1 + L_2 : L_3 \leftrightarrow -3L_1 + L_3 : L_4 \leftrightarrow -L_1 + L_4 : L_5 \leftrightarrow -4L_1 + L_5
$$
\n
$$
\begin{bmatrix}\n1 & 1 & -1 & 2 & 3 \\
0 & -1 & 0 & -1 & -2 \\
0 & -1 & 1 & -5 & -5 \\
0 & 1 & -2 & 1 & 0 \\
0 & -3 & 3 & -7 & -4\n\end{bmatrix}
$$
\n
$$
L_3 \leftrightarrow -L_2 + L_3 : L_4 \leftrightarrow L_2 + L_4 : L_5 \leftrightarrow -3L_2 + L_5
$$
\n
$$
\begin{bmatrix}\n1 & 1 & -1 & 2 & 3 \\
0 & -1 & 0 & -3 & -2 \\
0 & 0 & 1 & -4 & -3 \\
0 & 0 & -2 & 0 & -2 \\
0 & 0 & 3 & -4 & 2\n\end{bmatrix}
$$
\n
$$
L_2 \leftrightarrow -L_2 : L_4 \leftrightarrow 2L_3 + L_4 : L_5 \leftrightarrow -3L_3 + L_5
$$
\n
$$
\begin{bmatrix}\n1 & 1 & -1 & 2 & 3 \\
0 & 1 & 0 & 3 & 2 \\
0 & 0 & 1 & -4 & -3 \\
0 & 0 & 0 & -8 & -8 \\
0 & 0 & 0 & 8 & 11\n\end{bmatrix}
$$
\n
$$
L_4 \leftrightarrow -\frac{1}{8}L_4 : L_5 \leftrightarrow L_4 + L_5
$$
\n
$$
\begin{bmatrix}\n1 & 1 & -1 & 2 & 3 \\
0 & 1 & 0 & 3 & 2 \\
0 & 0 & 0 & 1 & 1 \\
0 & 0 & 0 & 0 & 1 & 1 \\
0 & 0 & 0 & 0 & 1 & 1 \\
0 & 0 & 0 & 0 & 0 & 2\n\end{bmatrix}
$$

0 0 0 0 3

A última linha da última matriz equivalente obtida, resulta na equação degenerada,  $(0x+$  $0y + 0z + 0t = 3$ , ou seja, esta equação não possui solução e consequentemente, a solução do sistema é impossível.

Exemplo 4.6. Resolva o sistema linear homogêneo.

$$
S_4: \begin{cases} x+y-3z-t=0\\ 2x+y-2z+3t=0\\ -3x-2y+z-4t=0\\ 4x+3y-8z+t=0 \end{cases}
$$

Um sistema linear homogêneo sempre admite a solução trivial  $(0, 0, 0, 0)$ . O problema é verificar se o sistema admite apenas a solução trivial ou possui infinitas soluções além da trivial.

A matrix completa 
$$
[A|B]
$$
 do sistema  $S_4$  é

$$
[A|B] = \begin{bmatrix} 1 & 1 & -3 & -1 & 0 \\ 2 & 1 & -2 & 3 & 0 \\ -3 & -2 & 1 & -4 & 0 \\ 4 & 3 & -8 & 1 & 0 \end{bmatrix}
$$

Os cálculos para encontrar a forma escalonada são:

 $L_2$ 

$$
L_2 \leftrightarrow -2L_1 + L_2 ; L_3 \leftrightarrow 3L_1 + L_3 ; L_4 \leftrightarrow -4L_1 + L_4
$$
\n
$$
\begin{bmatrix}\n1 & 1 & -3 & -1 & 0 \\
0 & -1 & 4 & 5 & 0 \\
0 & 1 & -8 & -7 & 0 \\
0 & -1 & 4 & 5 & 0\n\end{bmatrix}
$$
\n
$$
L_3 \leftrightarrow L_2 + L_3 ; L_4 \leftrightarrow -L_2 + L_4
$$
\n
$$
\begin{bmatrix}\n1 & 1 & -3 & -1 & 0 \\
0 & -1 & 4 & 5 & 0 \\
0 & 0 & -4 & -2 & 0 \\
0 & 0 & 0 & 0 & 0\n\end{bmatrix}
$$
\n
$$
L_2 \leftrightarrow -L_2 ; L_3 \leftrightarrow -\frac{1}{4}L_3
$$
\n
$$
\begin{bmatrix}\n1 & 1 & -3 & -1 & 0 \\
0 & 1 & -4 & -5 & 0 \\
0 & 0 & 1 & \frac{1}{2} & 0 \\
0 & 0 & 0 & 0 & 0\n\end{bmatrix}
$$

 $L_1$ 

.

 $L_2 \leftrightarrow L_2 + 4 L_3$  ;  $L_1 \leftrightarrow L_1 + 3 L_3$ 

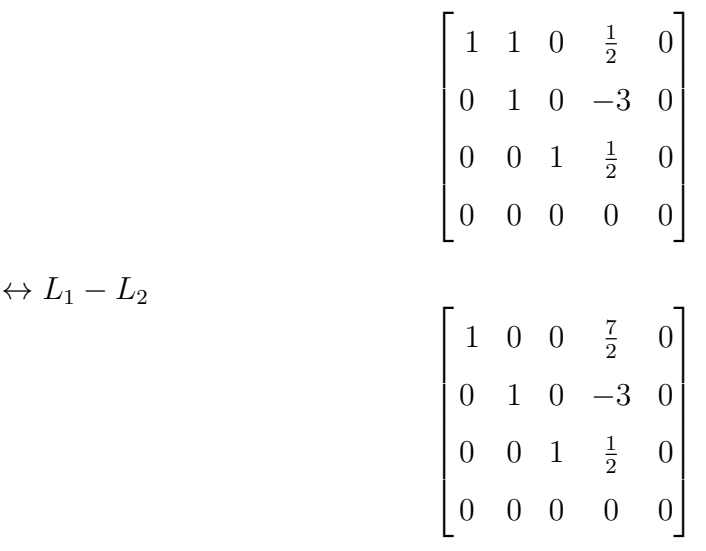

O que resulta no sistema linear equivalente, também com  $n = 4$  incógnitas,

$$
S_4: \begin{cases} x + \frac{7}{2}t = 0 \\ y - 3t = 0 \\ z + \frac{1}{2}t = 0 \end{cases}
$$

Como o posto da matriz completa escalonada é  $p_{AB} = 3 < n$ , temos um sistema indeterminado. Pelo Teorema do Posto, temos uma incógnita livre que pode ser usada como parâmetro para calcular as demais. Escolhendo a variável  $t$  como parâmetro, a solução geral do sistema é dada por,

$$
S=\left\{(-\frac{7}{2}t,3t,-\frac{1}{2}t,t);t\in\mathbb{R}\right\}
$$

### 4.3.2 Resolução pela Matriz Inversa

Foi visto que existem três operações elementares sobre as linhas que podem ser efetuadas numa matriz, a saber:

- (i) Permutação de duas linhas;
- (ii) Multiplicação de uma linha por escalar real não-nulo;
- (iii) Soma de uma linha com o produto de outra linha por um escalar real n˜ao-nulo.

Definição 4.8 (Matriz elementar). Matriz elementar é uma matriz resultante da aplicação de uma **única** operação elementar sobre as linhas da matriz identidade  $I_n$ .

Exemplo 4.7 (Matrizes elementares). As matrizes  $E_1, E_2$  e  $E_3$  são alguns exemplos de matrizes elementares:

 $\mathsf{r}$ 

$$
E_1 = \begin{bmatrix} 1 & 0 \\ 0 & -2 \end{bmatrix}, E_2 = \begin{bmatrix} 1 & 2 & 0 \\ 0 & 1 & 0 \\ 0 & 0 & 1 \end{bmatrix}, E_3 = \begin{bmatrix} 1 & 0 & 0 & 0 \\ 0 & 1 & 0 & 0 \\ 0 & 0 & 1 & -1 \\ 0 & 0 & 0 & 1 \end{bmatrix}.
$$

**Lema 4.3.1.** Sejam as matrizes  $A = [a_{ij}]_{m \times n}$  e  $B = [b_{jk}]_{n \times p}$ . Então  $(AB)^{(i)} = A^{(i)}B$ , para todo  $i = 1, 2, ..., m$ .

Teorema 4.3.2. Seja E uma matriz elementar de ordem n e A uma matriz qualquer de ordem n. Se a operação que transformou  $I_n$  na matriz E for aplicada na matriz A, então  $\acute{e}$  obtida a matriz  $EA$ .

Demonstração. (i) Suponha que a linha j-ésima de E seja a linha i-ésima de  $I_n$  e as demais linhas de  $E e I_n$  coincidam, ou seja

$$
E^{(j)} = I_n^{(i)} \text{ e } E^{(k)} = I_n^{(k)}, \, k \neq j
$$

Como  $EA^{(r)} = E^{(r)}A$  para  $(1 \leq r \leq n)$ , então

$$
EA^{(j)} = E^{(j)}A = I_n^{(i)}A = (I_nA)^{(i)} = A^{(i)}
$$

Portanto, a linha j-ésima de  $EA$  é igual á linha i-ésima de A.

(ii) Suponha que a linha j-ésima de E seja a linha i-ésima de  $I_n$  multiplicada por  $\lambda$  e as demais linhas de  $E e I_n$  coincidam, ou seja

$$
E^{(j)} = \lambda I_n^{(i)} \, \text{e} \, E^{(k)} = I_n^{(k)}, \, k \neq j.
$$

Como  $EA^{(r)} = E^{(r)}A$  para  $(1 \leq r \leq n)$ , então

$$
EA^{(j)} = E^{(j)}A = (\lambda I_n^{(i)})A = \lambda (I_n^{(i)}A) = \lambda (I_nA)^{(i)} = \lambda A^{(i)}.
$$

(iii) Suponha que a linha j-ésima de E seja a soma da linha j-ésima de  $I_n$  com a linha i-ésima de  $I_n$  multiplicada por  $\lambda$  e as demais linhas de E e  $I_n$  coincidam, ou seja

$$
E^{(j)} = I_n^{(j)} + \lambda I_n^{(i)} \text{ e } E^{(k)} = I_n^{(k)}, \, k \neq j.
$$

Como  $EA^{(r)} = E^{(r)}A$  para  $(1 \leq r \leq n)$ , então

 $EA^{(j)} = E^{(j)}A = (I_n^{(j)} + \lambda I_n^{(i)})A = I_n^{(j)}A + \lambda (I_n^{(i)}A) = (I_nA)^{(j)} + \lambda (I_nA)^{(i)} =$  $A^{(j)} + \lambda A^{(i)}$ .

Portanto, a linha j-ésima de  $EA$  é igual à linha j-ésima de A mais a linha i-ésima de A multiplicada por  $\lambda$ .

#### **Proposição 4.2.** Toda matriz elementar E é inversível.

Demonstração. Por hipótese, obtém-se E de  $I_n$  por meio de uma certa operação elementar. Seja a operação elementar inversa que transforma  $E$  em  $I_n$ . Aplicando esta última operação em  $I_n$ , obtém-se uma matriz elementar  $E_0$ . Pela teorema anterior, tem-se que  $E \cdot E_0 = I_n$  e pela unicidade da matriz inversa, conclui-se que E é inversível e que  $E_0$  é a sua inversa.(CALLIOLI; DOMINGUES; COSTA, 2000)  $\Box$ 

**Teorema 4.3.3.** Seja a matriz A de ordem n. As sequintes afirmações são equivalentes:

- (a) A  $\acute{e}$  invertivel.
- (b)  $AX = 0$  tem somente a solução trivial.
- (c) A forma escalonada de A é  $I_n$ .
- (d) A matriz  $A \notin \mathcal{U}$  produto de matrizes elementares.

 $\Box$ 

Demonstração. (a)  $\Rightarrow$  (b) Seja uma matriz  $A = [a_{ij}]_{n \times n}$  invertível e  $X_0$ , uma solução de  $AX = 0$ . Multiplicando ambos lados por  $A^{-1}$ , resulta em  $A^{-1}(AX_0) = A^{-1}0$ , ou seja,  $(A^{-1}A)X_0 = 0$ , ou  $I_nX_0 = 0$ , ou seja,  $X_0 = 0$ . Então,  $AX = 0$  tem somente a solução trivial.

 $(b) \Rightarrow (c)$  Seja  $AX = 0$  a equação matricial do sistema linear

$$
\begin{cases}\n\alpha_{11}x_1 + \alpha_{12}x_2 + \cdots + \alpha_{1n}x_n = 0 \\
\alpha_{21}x_1 + \alpha_{22}x_2 + \cdots + \alpha_{2n}x_n = 0 \\
\vdots \quad \vdots \quad \vdots \quad \cdots \quad \vdots \\
\alpha_{n1}x_1 + \alpha_{n2}x_2 + \cdots + \alpha_{nn}x_n = 0\n\end{cases}
$$

e que só possua a solução trivial. Tomando a matriz completa do sistema, o sistema associado á forma escalonada da matriz completa será

$$
\begin{cases}\nx_1 &= 0 \\
x_2 &= 0 \\
\vdots \\
x_n = 0\n\end{cases}
$$

Ou seja, a matriz completa do sistema homogêneo,

$$
\begin{bmatrix}\n\alpha_{11} & \alpha_{12} & \alpha_{13} & \cdots & \alpha_{1n} & 0 \\
\alpha_{21} & \alpha_{22} & \alpha_{23} & \cdots & \alpha_{2n} & 0 \\
\alpha_{31} & \alpha_{32} & \alpha_{33} & \cdots & \alpha_{3n} & 0 \\
\vdots & \vdots & \vdots & \ddots & \vdots & \vdots \\
\alpha_{n1} & \alpha_{n2} & \alpha_{n3} & \cdots & \alpha_{nn} & 0\n\end{bmatrix}
$$

pode ser escalonada através de uma sequência finita de operações elementares e fica,

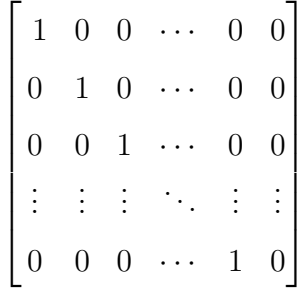

Excluindo a última coluna de zeros, a forma escalonada de  $A$  é a matriz identidade  $I_n$ .

 $(c)\Rightarrow (d)$  Se a forma escalonada de  $A$  (que é  $I_n)$  pode ser encontrada através de uma sequência finita de equações elementares, pela proposição anterior, cada uma dessas operações elementares pode ser feita por uma matriz elementar apropriada. Portanto, é possível achar matrizes elementares  $(E_1, E_2, \cdots, E_{t-1}, E_t)$ , tais que

$$
E_t E_{t-1} \cdots E_2 E_1 A = I_n
$$

Pela proposição anterior, as matrizes elementares são invertíveis. Multiplicando ambos lados da última equação, sucessivamente, por  $(E_t E_{t-1} \cdots E_2 E_1)$ , obtemos

$$
A=E_tE_{t-1}\cdots E_2E_1I_n=E_tE_{t-1}\cdots E_2E_1
$$

Ainda pela proposição anterior, essa equação mostra que a matriz A pode ser representada por um produto de matrizes elementares.

 $(d) \Rightarrow (a)$  Se a matriz A é um produto de matrizes elementares e as matrizes elementares são invertíveis, segue que a matriz  $A \notin \mathcal{A}$  in produto de matrizes invertíveis, Aé invertível.  $\Box$ 

 $\hat{E}$  possível estabelecer um procedimento para verificar se uma matriz é invertível, e se for, determinar sua inversa, com base no teorema anterior.

Seja a equação  $E_t E_{t-1} \cdots E_2 E_1 A = I_n$ . Multiplicando ambos os lados por  $A^{-1}$ pela direita e simplificando, tem-se,

$$
A^{-1} = E_t E_{t-1} \cdots E_2 E_1 I_n
$$

o que mostra que a mesma sequência de operações elementares que transforma  $A$  em  $I_n$ , também transforma  $I_n$  em  $A^{-1}$ .

Portanto, para achar a inversa de uma matriz A de ordem n, deve-se encontrar uma sequência de operações elementares que transforme A na matriz identidade  $I_n$  e depois aplicar a mesma sequência de operações em  $I_n$  para obter  $A^{-1}$ .(ANTON; BUSBY, 2003)

Exemplo 4.8. Achar a inversa da matriz,

$$
A = \begin{bmatrix} 1 & 2 & 1 \\ 2 & 1 & 3 \\ 1 & 0 & 4 \end{bmatrix}
$$

Ao mesmo tempo que aplica-se as operações elementares sobre as linhas da matriz A para transformar na identidade  $I_3$ , também deve-se aplicar as mesmas operações sobre  $I_3$ , transformando-a na inversa  $A^{-1}$ . Para isso, junta-se a identidade à direita

de  $A$  para produzir uma matriz da forma  $[A\vert I_3]$ e à medida que aplica-se as operações elementares, as transformações resultam na matriz da forma  $[I_3|A^{-1}]$  Os cálculos são:

$$
L_2 = -2L_1 + L_2 e L_3 = -L_1 + L_3
$$
\n
$$
\rightarrow L_2 = -2L_1 + L_2 e L_3 = -L_1 + L_3
$$
\n
$$
\begin{bmatrix}\n1 & 2 & 1 & | & 1 & 0 & 0 \\
0 & -3 & 1 & | & -2 & 1 & 0 \\
0 & -2 & 3 & | & -1 & 0 & 1\n\end{bmatrix}
$$
\n
$$
\rightarrow L_2 = -\frac{1}{3}L_2
$$
\n
$$
\begin{bmatrix}\n1 & 2 & 1 & | & 1 & 0 & 0 \\
0 & 1 & -\frac{1}{3} & | & \frac{2}{3} & -\frac{1}{3} & 0 \\
0 & -2 & 3 & | & -1 & 0 & 1\n\end{bmatrix}
$$
\n
$$
\rightarrow L_3 = 2L_2 + L_3
$$
\n
$$
\begin{bmatrix}\n1 & 2 & 1 & | & 1 & 0 & 0 \\
0 & 1 & -\frac{1}{3} & | & \frac{2}{3} & -\frac{1}{3} & 0 \\
0 & 0 & \frac{7}{3} & | & \frac{1}{3} & -\frac{2}{3} & 1\n\end{bmatrix}
$$
\n
$$
\rightarrow L_2 = \frac{1}{3}L_3 + L_2 e L_1 = -L_3 + L_1
$$
\n
$$
\begin{bmatrix}\n1 & 2 & 0 & | & \frac{6}{7} & \frac{2}{7} & -\frac{3}{7} \\
0 & 1 & 0 & | & \frac{5}{7} & -\frac{3}{7} & \frac{1}{7} \\
0 & 1 & 0 & | & \frac{5}{7} & -\frac{3}{7} & \frac{1}{7} \\
0 & 1 & 0 & | & \frac{5}{7} & -\frac{3}{7} & \frac{1}{7} \\
0 & 1 & 0 & | & \frac{5}{7} & -\frac{3}{7} & \frac{1}{7} \\
0 & 1 & 0 & | & \frac{5}{7} & -\frac{3}{7} & \frac{1}{7} \\
0 & 1 & 0 & | & \frac{5}{7} & -\frac{3}{7} & \frac{1}{7} \\
0 & 1 & 0 & | & \frac{5}{7} & -\frac{3}{7} & \frac{1}{7} \\
0 & 1 & 0 & | & \frac{5}{7} & -\frac{3}{
$$

Se uma matriz não é invertível, pelo teorema anterior, não é possível transformar a matriz  $A$  em  $I_n$ . Se durante os cálculos, aparecer alguma linha de zeros do lado esquerdo, pode-se concluir que a matriz não é invertível.

Exemplo 4.9 (Verificação da invertibilidade de uma matriz). Achar a inversa da matriz B.

$$
B = \begin{bmatrix} -1 & 3 & -4 \\ 2 & 4 & 1 \\ -4 & 2 & -9 \end{bmatrix}
$$

Aplicando o procedimento do exemplo anterior, temos

$$
[B|I_3] = \begin{bmatrix} -1 & 3 & -4 & | & 1 & 0 & 0 \\ 2 & 4 & 1 & | & 0 & 1 & 0 \\ -4 & 2 & -9 & | & 0 & 0 & 1 \end{bmatrix}
$$

 $\rightarrow L_2 = 2L_1 + L_2$  e  $L_3 = -4L_1 + L_3$ 

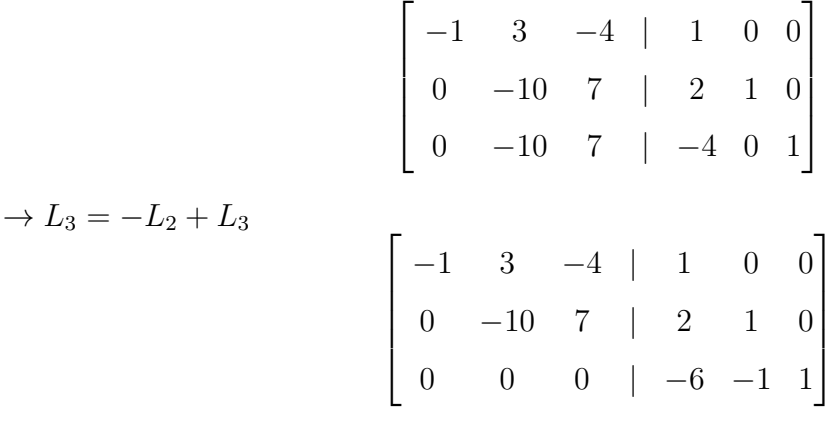

Do lado esquerdo, apareceu uma linha de zeros. Logo, a matriz  $B$  não é invertível ou singular.

**Teorema 4.3.4.** Se  $AX = B$  é um sistema linear de n equações e n incógnitas e se a matriz dos coeficientes A for invertível, então o sistema tem uma única solução, dada por  $X = A^{-1}B$ .

Demonstração. Seja a equação matricial  $AX = B$ . Multiplicando ambos os membros por  $A^{-1}$  pela esquerda temos,

$$
A^{-1}AX = A^{-1}B
$$

$$
I_nX = A^{-1}B
$$

$$
X = A^{-1}B
$$

Como a matriz inversa $A^{-1}$ é única, então somente  $X = A^{-1}B$ , é solução do sistema  $AX = B$ .

# 5 Software Scilab

Neste capítulo será apresentado o *software Scilab*, abordando brevemente os recursos necessários às aplicações expostas neste trabalho.

## 5.1 Conhecendo o Scilab

O Scilab (Scientic Laboratory) é um ambiente computacional voltado para o desenvolvimento de *software* para resolução de problemas numéricos. O Scilab foi criado em 1990 por um grupo de pesquisadores do INRIA (Institut de Recherche en Informatique et en Automatique) e do ENPC (École Nationale des Ponts et Chaussées) da França. O Scilab está disponível para *download* gratuito em  $http://www.scilab.org$  e pode ser legalmente utilizado, copiado, distribuído e modificado. (PIRES, 2004)

Desde 1994, quando passou a ser disponível na Internet, o Scilab é um software gratuito e com o seu código fonte disponível, além de distribuições pré-compiladas do Scilab para vários sistemas operacionais, como Windows, Linux, Unix e Solaris. O Scilab passou a ser mantido por um consórcio de empresas e instituições francesas denominado de Consórcio *Scilab* a partir de maio de 2003.

Os recursos do *Scilab* se aplicam nas áreas de Processamento de Sinais, Automação e Controle, Computação gráfica, Matemática, Física, etc. É um ambiente poderoso para geração de gráficos 2D e 3D (inclusive com animação), implementação de funções para manipulação de matrizes, operações com polinômios, funções de transferência, sistemas lineares e grafos.(CAMPOS, 2010)

O *Scilab* possui *interface* com linguagens de programação FORTRAN ou C e aquisição de dados em tempo real com a plataforma Arduíno, além de possibilitar o desenvolvimento de funções específicas (toolbox).

Neste trabalho, a utilização do *Scilab* é limitada aos comandos aplicáveis às matrizes e sistemas lineares, dispensando qualquer tipo de programação numérica ou interface com outras linguagens.

A tela inicial do *Scilab* é apresentada na figura 5.1, na versão 6.0.0 Console.

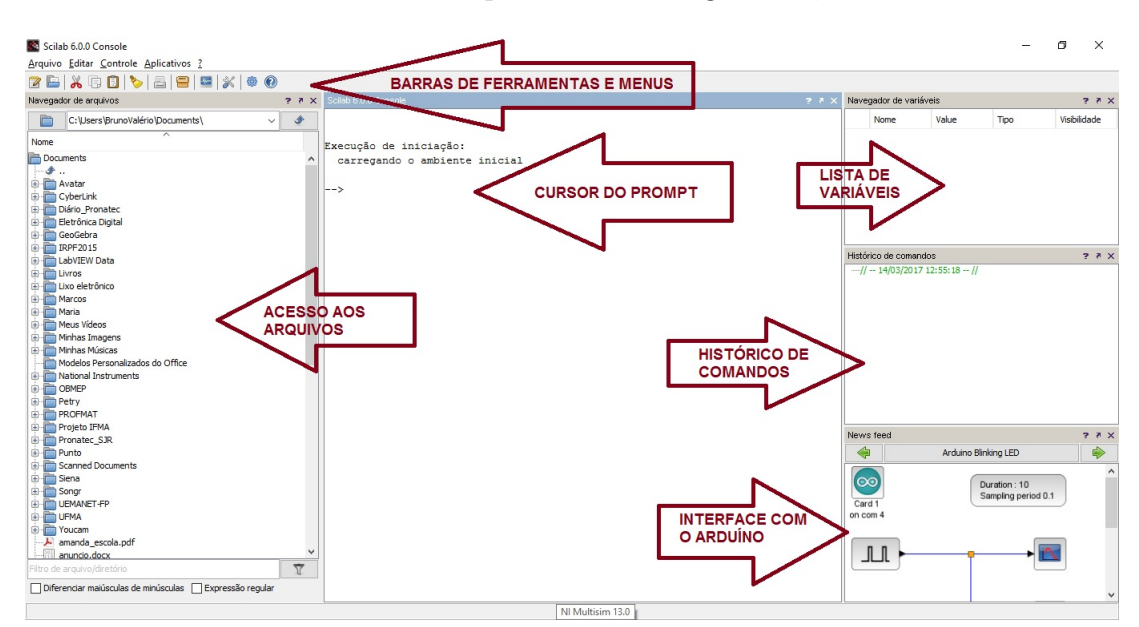

Figura 5.1: Tela Inicial do Scilab Fonte: Elaborada pelo autor.

No prompt (−− >) são inseridos os comandos, funções e códigos do Scilab, através de duas formas de interação com o software:

- digitação diretamente no prompt, em que se tem uso de uma poderosa ferramenta de cálculo;
- programação numérica propriamente dita, em que se delineiam linhas de código.

Na barra de menus, são disponíveis cinco opções:

- Arquivo: permite executar, abrir um arquivo, carregar ambiente, salvar ambiente, alterar o diretório atual, exibir o diretório atual, configuração de página, imprimir e sair;
- Editar: permite recortar, copiar, colar, esvaziar a área de transferência, selecionar tudo, mostrar/esconder a barra de ferramentas, limpar o histórico, limpar o *console* e preferências;
- Controle: permite retomar, abortar e interromper;
- Aplicativos: permite utilizar os seguintes aplicativos: SciNotes, Xcos, Tradutor de *Matlab* para *Scilab*, Gerenciador de módulos ATOMS, Navegador de variáveis, Histórico de comandos e Navegador de arquivos;
- Help(?): ajuda do Scilab, demonstrações do Scilab, links da Web, Scilab Enterprises e sobre o Scilab.

# 5.2 Operações básicas

As operações são executadas diretamente no *prompt* do Scilab, como ilustrado na figura 5.2.

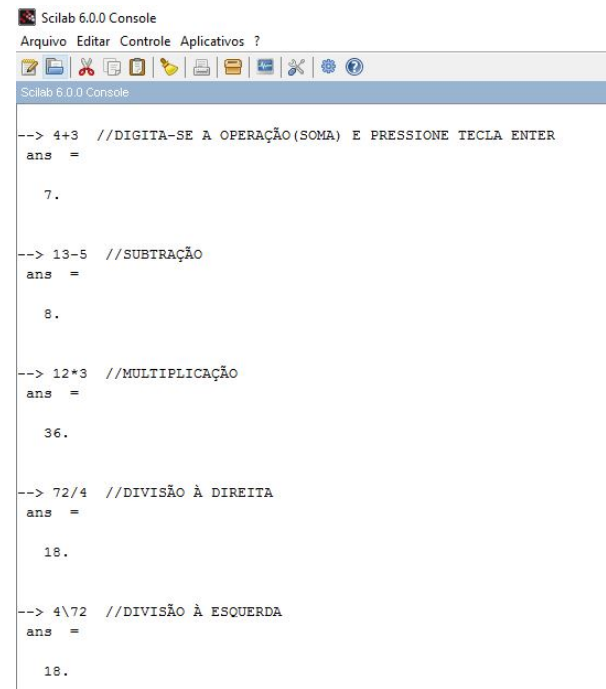

Figura 5.2: Operações básicas

Fonte: Elaborada pelo autor.

Quando não é atribuída uma variável em uma operação, o software armazena o resultado na variável ans. Pode-se criar variáveis ou constantes e atribuí-las a valores ou resultados de operações. O *Scilab* reconhece variáveis de até 24 caracteres contínuos com distinção entre letras maiúsculas e minúsculas (case sensitive), e que não iniciem com números.

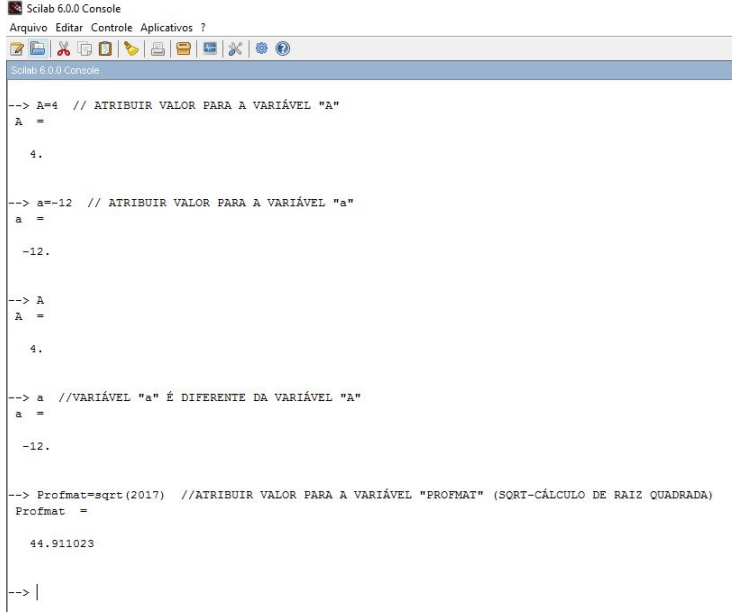

Figura 5.3: Atribuição de variáveis Fonte: Elaborada pelo autor.

H´a algumas constantes especiais do Scilab mostradas na tabela abaixo.

| Constante       | Descrição                              |
|-----------------|----------------------------------------|
| $\%$ pi         | Valor de pi $(\pi = 3, 141592)$        |
| $\%$ e          | base neperiana ( $e = 2,718281828$ )   |
| $\%i$           | unidade imaginária ( $i = \sqrt{-1}$ ) |
| $\%$ inf        | infinito $(\infty)$                    |
| %nan            | indeterminação                         |
| $\%$ f e $\%$ t | variável booleana                      |

Tabela 5.1: Constantes do Scilab

No cálculo de expressões com várias operações aritméticas, a precedência mais alta é da potenciação e radiciação com igual precedência, depois a precedência é da multiplicação e divisão com igual precedência e por último, a adição e subtração com mesma precedência.

# 5.3 Operações com matrizes

linha, separando-as por ponto e vírgula  $($ ; $).$ 

```
Se Scilab 6.0.0 Console
Arquivo Editar Controle Aplicativos ?<br>
26 & 00 & 00 & 8 0 & 8 0 & 8 0
   \rightarrow A=[2 -1 2;3 0 -4] //Matriz A (2x3)
 \lambda2. -1. 2.<br>3. 0. -4.
 --> B=[2;-1;-5] //Matriz coluna B (3x1)<br>B =
    \overline{a}-1<br>-5\left(-\right) C=[2 -1 5] //Matriz linha C (1x3)
    2. -1. 5.--> D=[1 2 1;-1 -2 0;0 -4 2] //Matriz Quadrada de ordem 3<br>D =
   \begin{array}{ccccc} & 1. & 2. & 1. \\ -1. & -2. & 0. \\ & 0. & -4. & 2. \end{array}\rightarrow
```
Figura 5.4: Declaração de Matrizes Fonte: Elaborada pelo autor.

Uma outra forma de inserir matrizes é digitar os elementos de uma linha da matriz e pular para a próxima linha do *prompt*, e digitar os elementos da linha seguinte da matriz, e assim por diante até a última linha da matriz.

Seja o uso do Scilab para executar algumas operações matriciais, considerando duas matrizes  $A, B \in \mathbb{C}$  apropriadas. Os comandos no  $Scilab$  são mostrados nas figuras abaixo. Primeiro, declara-se as matrizes.

```
Scilab 6.0.0 Console
Arquivo Editar Controle Aplicativos ?<br>
EBAGOVEGING
.<br>Execução de iniciação:
  carregando o ambiente inicial
  \Rightarrow A=[2 -1
 > -4 3] // Matriz A(3x2)<br>A =
  2. -1.<br>0. -2.<br>-4. 3.
--> B=[3 -2;-7 1;0 -1] //Matriz B(3x2)<br>B =
  3. -2.<br>-7. 1.<br>0. -1.
--> C=[1 1 -1;0 2 1;-3 2 0] //Matriz C(3x3)<br>C =
 \begin{array}{cccc} 1. & 1. & -1. \\ 0. & 2. & 1. \\ -3. & 2. & 0. \end{array}\rightarrow
```
Figura 5.5: Declaração das Matrizes A,B e C Fonte: Elaborada pelo autor.

Agora, executa-se a soma  $A + B$ , a subtração  $B - A$  e a multiplicação  $C \cdot A$ .

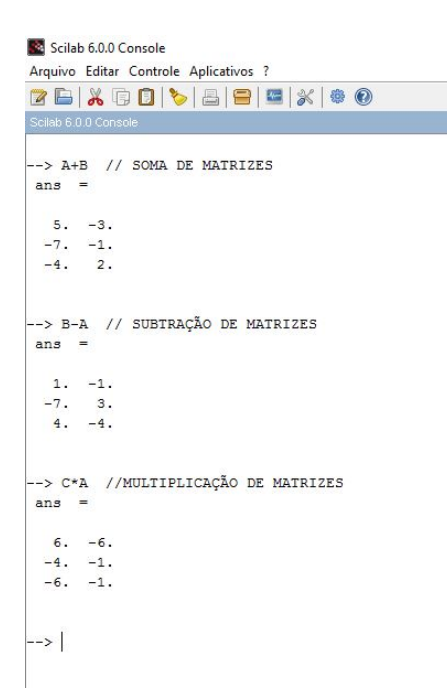

Figura 5.6: Operações entre as matrizes A,B e C Fonte: Elaborada pelo autor.

A matriz transposta é calculada acrescentando o apóstrofo (') após  $A$  ou  $B$  ou

C.

Scilab 6.0.0 Console Arquivo Editar Controle Aplicativos ? ZB X 0 0 \ 8 8 8 4 X 8 0 --> A' //TRANSPOSTA DA MATRIZ A ans = 2. 0.  $-4$ <br>-1.  $-2$ . 3. --> B' //TRANSPOSTA DA MATRIZ B<br>ans =  $3. -7. 0.$ <br>-2. 1. -1. -> C' //TRANSPOSTA DA MATRIZ C  $\overline{a}$ ans  $\begin{array}{cccc} 1. & 0. & -3. \\ 1. & 2. & 2. \\ -1. & 1. & 0. \end{array}$ --> |

Figura 5.7: Transpostas das matrizes A, B e C

Fonte: Elaborada pelo autor.

Como a matriz  $C$  é uma matriz quadrada, pode-se calcular a matriz inversa  $C^{-1}$  através do comando (inv) e também a forma escalonada de qualquer matriz através do comando (rref).

```
Scilab 6.0.0 Console
Arquivo Editar Controle Aplicativos ?
ZB X Q D \ & B | B | X | $ 0
  -> inv(C) //INVERSA DA MATRIZ C
 ans =0.1818182 0.1818182 -0.2727273\begin{array}{cccc} 0.2727273 & 0.2727273 & 0.0909091 \\ -0.5454545 & 0.4545455 & -0.1818182 \end{array}-> rref(C) //FORMA ESCALONADA DA MATRIZ C
  ans
     1. 0. 0.\begin{matrix} 1. & 0. \\ 0. & 1. \end{matrix}\circ.
    \circ.
  -> rref (A) //FORMA ESCALONADA DA MATRIZ A
  ans
    1.\circ.
    \begin{matrix} 0\,, & \phantom{-}1\,, \\ 0\,, & \phantom{-}0\,. \end{matrix}-> rref(B) //FORMA ESCALONADA DA MATRIZ B
  ans =\begin{array}{ccc} 1 \end{array} \qquad 0 \ .\begin{matrix} 0\,, & \phantom{-}1\,, \\ 0\,, & \phantom{-}0\,. \end{matrix}\left| \rightarrow \right|
```
Figura 5.8: Inversão e escalonamento Fonte: Elaborada pelo autor.

Na resolução de sistemas lineares, a solução é encontrada através da matriz dos coeficientes, matriz dos termos independentes e matriz completa do sistema. Seja o seguinte sistema linear:

> $\sqrt{ }$  $\begin{matrix} \end{matrix}$  $\bigg\}$  $x + y + z + w = 4$  $x - y - z - w = 0$  $2x - 2y - z + w = 10$  $x + 2y + z + w = 2$

Declara-se no prompt do Scilab, as matrizes associadas ao sistema, sendo que, a matriz completa ´e obtida agrupando a matriz dos coeficientes e a matriz dos termos independentes.

No Scilab fica assim,

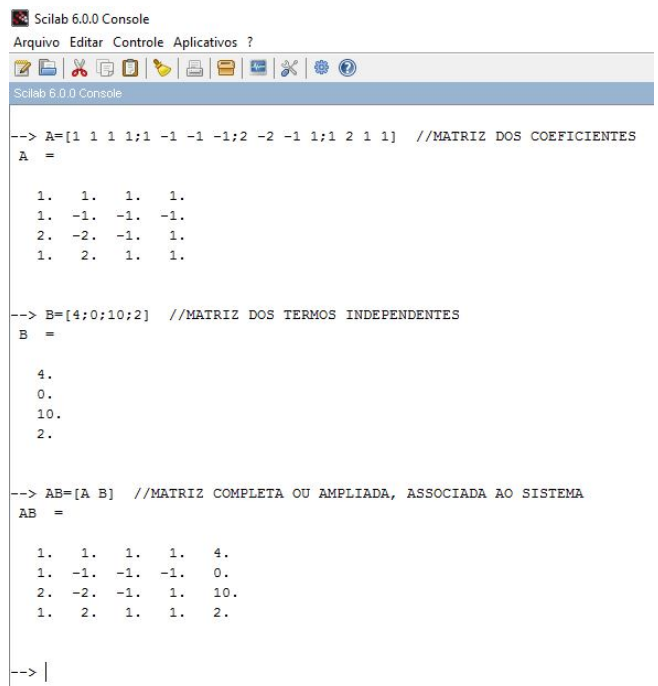

Figura 5.9: Matrizes do sistema linear

Fonte: Elaborada pelo autor.

Pode-se resolver o sistema  $AX = B$  através da matriz inversa, ou seja,  $X =$  $A^{-1}B,$ caso exista a matriz inversa de $A.$ Resolvendo no $\it Scilab$ tem-se,

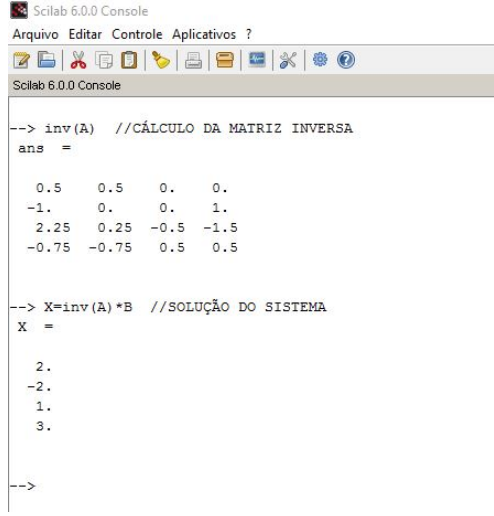

Figura 5.10: Resolução pela matriz inversa

Fonte: Elaborada pelo autor.

Para usar o Método de Gauss-Jordan, deve-se encontrar a forma escalonada da matriz completa através do comando (rref).

No Scilab tem-se,

|           |                      |                     | 7 B X G O 1 & 8 8 4 X 8 0                                        |
|-----------|----------------------|---------------------|------------------------------------------------------------------|
|           | Scilab 6.0.0 Console |                     |                                                                  |
| $AB =$    |                      |                     | --> AB=[A B] //MATRIZ COMPLETA OU AMPLIADA, ASSOCIADA AO SISTEMA |
| 1.        | 1. 1.                | 1.4.                |                                                                  |
|           |                      | $1, -1, -1, -1, 0.$ |                                                                  |
|           |                      | $2, -2, -1, 1, 10.$ |                                                                  |
| 1.        | 2.                   | 1. 1. 2.            |                                                                  |
|           |                      |                     | --> rref (AB) //FORMA ESCALONADA DA MATRIZ COMPLETA              |
| ans       | $=$                  |                     |                                                                  |
|           |                      | 1. 0. 0. 0. 2.      |                                                                  |
|           |                      | $0. 1. 0. 0. -2.$   |                                                                  |
| $\circ$ . |                      | 0.1.0.1.            |                                                                  |

Figura 5.11: Resolução por escalonamento (Gauss-Jordan) Fonte: Elaborada pelo autor.

A matriz escalonada encontrada equivale ao sistema:

$$
\begin{cases}\nx = 2 \\
y = -2 \\
z = 1 \\
w = 3\n\end{cases}
$$

A solução do sistema  $AX = B$  pode ser encontrada usando o comando (linsolve) ou usando a relação  $X = B/A$  ou  $X = A \backslash B,$ semelhante à resolução de uma equação do 1 <sup>o</sup>grau.

#### No Scilab,

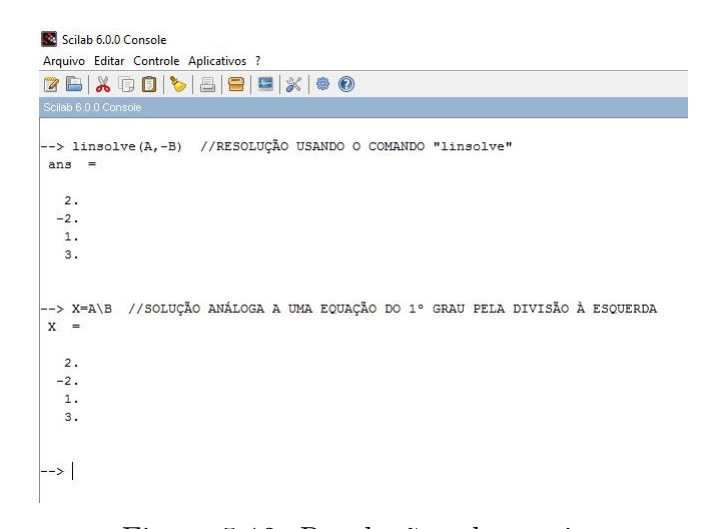

Figura 5.12: Resoluções alternativas Fonte: Elaborada pelo autor.

Pode-se usar o Scilab para calcular o posto de uma matriz usando o comando (rank). No Scilab,

```
Scilab 6.0.0 Console
28X00388X0
 -> rank(A) //POSTO DA MATRIZ DOS COEFICIENTES
ans
  \overline{4}.
 -> rank(AB) //POSTO DA MATRIZ COMPLETA
ans
  \overline{4}\rightarrow
```
Figura 5.13: Postos das matrizes A e AB Fonte: Elaborada pelo autor.

O Scilab também calcula raízes reais e/ou complexas de polinômios. Primeiro, atribui-se à uma variável um polinômio de grau  $n \geq 1$ . O polinômio é declarado em forma de matriz linha, cujos elementos são os coeficientes do polinômios, iniciando com o coeficiente de maior grau. Em seguida, calcula-se as raízes do polinômio usando o comando (roots).

Encontra-se as raízes do polinômio de 3<sup>o</sup>grau,  $p(x) = x^3 - 2x^2 + 5x - 1$ .

No Scilab fica assim,

```
Scilab 6.0.0 Console
2 B | X Q Q | C | B | B | C | X | © 0
Scilab 6.0.0 Console
 \rightarrow p=[1 -2 5 -1] //COEFICIENTES DO POLINÔMIO DE GRAU 3
  1. -2, 5. -1.
 -> roots(p) // CÁLCULOS DAS RAÍZES DO POLINÕMIO
ans
  0.8916217 + 1.9540934i0.8916217 - 1.9540934i0.2167566
```
Figura 5.14: Cálculo das raízes de um polinômio Fonte: Elaborada pelo autor.

Até aqui, há ferramentas suficientes do *Scilab* para as aplicações do próximo capítulo, sendo que a quantidade de funções necessária é ínfima se comparada ao poder de cálculo que o Scilab dispõe.

# 6 Aplicações Práticas com o Scilab

Neste capítulo serão analisadas algumas aplicações de matrizes e sistemas lineares utilizando o *Scilab* como ferramenta auxiliar nos cálculos mais trabalhosos.

### 6.1 Processos de Markov

Considere situações, eventos ou processos em que observações são feitas dentro de um certo período de tempo, influenciadas por efeitos aleatórios dentro do intervalo de tempo observado. Essas situações recebem o nome de *processos estocásticos*. O processo estoc´astico ocorre de forma imprevis´ıvel, onde a aleatoriedade do processo determina o comportamento de algum sistema para uma sequência ou intervalo de tempo inteiro.(CLARKE; DISNEY, 1979)

Em resumo, os *processos estocásticos* estão relacionados com observações de um processo físico, orientado no tempo, que é controlado por uma mecanismo aleatório. A temperatura local observada em cada hora do dia, o número de clientes minuto a minuto na bilheteria de um cinema, as ligações telefônicas recebidas por uma central a cada segundo, total de veículos que passam em um cruzamento durante o dia, são exemplos de processos estocásticos.(HINES et al., 2006).

Segundo CLARKE e DISNEY (1979), nos *processos estocásticos* é necessário especificar uma conjunto de tempo T relacionado, o qual pode ser um intervalo de tempo em que as medidas são tomadas continuamente, como por exemplo, o registro dos veículos que passam em um cruzamento. Nesse caso, refere-se a processos de *parâmetros contínuos*. Neste caso, o conjunto  $T$  é definido por todos os tempos subsequentes a alguma origem dada, ou seja,

$$
T = \{t : 0 \le t < \infty\}
$$

Para um conjunto  $T$  que consiste em uma sequência de tempos, como a medição de temperatura a cada hora do dia, trata-se de processos de *parâmetros discretos*. Neste caso, o conjunto  $T$  é definido por uma sequência (finita ou infinita) de inteiros consecutivos, ou seja,

$$
T = \{0, 1, 2, 3, 4, \ldots\} \text{ ou } T = \{1, 2, 3, 4, \ldots\}
$$

Aqui serão abordados os processos de parâmetro discreto finito.

Considere uma sequência aleatória ou um processo aleatório de parâmetro discreto, $\{X_N\} = \{X_1, X_2, X_3, \ldots\}$ , em que a afirmação " $X_N = i$ " pode ser lida como "o sistema está no estado i após n passos", onde "i" é um valor de probabilidade.

**Definição 6.1** (Propriedade *Markoviana*). Um processo estocástico possui a *propriedade* markoviana se,

$$
P\{X_{t+1}=j|X_t=i\}=P\{X_{t+1}=j|X_t=i,X_{t-1}=i_1,X_{t-1}=i_2,\ldots,X_0=i_t\}
$$

para  $t = 0, 1, 2, \dots$ e toda sequência  $j, i, i_1, \dots, i_i$ .

Isso equivale a afirmar que a probabilidade de um evento no instante  $t + 1$ , dado somente o resultado no instante  $t$ , é igual à probabilidade do evento no instante  $t + 1$ , conhecida toda a história do processo, ou seja, a probabilidade do evento em  $t + 1$ n˜ao depende do ocorrido ao estado anterior ao tempo t.(HINES, et al., 2006)

As probabilidades condicionais  $P\{X_{t+1} = j | X_t = i\} = p_{ij} \text{ com } 0 \leq p_{ij} \leq 1$ , são chamadas probabilidades de transição em um passo, de modo que permanecem inalteradas através do tempo (estacionárias). Esses valores são distribuídos em uma matriz  $P = [p_{ij}],$ chamada de matriz de transição, que tem o seguinte formato:

$$
P = \begin{bmatrix} p_{11} & p_{12} & p_{13} & \cdots & p_{1n} \\ p_{21} & p_{22} & p_{23} & \cdots & p_{2n} \\ p_{31} & p_{32} & p_{33} & \cdots & p_{3n} \\ \vdots & \vdots & \vdots & \ddots & \vdots \\ p_{n1} & p_{n2} & p_{n3} & \cdots & p_{nn} \end{bmatrix}
$$

Na matriz de transição, cada elemento é uma probabilidade, sendo que,

$$
\sum_{j=1}^{n} p_{ij} = 1
$$

para  $i = 1, 2, 3, \ldots, n$ .

Na matriz  $P$ ,  $p_{21}$  é probabilidade de que o sistema mude do estado 2 para o estado 1 e  $p_{33}$  é a probabilidade de o sistema permanecer no estado 3 imediatamente depois de ter sido observado no estado 3, e assim por diante.

**Definição 6.2** (Cadeias de Markov de Estado Finito). São processos estocásticos que têm um número finito de estados, a propriedade markoviana, probabilidades de transição estacionárias e um conjunto inicial de probabilidades,  $X = [p_0^{(0)}]$  $\stackrel{(0)}{0},\stackrel{(0)}{p_1^{(0)}}$  $p_1^{(0)}, p_2^{(0)}$  $p_2^{(0)}, \ldots, p_n^{(0)}], \, \text{em}$  que  $p_i^{(0)} = P\{X_0 = i\}.$ 

Definição 6.3. Define-se  $p^{(n)} = (p_0^{(n)})$  $\stackrel{(n)}{0},\stackrel{(n)}{p_1^{(n)}}$  $\hat{p}_1^{(n)}, p_2^{(n)}$  $\mathcal{L}_2^{(n)},...$  como o vetor de probabilidades de estado após *n* transições. O elemento  $p_k^{(1)}$  $\mathbf{a}_{k}^{(1)}$  do vetor de estado  $p^{(1)}$  é a probabilidade de estar no estado  $k$  após 1 passo. Segue que,

$$
p_k^{(1)} = Pr[X_1 = k] = \sum_j Pr[X_0 = j] Pr[X_1 = k | X_0 = j] = \sum_j p_j p_{jk}
$$
(6.1.1)

O lado esquerdo da equação (6.1.1) é a probabilidade de estar no estado k após uma transição ou passo. O lado direito é a probabilidade de estar em um algum estado  $j$  inicial e passar para o estado k. Partindo do estado j (com probabilidade  $p_j = Pr[X_0 = j]$ ), deve-se somar todos os caminhos em que pode-se estar no estado k, a despeito do estado inicial, para determinar  $p_k^{(1)}$  $k^{(1)}$ .(CLARKE; DISNEY, 1979)

A equação 6.1.1 pode ser escrita na forma de vetor e matriz,

$$
p^{(1)} = p^{(0)}P \tag{6.1.2}
$$

onde os elementos do vetor  $p^{(1)}$  são  $p^{(1)}_k$  $\mathbf{k}^{(1)}$  da equação (6.1.1).

Para  $n = 2$ , segue que,

$$
p_k^{(2)} = Pr[X_2 = k] = \sum_j p_j^{(1)} p_{jk}
$$
\n(6.1.3)

Na forma vetorial e matricial fica,

$$
p^{(2)} = p^{(1)}P \tag{6.1.4}
$$

Continuando para  $n$  transições,

$$
p^{(3)} = p^{(2)}P
$$

$$
p^{(4)} = p^{(3)}P
$$

$$
\vdots
$$

$$
p^{(n)} = p^{(n-1)}P\tag{6.1.5}
$$

É fácil ver que, substituindo a equação (6.1.2) na equação (6.1.4), resulta em,

$$
p^{(2)} = p^{(0)}P^2 \tag{6.1.6}
$$

onde  $P^2$  é quadrado da matriz de transição P. Em geral, tem-se que,

$$
p^{(n)} = p^{(0)}P^n \tag{6.1.7}
$$

Assim, qualquer estado  $p^{(n)}$  pode ser determinado a partir do estado inicial  $p^{(0)}$  e da matriz de transição P.

Aplicação 1. Pesquisadores buscam o comportamento de migração de um leão que possa se deslocar entre três reservas em busca de alimento. As reservas são identificadas por 1, 2 e 3. Baseados em dados sobre recursos de alimentos, eles concluem que o padrão de migração segue o modelo mostrado na figura 5.1. Se t é o tempo em meses e o leão foi solto na reserva 2 no instante  $t_0$ , qual a provável localização ao longo de um período de um ano.(ANTON; BUSBY, 2003, p.228)

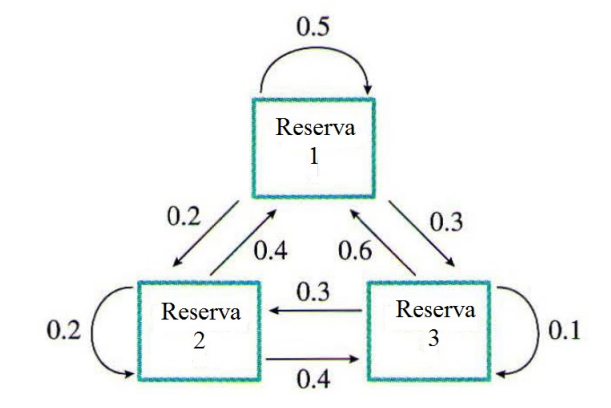

Figura 6.1: Padrão de migração de um leão entre três reservas. Fonte: ANTON; BUSBY, 2003, p.228

 $Solução:$  De acordo com os dados mostrados na figura  $(6.1)$ , a matriz de transição é,

$$
P = \begin{bmatrix} 0, 5 & 0, 2 & 0, 3 \\ 0, 4 & 0, 2 & 0, 4 \\ 0, 6 & 0, 3 & 0, 1 \end{bmatrix}
$$

Ou seja,

 $p_{11} = 0, 5$ (probabilidade de que o leão permaneça na reserva 1)  $p_{12} = 0, 4$ (probabilidade de que o leão migre da reserva 1 para a reserva 2)  $p_{13} = 0, 6$ (probabilidade de que o leão migre da reserva $1$ para a reserva $3)$   $p_{21} = 0, 2$ (probabilidade de que o leão migre da reserva 2 para a reserva 1)  $p_{22} = 0, 2$ (probabilidade de que o leão permaneça na reserva 2)  $p_{23} = 0, 3$ (probabilidade de que o leão migre da reserva 2 para a reserva 3)  $p_{31} = 0, 3$ (probabilidade de que o leão migre da reserva 3 para a reserva 1)  $p_{32} = 0, 4$ (probabilidade de que o leão migre da reserva 3 para a reserva 2)  $p_{33} = 0, 1$ (probabilidade de que o leão permaneça na reserva 3)

As probabilidades de o leão está localizado em um mês  $t$ , nas reservas  $1, 2$  e 3 são respectivamente,  $x_1^{(t)}$  $\binom{(t)}{1}, x_2^{(t)}$  $x_2^{(t)}$  e  $x_3^{(t)}$  $s_3^{(t)}$  e a matriz linha que indica o estado no instante  $t$  é,

$$
x^{(t)} = \begin{bmatrix} x_1^{(t)} & x_2^{(t)} & x_3^{(t)} \end{bmatrix}
$$

Sabe-se que no instante inicial das observações, o leão encontra-se na reserva 2, assim o estado  $x^{(0)}$  é dado por,

$$
x^{(0)} = \begin{bmatrix} 0 & 1 & 0 \end{bmatrix}
$$

Com o auxílio do *Scilab*, determina-se o estado  $x^{(t)}$  ao final de cada mês.

No final do 1<sup>o</sup> mês tem-se que,  $x^{(1)} = x^{(0)} \cdot P$ .

No Scilab declara-se a matriz de transição P, vetor de estado inicial  $x^{(0)}$  e calcula-se o vetor de estado no  $1^{\rm o}$  mês.

```
Scilab 6.0.0 Console
Arquivo Editar Controle Aplicativos 3
ZBX QO \BBEX + 0
Execução de iniciação:
  carregando o ambiente inicial
 -> P=[0.5 0.2 0.3
  > 0.4 0.2 0.4
 > 0.6 0.3 0.1]
                         //MATRIZ DE TRANSIÇÃO P
  \begin{array}{cccc} 0.5 & 0.2 & 0.3 \\ 0.4 & 0.2 & 0.4 \\ 0.6 & 0.3 & 0.1 \end{array}\rightarrow \times 0 = [0 \ 1 \ 0]//ESTADO INICIAL
x0 =0. 1. 0.\Rightarrow x1=x0*P
                     //ESTADO AO FINAL DO 1º MÊS
x1 =0.4 0.2 0.4
\rightarrow
```
Figura 6.2: Estado ao final do 1<sup>o</sup> mês Fonte: Elaborada pelo autor.

Para 2°, 3° e 4° mês tem-se que,

$$
x^{(2)} = x^{(0)} \cdot P^2
$$

$$
x^{(3)} = x^{(0)} \cdot P^3
$$

$$
x^{(4)} = x^{(0)} \cdot P^4
$$

No Scilab,

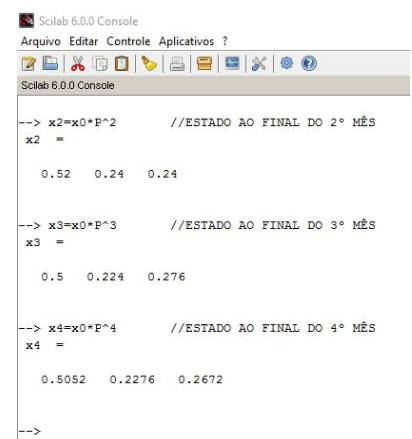

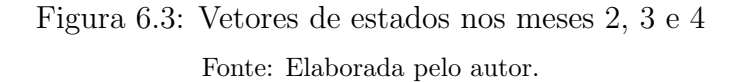

Para 5°, 6° e 7° mês tem-se que,

$$
x^{(5)} = x^{(0)} \cdot P^5
$$

$$
x^{(6)} = x^{(0)} \cdot P^6
$$

$$
x^{(7)} = x^{(0)} \cdot P^7
$$

No Scilab,

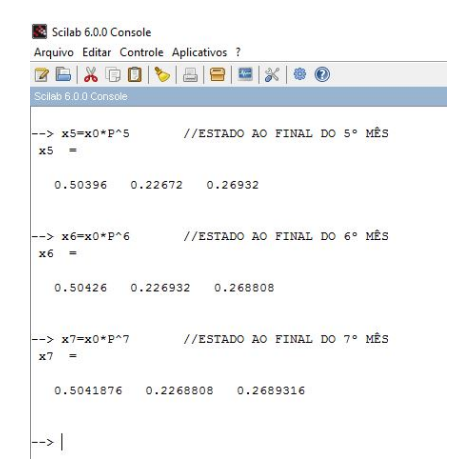

Figura 6.4: Vetores de estados nos meses 5, 6 e 7 Fonte: Elaborada pelo autor.
Para 8°, 9° e 10° mês tem-se que,

$$
x^{(8)} = x^{(0)} \cdot P^8
$$

$$
x^{(9)} = x^{(0)} \cdot P^9
$$

$$
x^{(10)} = x^{(0)} \cdot P^{10}
$$

No Scilab,

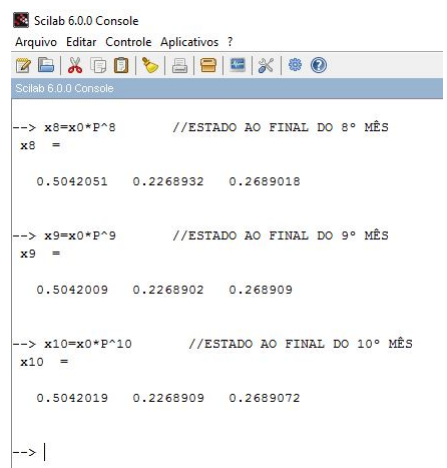

Figura 6.5: Vetores de estados nos meses 8, 9 e 10 Fonte: Elaborada pelo autor.

E finalmente, para  $11^{\circ}$  e  $12^{\circ}$  mês tem-se que,

$$
x^{(11)} = x^{(0)} \cdot P^{11}
$$

$$
x^{(12)} = x^{(0)} \cdot P^{12}
$$

No Scilab,

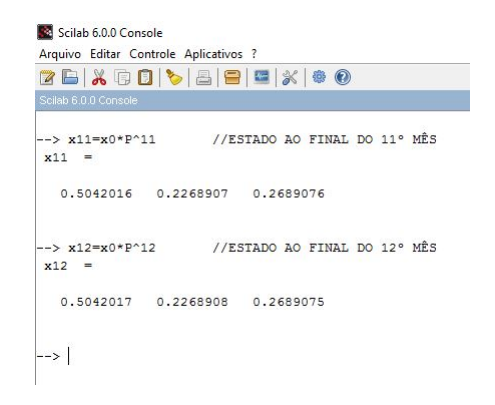

Figura 6.6: Vetores de estados nos meses 11 e 12 Fonte: Elaborada pelo autor.

Os resultados ao longo de 12 meses são mostrados na tabela abaixo.

| Probabilidade | Reserva 1 | Reserva 2 | Reserva 3 |
|---------------|-----------|-----------|-----------|
| Mês 1         | 0,4       | $_{0,2}$  | 0,4       |
| Mês 2         | 0,52      | 0,24      | 0,24      |
| Mês 3         | $_{0,5}$  | 0,224     | 0,276     |
| Mês 4         | 0,5052    | 0,2276    | 0,2672    |
| Mês 5         | 0,50396   | 0,22672   | 0,26932   |
| Mês 6         | 0,50426   | 0,226932  | 0,268808  |
| Mês 7         | 0,5041876 | 0,2268808 | 0,2689316 |
| Mês 8         | 0,5042051 | 0,2268932 | 0,2689018 |
| Mês 9         | 0,5042009 | 0,2268902 | 0,2689090 |
| Mês 10        | 0,5042019 | 0,2268909 | 0,2689072 |
| Mês 11        | 0,5042016 | 0,2268907 | 0,2689076 |
| Mês 12        | 0,5042017 | 0,2268908 | 0,2689075 |

Tabela 6.1: Resultados

Observa-se que a partir do  $6^{\circ}$  mês, os resultados convergem para os seguintes valores de probabilidades, considerando a aproximação com três casas decimais.

$$
x \approx \begin{bmatrix} 0,504 \\ 0,226 \\ 0,268 \end{bmatrix}
$$

## 6.2 Criptografia

A palavra criptografia deriva das palavras gregas " $krypt\acute{o}s$ " e "gráphien", que  $significance$  "oculto" e "escrever", respectivamente. A criptografia consiste em técnicas que codificam mensagens de forma que somente o emissor e o receptor possam acessála, evitando que um interceptor a interprete. Embora os códigos secretos existam desde o início da comunicação escrita, várias técnicas surgiram devido a um aumento recente de interesse pelo assunto devido à necessidade de privacidade e sigilo das informações transmitidas nas linhas públicas de comunicação. (CARDOSO, 2015)

Com uma dependência maior da Internet com sua eficiência na transmissão e recepção de informações em tempo mínimo e de forma precisa, a criptografia tornou-se uma ferramenta fundamental para permitir que apenas o emissor e o receptor tenham acesso livre à informação trabalhada. Aqui nesta seção, será feita uma abordagem matemática introdutória à criptografia, mostrando como as matrizes são aplicadas na criptografia.

Na criptografia, uma matriz é usada como chave no processo de codificar ou cifrar) mensagens comuns pelo emissor e tamb´em para decodificar(decifrar) mensagens codificadas pelo destinatário. Resumidamente, as etapas da criptografia são:

- Conversão da texto comum(mensagem) em uma mensagem numérica através de um  $s$ *istema poligráfico*;
- Codificação da mensagem numérica através do produto desta, em forma de matriz, pela chave codificadora a qual é uma matriz invertível, que resulta na matriz codifi $cada, a\quadi>qual contém a$  mensagem codificada;
- Decodificação da mensagem codificada através da multiplicação da matriz codificada pela matriz inversa da matriz codificadora, que resulta na mensagem numérica original em forma de matriz;
- Conversão da mensagem numérica em uma mensagem comum através do mesmo sistema poligráfico.

Um sistema poligráfico de um sistema de criptografia consiste em uma tabela que associa as letras do alfabeto (e também alguns sinais de pontuação), a um conjunto de números,

ou seja, cada caractere do texto comum ´e associado ao seu n´umero correspondente da tabela, gerando assim, a mensagem numérica, a qual será apresentada na forma de matriz com tamanho conveniente.(BRITO, 2014)

O sistema poligráfico mostrado na tabela abaixo, será utilizado nas aplicações.

|                                                                                                    | $A \mid B \mid C \mid D \mid E \mid F \mid G \mid H \mid I \mid J \mid K \mid L \mid M \mid N$       |  |  |  |  |  |   |  |
|----------------------------------------------------------------------------------------------------|----------------------------------------------------------------------------------------------------|--|--|--|--|--|---|--|
| $\mid$ 01 $\mid$ 02 $\mid$ 03 $\mid$ 04 $\mid$ 05 $\mid$ 06 $\mid$ 07 $\mid$ 08 $\mid$ 09 $\mid$ 10 $\mid$ 11 $\mid$ 12 $\mid$ 13 $\mid$ 14 |                                                                                                    |  |  |  |  |  |   |  |
|                                                                                                    | $O   P   Q   R   S   T   U   V   W   X   Y   Z  $                                                    |  |  |  |  |  | # |  |
|                                                                                                    | $15 \mid 16 \mid 17 \mid 18 \mid 19 \mid 20 \mid 21 \mid 22 \mid 23 \mid 24 \mid 25 \mid 26 \mid 00$ |  |  |  |  |  |   |  |

Tabela 6.2: Tabela de correspondência

O símbolo  $\#$ será usado para representar o espaçamento entre as palavras do texto. Para utilizar números maiores que 26 na mensagem numérica, deve ser acordada uma regra bem definida entre remetente e destinatário. A aritmética modular é muito utilizada para isso, mas não será explorado aqui. O procedimento prático para o processo de criptografia de uma mensagem ser´a explicado no exemplo seguinte. Por simplicidade, inicialmente usaremos uma matriz  $M_{2\times 2}$  como matriz codificadora para a codificação.

Aplicação 2. Seja a seguinte mensagem a ser transmitida, "DEUS ETERNO", usando a matriz codificadora,

$$
M = \begin{bmatrix} 1 & 2 \\ 1 & 0 \end{bmatrix}.
$$

Como a mensagem possui um número ímpar de caracteres, podemos adicionar um espaço no final da mensagem para que fique com um número par de caracteres. Isto  $\acute{e}$  importante no momento do arranjo da matriz de mensagem numérica.

A mensagem numérica, de acordo com a tabela 6.2 fica assim: DEUS#ETERNO#⇒ 04, 05, 21, 19, 00, 05, 20, 05, 18, 14, 15, 00

A matriz codificada C resulta do produto entre as matriz codificadora M e a matriz da mensagem numérica  $A$ ,

$$
C=MA
$$

Como  $M$  é uma matriz quadrada de ordem 2, deve-se arranjar a matriz  $A$  com 2 linhas, preenchendo coluna por coluna de acordo com a sequência obtida da tabela 6.2. Então a matriz da mensagem numérica  $A$ , fica assim,

$$
A = \begin{bmatrix} 04 & 21 & 00 & 20 & 18 & 15 \\ 05 & 19 & 05 & 05 & 14 & 00 \end{bmatrix}
$$

O *Scilab* é usado como ferramenta computacional na operação de matrizes. Para achar a matriz codificada C, declara-se no Scilab os elementos das matrizes A e M e em seguida, executa-se o produto  $C = MA$ .

#### No Scilab,

```
Scilab 5.5.2 Console
Arquivo Editar Controle Aplicativos ?
ZB|X00| 5| 8| 8| 8| 4| 0
Execução de iniciação:
 carregando o ambiente inicial
 -->M=[1 2;1 0] //Matriz codificadora(chave)
 M =1.\overline{2}.
   1.\Omega->A=[04 21 00 20 18 15;05 19 05 05 14 00] //Matriz de mensagem numérica
 A =21.\circ.
                       20.18.
                                      15.
    \overline{4}.
                5.5.\overline{\mathbf{5}}.
         19.
                              14.\circ.
 ->C=M*A //Cálculo da matriz codificada
 C =10.14.59.
                        30.46.15.
   4.21.0.20.18.
                                       15.
 -->
```
Figura 6.7: Cálculo da matriz codificada Fonte: Elaborada pelo autor.

Obtém-se assim, a seguinte matriz codificada,

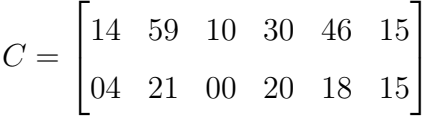

Os elementos da matriz codificada  $C$  são transmitidos na sequência:

14, 04, 59, 21, 10, 00, 30, 20, 46, 18, 15, 15.

A vírgula foi usada aqui, apenas para separar os códigos. Também deve ser estabelecido entre emissor e destinatário, a quantidade de dígitos que os códigos serão usados. Aqui foi usado dois dígitos por código.

Para o destinatário decifrar a mensagem, ele deve conhecer a chave de codificação(matriz M) e aplicar a matriz inversa  $M^{-1}$ (matriz decodificadora) para obter a

matriz de mensagem numérica, conforme os cálculos,

$$
C=MA
$$

Multiplicando pela esquerda por  $M^{-1}$  ambos os lados, temos

$$
M^{-1}C = M^{-1}MA =
$$

$$
M^{-1}C = I_nA =
$$

$$
A = M^{-1}C
$$

No Scilab,

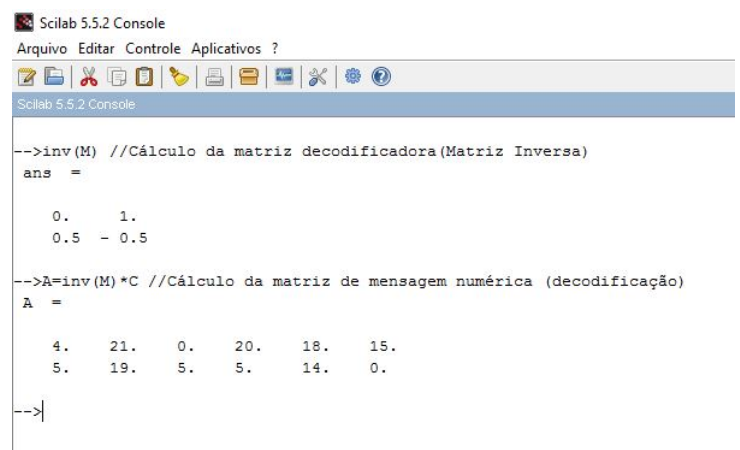

Figura 6.8: Cálculo da matriz decodificada

Fonte: Elaborada pelo autor.

Os elementos da matriz decodificada, são: 04, 05, 21, 19, 00, 05, 20, 05, 18, 14, 15, 00. Associando estes códigos decifrados com os caracteres da tabela 6.2, que é o sistema poligráfico adotado, a mensagem decifrada é: "DEUS ETERNO".

O processo de decodificação é possível somente se a matriz codificadora for invertível, caso contrário, não é possível decifrar a mensagem. Por isso é importante a escolha da chave de codificação. Na próxima aplicação, a chave será uma matriz de ordem 3.

Aplicação 3. Seja a seguinte mensagem a ser transmitida, "MESTRE EM MA- $$ 

$$
M = \begin{bmatrix} 1 & 1 & 0 \\ 0 & 1 & 0 \\ 2 & 0 & 1 \end{bmatrix}.
$$

O texto é formado por 20 caracteres incluindo os espaços em branco. Pode-se então, acrescentar mais um espa¸co em branco no final do texto para que o total de caracteres seja um múltiplo de 3 (aqui, 21), pois a chave é uma matriz quadrada de ordem  $3$  e a matriz de mensagem numérica deve ter 3 linhas. O mesmo código usado para o caractere  $\bf{A}$  será usado para  $\bf{\hat{A}}$ .

A mensagem numérica, de acordo com a tabela 6.2 fica assim:

#### $MESTRE\#EM\# MATEMÁTICA\# \Rightarrow 130519201805000513001301200513012009030100$

Como  $M$  é uma matriz quadrada de ordem 3, deve-se arranjar a matriz  $A$  com 3 linhas, preenchendo coluna por coluna de acordo com a sequência obtida da tabela. Então a matriz da mensagem numérica  $A$ , fica assim,

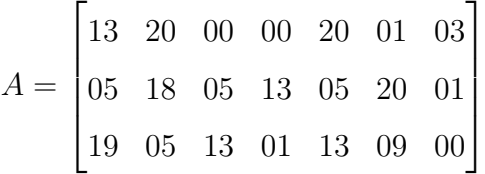

No Scilab,

```
Se Scilab 5.5.2 Console
Arquivo Editar Controle Aplicativos ?
ZBX0010899%100
 ->M=[1 1 0;0 1 0;2 0 1] //Matriz codificadora (chave)
M =1<sup>1</sup>1.\circ.
    \circ.
          1.
                  \circ.
   2.\circ.
                  1.->A=[13 20 00 00 20 01 03;05 18 05 13 05 20 01;19 05 13 01 13 09 00] //Matriz de mensagem numérica
\overline{A}13.
            20.\circ .
                             \circ.
                                     20.1.\mathbf 3 .
            18.
                     5.13.
                                     5.20.5.\mathbf{1}.
    19.
            5.13.
                            1.13.
                                              9.
                                                      \circ.
 ->C=M*A //Cálculo da matriz codificada
\sim =
    18.
            38.
                     5.13.
                                     25.21.\overline{4}.
    5.18.
                     5.13.
                                     5.20.\mathbf{1}.
    45.1353451.11\epsilon\rightarrow
```
Figura 6.9: Cálculo da matriz codificada

Fonte: Elaborada pelo autor.

Os elementos da matriz codificada  $C$  são transmitidos na sequência:

18, 05, 45, 38, 18, 45, 05, 05, 13, 13, 13, 01, 25, 05, 53, 21, 20, 11, 04, 01, 06.

O destinatário decifra a mensagem através da matriz inversa  $M^{-1}$  e da matriz codificada C.

No Scilab obtém-se a matriz decodificada.

```
Scilab 5.5.2 Console
-<br>Arquivo Editar Controle Aplicativos ?
ZBIX ROI & BIBIX 1 $ 0
 ->inv(M) //Cálculo da matriz decodificadora(Matriz Inversa)
ans =\Omega.
    1. = 1.\frac{1}{2}\Omega.
                \circ.
         \overline{2}.
 -2.1.->A=inv(M)*C //Cálculo da matriz de mensagem numérica (decodificação)
A =13.
           20.\circ .
                          \circ.
                                  20.1.
                                                 3.5.18.
                   5.13.
                                  5.20.\mathbf 1 .
                                       9.
    19.
           5.13.
                         1.13.
                                                \circ.
-->
```
Figura 6.10: Cálculo da matriz decodificada Fonte: Elaborada pelo autor.

Os elementos da matriz decodificada, são:

13, 05, 19, 20, 18, 05, 00, 05, 13, 00, 13, 01, 20, 05, 13, 01, 20, 09, 03, 01, 00.

Associando estes códigos decifrados com os caracteres da tabela 6.2, que é o sistema poligráfico adotado, a mensagem decifrada é: "MESTRE EM MATEMÁTICA".

#### 6.3 Sistema de Posicionamento Global - GPS

O sistema usado para determinar a localização geográfica de um corpo ou objeto através de uma rede de satélites terrestres é denominado GPS (Global Position  $System$ ). A rede é composta de 24 satélites que percorrem uma órbita terrestre a cada 12 horas a uma altitude de 17.700 km, em seis planos orbitais, de tal modo que cada ponto da superfície da terra seja visível para cinco ou seis satélites.

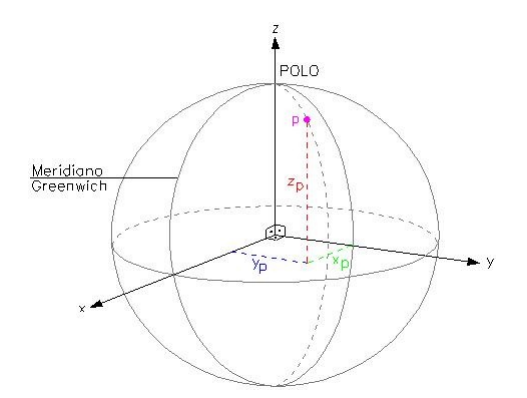

Figura 6.11: Localização de um ponto na superfície da Terra Fonte: FIORIO, 2013.

A Terra é vista como uma esfera de sistema de coordenadas  $OXYZ$ , sendo Z o eixo positivo pelo polo norte, conforme figura acima. Um objeto tem sua localização  $(x, y, z)$  desconhecida num certo instante de tempo t, onde as distâncias são medidas em unidades iguais ao raio terrestre, de modo que as coordenadas do objeto satisfazem a equação da esfera.(ANTON; BUSBY, 2003, p.63)

$$
x^2 + y^2 + z^2 = 1.
$$
\n(6.3.1)

As coordenadas de localização de um determinado objeto são calculadas por quatro satélites usando uma triangulação e as distâncias deste ponto a cada satélite. O raio terrestre médio  $r$  é de 6,  $4 \cdot 10^6$  metros e o sinal enviado pelo satélite ao objeto, viaja à velocidade da luz no vácuo c,  $3 \cdot 10^6$  metros por centésimo de segundo.

Da Física (YAMAMOTO; FUKE, 2013, p.33), sabe-se que a distância percorrida pelo sinal, d, é o produto da velocidade, c, pelo intervalo de tempo,  $\Delta t$ , onde o intervalo de tempo é a variação entre o instante  $t \text{ em que o objeto recebe o sinal do}$ satélite, e o instante  $t_0$  em que o satélite transmite o sinal, o qual também é informado pelo satélite, o que torna  $t$  a quarta incógnita a ser calculada, visto que geralmente o objeto que dispõe de GPS não possui relógio com precisão suficiente para este fim. Então tem-se,

$$
d(t) = c \cdot \Delta t \tag{6.3.2}
$$

$$
d(t) = c \cdot (t - t_0) \tag{6.3.3}
$$

$$
d(t) = 3 \cdot 10^6 (t - t_0) \tag{6.3.4}
$$

Para a velocidade da luz, converte-se a unidade metros por centésimo de sequndo para raios terrestres por centésimo de segundo e fica,

$$
d(t) = 0,469 \cdot (t - t_0) \tag{6.3.5}
$$

Para um certo instante de tempo  $t \in \mathbb{R}^n$  calcular a distância d,

$$
d = 0,469 \cdot (t - t_0) \tag{6.3.6}
$$

Além do tempo  $t_0$ , cada satélite transmite suas coordenadas  $(x_0, y_0, z_0)$  nesse instante, o que permite calcular d por,

$$
d = \sqrt{(x - x_0)^2 + (y - y_0)^2 + (z - z_0)^2}
$$
\n(6.3.7)

Igualando as equações  $(6.3.6)$  e  $(6.3.7)$ , tem-se a equação  $(6.3.8)$ . Elevando ambos os membros ao quadrado na equação  $(6.3.8)$ , obtém-se a equação quadrática  $(6.3.9)$ .

$$
\sqrt{(x-x_0)^2 + (y-y_0)^2 + (z-z_0)^2} = 0,469 \cdot (t-t_0)
$$
\n(6.3.8)

$$
(x - x0)2 + (y - y0)2 + (z - z0)2 = 0, 22 \cdot (t - t0)2
$$
 (6.3.9)

A equação (6.3.9) será usada para cada um dos satélites, que embora seja quadrática, é possível cancelar os termos quadráticos e formar um sistema linear, como será visto na aplicação seguinte.

Aplicação 4. Um navio com coordenadas  $(x, y, z)$  desconhecidas num instante de tempo t, recebe os seguintes dados de quatros satélites, com coordenadas medidas em raios terrestres  $e$  o tempo em centésimos de segundo a partir da meia-noite, conforme a tabela. $(ANTON;$ BUSBY, 2003, p.64)

| Satélite                    | Posição do satélite   | Tempo |
|-----------------------------|-----------------------|-------|
|                             | (1, 12; 2, 10; 1, 40) | 1,06  |
| $\mathcal{D}_{\mathcal{L}}$ | (0, 00; 1, 53; 2, 30) | 0, 56 |
| 3                           | (1, 40; 1, 12; 2, 10) | 1, 16 |
| 4                           | (2, 30; 0, 00; 1, 53) | 0, 75 |

Tabela 6.3: Dados dos satélites.

 $Solução: A situação descrita no enunciado pode ser ilustrada pela figura abaixo:$ 

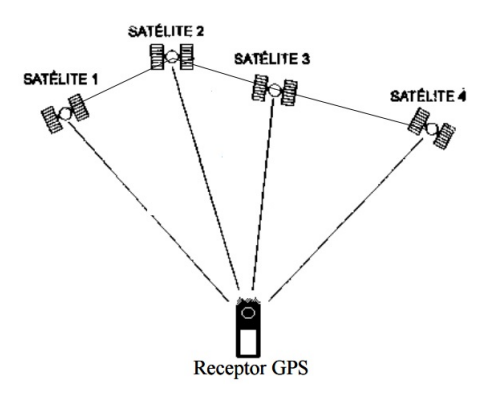

Figura 6.12: Localização de um objeto usando quatro satélites Fonte: FIORIO, 2013.

Substituindo os dados do primeiro satélite na equação 6.3.9, obtém-se a equação,

$$
(x-1,12)^{2} + (y-2,10)^{2} + (z-1,40)^{2} = 0,22(t-1,06)^{2}
$$

Expandindo os quadrados e reduzindo os termos semelhantes temos,

$$
2,24x + 4,2y + 2,8z - 0,466t = x^2 + y^2 + z^2 - 0,22t^2 + 7,377
$$

As equações com os dados dos outros três satélites foram obtidas de forma análoga, e temos para os quatro satélites as seguintes equações:

$$
2,24x + 4,2y + 2,8z - 0,466t = x2 + y2 + z2 - 0,22t2 + 7,377
$$
  

$$
3,06y + 4,6z - 0,246t = x2 + y2 + z2 - 0,22t2 + 7,562
$$
  

$$
2,8x + 2,24y + 4,2z - 0,510t = x2 + y2 + z2 - 0,22t2 + 7,328
$$
  

$$
2,24x + 4,2y + 2,8z - 0,466t = x2 + y2 + z2 - 0,22t2 + 7,377
$$

Subtraindo cada uma das três últimas equações da primeira equação, elimina-se os termos quadráticos e obtém-se o seguinte sistema linear:

$$
\begin{cases}\n2, 24x + 1, 14y - 1, 8z - 0, 22t = -0, 185 \\
-0, 56x + 1, 96y - 1, 4z + 0, 044t = 0, 049 \\
-2, 36x + 4, 2y - 0, 26z - 0, 136t = -0, 13\n\end{cases}
$$

No Scilab declara-se as entradas da matriz dos coeficientes A e matriz dos termos independentes b.

```
Scilab 5.5.2 Console
Arquivo Editar Controle Aplicativos ?
78 X 8 0 5 8 8 4 X 8 0
 ->A=[2.24 1.14 -1.8 -0.22; -0.56 1.96 -1.4 0.044; -2.36 4.2 -0.26 -0.136] // Matriz dos coeficientes
 \mathbf{A}\begin{array}{cccc} 1.14 & -1.8 & -0.22 \\ 1.96 & -1.4 & 0.044 \\ 4.2 & -0.26 & -0.136 \end{array}2.24-0.56<br>-2.36\rightarrowb=[-0.185;0.049;-0.13] //Matriz dos termos independentes
 \mathbf{b}-0.1850.049<br>- 0.13
 \rightarrow
```
Figura 6.13: Entradas das matrizes no Scilab

Fonte: Elaborada pelo autor.

Obtém-se a matriz completa do sistema linear e sua forma escalonada.

```
Scilab 5.5.2 Console
Arquivo Editar Controle Aplicativos ?
ZBX005882X00
 -->Ab=[A b] // Matriz completa do sistema
Ab\begin{array}{cccc} 1.14 & - & 1.8 & - & 0.22 & - & 0.185 \\ 1.96 & - & 1.4 & 0.044 & 0.049 \\ 4.2 & - & 0.26 & - & 0.136 & - & 0.13 \end{array}2.24-0.56-2.36->rref(Ab) // Forma escalonada da matriz completa
 ans
               \begin{array}{cccc} 0. & 0. & -0.153 & -0.139 \\ 1. & 0. & -0.127 & -0.118 \\ 0. & 1. & -0.149 & -0.144 \end{array}1.\overline{0}.
     \circ .
  ->
```
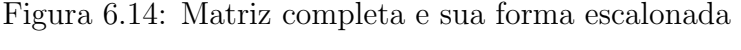

Fonte: Elaborada pelo autor.

Obtém-se o sistema linear equivalente

$$
\begin{cases}\nx - 0, 153t = -0, 139 \\
y - 0, 127t = -0, 118 \\
z - 0, 149t = -0, 144\n\end{cases}
$$

 $x = -0, 139 + 0, 153w$  $y = -0, 118 + 0, 127w$  $z = -0, 144 + 0, 149w$  $t = w$ 

O valor do parâmetro  $(w)$  pode ser encontrado se as expressões para as variáveis  $x, y, z, t$  forem substituídas em uma das quatro equações dos satélites.

Seja a equação,  $(x - 1, 12)^2 + (y - 2, 10)^2 + (z - 1, 40)^2 = 0, 22(t - 1, 06)^2$ , do primeiro satélite. Substituindo as expressões de  $x, y, z, t$ , fica:

$$
(-0, 139 + 0, 153w - 1, 12)2 + (-0, 118 + 0, 127w - 2, 10)2 + (-0, 144 + 0, 149w - 1, 40)2 = 0, 22(w - 1, 06)2
$$

ou seja,

$$
(0,153w-1,259)^2 + (0,127w-2,118)^2 + (0,149w-1,544)^2 = 0,22(w-1,06)^2
$$

Desenvolvendo os quadrados e simplificando as equações, obtém-se a equação do segundo grau:

$$
0,158w^2 + 0,945w - 8,639 = 0
$$

Usando o Scilab para calcular as raízes da equação, resulta em:

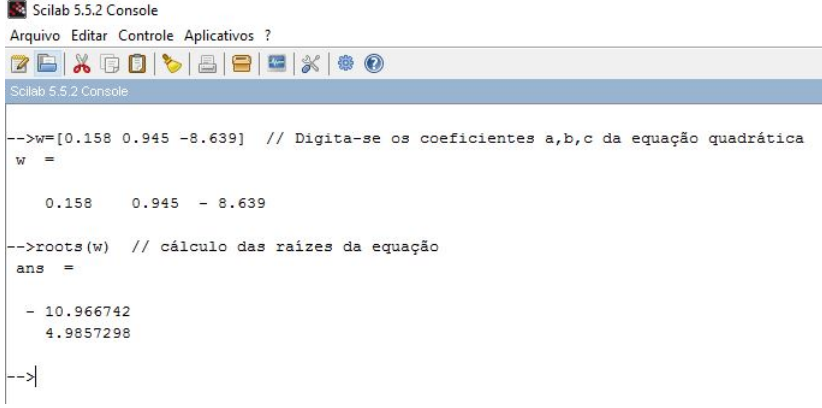

## Figura 6.15: Solução da equação quadrática Fonte: Elaborada pelo autor.

$$
w' = -10,96 \text{ e } w'' = 4,98.
$$

Como o tempo  $t = w$  é uma variável não-negativa, considera-se o valor positivo  $t = w = 4,98$ . Calcula-se agora, as coordenadas  $(x, y, z)$  através das equações, também com o auxílio do Scilab.

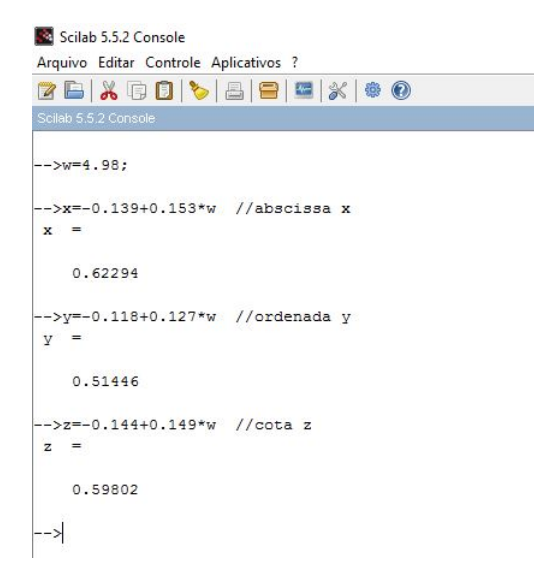

Figura 6.16: Cálculo das coordenadas Fonte: Elaborada pelo autor.

Considerando três casas decimais, o terno ordenado  $(0, 622; 0, 514; 0, 598)$  são as coordenadas da localização geográfica do navio, as quais devem ser convertidas para coordenadas de latitude e longitude, o que não será feito aqui.

### 6.4 Circuitos Elétricos

Os circuitos elétricos típicos (figura 6.17) são constituídos por resistores e fontes de tensão.

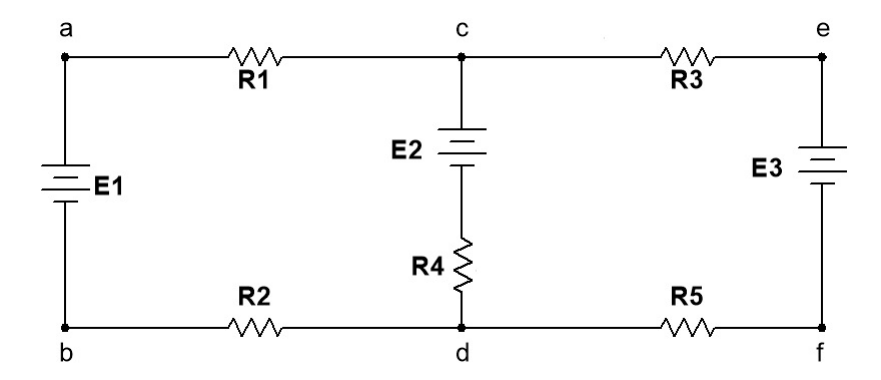

Figura 6.17: Exemplo de circuito elétrico Fonte: Elaborada pelo autor.

Na análise de um circuito elétrico é necessário identificar algumas partes. O ponto no qual três ou mais fios de ligação se conectam é um nó do circuito. O trecho compreendido entre dois nós consecutivos é um ramo e uma malha, é uma sucessão de ramos conectados que começam e terminam no mesmo nó, determinando um laço fechado.

A corrente elétrica é o fluxo contínuo de elétrons que saem de um polo da fonte de tensão elétrica, que percorre o circuito e retorna para a mesma fonte pelo outro polo. A resistência elétrica é uma propriedade física dos materiais que oferece oposição à passagem de corrente, e nos circuitos el´etricos ´e representada pelo resistor. O efeito da corrente no resistor é regido pela Lei de Ohm. (GUSSOW, 2009)

Lei de Ohm: "Se uma corrente de I ampères passa por um resistor com uma resistência de  $R$  ohms, surge no resistor uma queda de tensão de  $E$  volts, o qual é o produto da corrente pela resistência, ou seja,  $E = R \cdot I$ ".

O comportamento das correntes nos nós, ramos e malhas são explicadas pelas Leis de Kirchhoff.

Lei das Corrente de Kirchhoff - LCK: "A soma das correntes que entram em um nó é igual à soma das correntes que saem desse nó".

Lei das Tensões de Kirchhoff - LTK: "No percurso de uma malha, a soma  $das$  elevações de voltagem é igual à soma das quedas de voltagem".

Os sentidos dos fluxos das correntes são indicados de forma arbitrária nos ramos do circuito e além disso, para a aplicação da Lei das Tensões de Kirchhoff é necessário um sentido de percurso para cada malha, sentido horário ou anti-horário, conforme a figura abaixo.

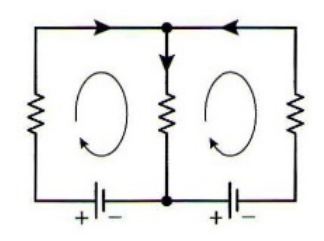

Figura 6.18: Fluxo de corrente arbitrário e percurso de malha no sentido horário Fonte: ANTON; BUSBY, 2003, p.68 (adaptado)

No entanto, pode-se convencionar o sentido horário e outras regras, como:

- Se os sentidos do fluxo da corrente no resistor e do percurso da malha coincidirem, ocorre uma queda de voltagem no resistor, caso contrário ocorre uma elevação de voltagem;
- Se o sentido associado ao percurso da malha é de para + numa fonte de tensão, então ocorre elevação de voltagem, e se for de + para  $-$ , ocorre queda de voltagem;

Aplicação 5. Calcule as correntes  $I_1$ ,  $I_2$  e  $I_3$  do circuito mostrado abaixo.

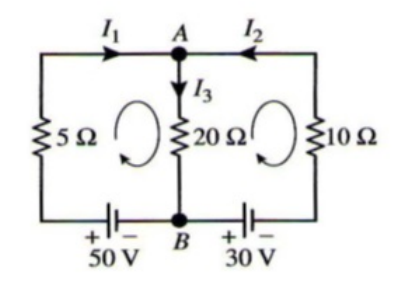

Figura 6.19: Circuito elétrico com três malhas Fonte: ANTON; BUSBY, 2003, p.69

Solução: Pela LCK, temos que

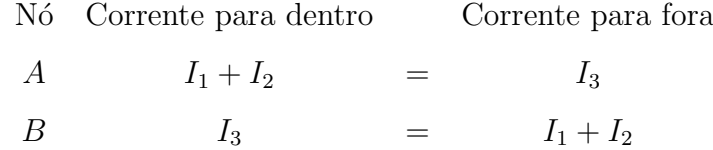

As equações dos dois nós são iguais e são escritas como

$$
I_1 + I_2 - I_3 = 0
$$

Pela LTK, temos que

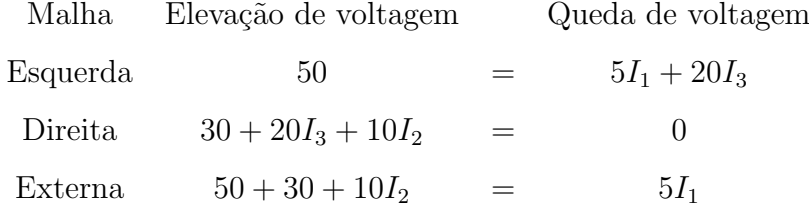

As três equações das malhas são escritas como

$$
5I_1 + 20I_3 = 50
$$

$$
10I_2 + 20I_3 = -30
$$

$$
5I_1 - 10I_2 = 80
$$

Simplificando as equações, forma-se o seguinte sistema:

 $\overline{ }$ 

$$
\begin{cases}\nI_1 + I_2 - I_3 = 0 \\
I_1 + 0I_2 + 4I_3 = 10 \\
0I_1 + I_2 + 2I_3 = -3 \\
-I_1 + 2I_2 + 0I_3 = -16\n\end{cases}
$$

No Scilab declara-se as entradas da matriz dos coeficientes A e matriz dos termos independentes b.

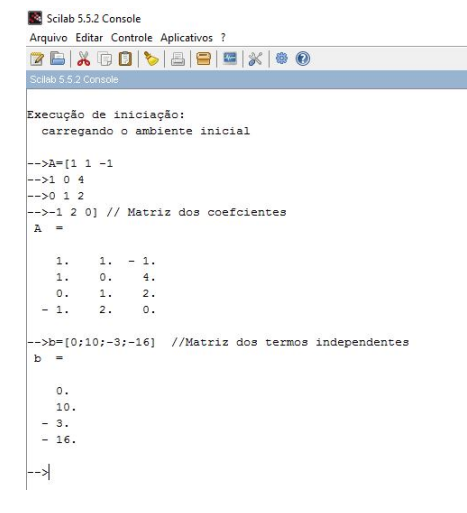

Figura 6.20: Entradas das matrizes no Scilab

Fonte: Elaborada pelo autor.

Obtém-se a matriz completa do sistema homogêneo e sua forma escalonada.

```
Se Scilab 5.5.2 Console
Arquivo Editar Controle Aplicativos ?<br>
2 B & C D & B B & O
        =[A b] //Matriz completa do sistema
                                   10\frac{1}{2}-3.<br>-16.>rref(Ab)
                    //Forma escalonada da matriz completa
     \begin{matrix} 0 \\ 0 \\ 0 \\ 0 \\ 0 \\ 0 \\ \end{matrix}
```
Figura 6.21: Matriz completa e sua forma escalonada Fonte: Elaborada pelo autor.

O sistema linear equivalente fica:

$$
\begin{cases}\nI_1 = 6 \\
I_2 = -5 \\
I_3 = 1\n\end{cases}
$$

Logo, as correntes do circuito são:  $I_1 = 6A$ ,  $I_2 = -5A$  e  $I_3 = 1A$ . O sinal negativo da corrente  $I_2$  indica que a corrente está no sentido oposto.

Aplicação 6. Calcule as correntes indicadas no circuito mostrado abaixo.(ANTON; BUSBY, 2003, p.75)

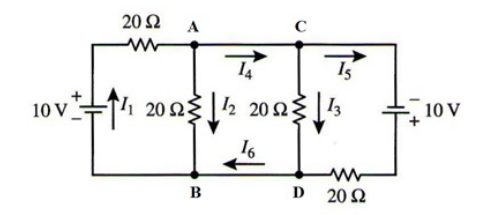

Figura 6.22: Circuito elétrico com seis malhas Fonte: ANTON; BUSBY, 2003, p.75

 $Solução:$  Aplicando a LCK, tem-se que

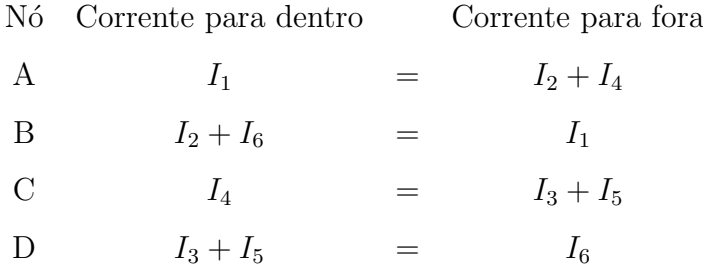

As equações dos dois nós são iguais e escritas como

$$
I_1 - I_2 - I_4 = 0
$$

$$
I_1 - I_2 - I_6 = 0
$$
  

$$
I_3 - I_4 + I_5 = 0
$$
  

$$
I_3 + I_5 - I_6 = 0
$$

Pela LTK, considerando o sentido de percurso de malha horário, tem-se que,

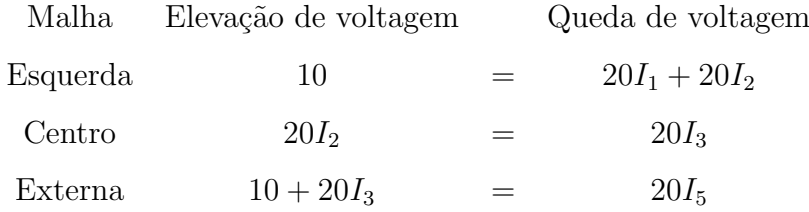

Formando o sistema linear, com as equações já simplificadas, fica:

$$
\begin{cases}\n2I_1 + 2I_2 + 0I_3 + 0I_4 + 0I_5 + 0I_6 = 1 \\
0I_1 + I_2 - I_3 + 0I_4 + 0I_5 + 0I_6 = 0 \\
0I_1 + 0I_2 + 2I_3 + 0I_4 - 2I_5 + 0I_6 = -1 \\
I_1 - I_2 + 0I_3 - I_4 + 0I_5 + 0I_6 = 0 \\
I_1 - I_2 + 0I_3 + 0I_4 + 0I_5 - I_6 = 0 \\
0I_1 + 0I_2 + I_3 - I_4 + I_5 + 0I_6 = 0 \\
0I_1 + 0I_2 + I_3 + 0I_4 + I_5 - I_6 = 0\n\end{cases}
$$

No Scilab declara-se as entradas da matriz dos coeficientes A e matriz dos termos independentes b para formar a matriz completa do sistema.

```
Se Scilab 6.0.0 Console
  Arquivo Editar Controle Aplicativos 3
[2 \boxtimes |\lambda \oplus 0| \triangleright |\boxplus |\boxplus |\times| \oplus 0|<br>Execução de iniciação:<br>| carregando o ambiente inicial
    \rightarrow Ab=[2 2 0 0 0 0 1
  // MATRIZ COMPLETA DO SISTEMA Ab
               \begin{array}{ccccc} 2. & 0. & 0. \\ 1. & -1. & 0. \\ 0. & 2. & 0. \\ -1. & 0. & -1. \\ 0. & 1. & -1. \\ 0. & 1. & 0. \\ \end{array}\begin{array}{cc} 0\,, & & \\ 0\,, & & \\ -2\,, & & \\ 0\,, & & \\ 1\,, & & \\ 1\,. \end{array}\begin{array}{c} 2 \\ 0 \\ 0 \\ 0 \\ 1 \\ 0 \\ 0 \\ 0 \\ \end{array}\begin{array}{c} 1. \\ 0. \\ -1. \\ 0. \\ 0. \\ 0. \\ 0. \\ \end{array}\rightarrow
```
Figura 6.23: Entradas das matrizes no Scilab

Fonte: Elaborada pelo autor.

Obtém-se a forma escalonada da matriz completa do sistema homogêneo.

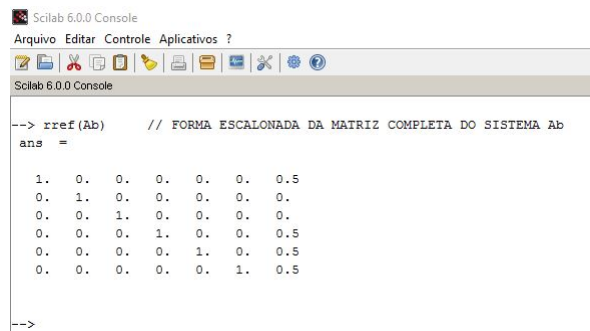

Figura 6.24: Forma escalonada da matriz completa

Fonte: Elaborada pelo autor.

O sistema linear equivalente é:

$$
\begin{cases}\nI_1 = 0, 5 \\
I_2 = 0 \\
I_3 = 0 \\
I_4 = 0, 5 \\
I_5 = 0, 5 \\
I_6 = 0, 5\n\end{cases}
$$

E portanto, obtém-se os valores das correntes nos ramos do circuito em  $Amp\`ere$  (A).

#### 6.5 Balanceamento de equações químicas

As substâncias químicas são representadas por fórmulas químicas que descrevem a composição atômica de suas moléculas. Numa reação química, quando os compostos químicos são combinados em certas condições, os átomos de suas moléculas rearranjam formando novas moléculas.

Seja a equação química da queima do metano, onde o metano  $(CH_4)$  e o oxigênio estável  $(O_2)$  reagem para formar o dióxido de carbono  $(CO_2)$  e água  $(H_2O)$ .

$$
CH_4 + O_2 \rightarrow CO_2 + H_2O
$$

As moléculas à esquerda da seta são os reagentes e as à direita são os produtos. O sinal  $+$  não denota operação algébrica, apenas separa as moléculas. Vemos na equação que do lado dos reagentes há 2 átomos de oxigênio e 4 átomos de hidrogênio e do lado dos produtos, há 3 átomos de oxigênio e 2 átomos, o que indica um desequilíbrio na equação.

O processo de equilibrar uma equação química, de forma que o número de ´atomos de certo elemento qu´ımico seja igual no lado dos reagentes e produtos, chama-se balanceamento de equações químicas. O processo de balanceamento consiste em encontrar coeficientes inteiros positivos que quantifica o número de moléculas dos reagentes e produtos.(FELTRE, 2004)

A equação química anterior é apresentada abaixo depois de balanceada.

$$
2CH_4 + 4O_2 \rightarrow 2CO_2 + 4H_2O
$$

Equações químicas simples podem ser balanceadas por métodos mais simples como tentativa e erro, no entanto, equações químicas longas exigem um método mais sistemático e eficiente no balanceamento. Aqui os sistemas lineares serão aplicados.

Aplicação 7. Faça o balanceamento da equação química abaixo.

$$
HCl + Na_3PO_4 \rightarrow H_3PO_4 + NaCl
$$

 $Solução:$  Sejam  $x, y, z, w$  inteiros positivos que equilibram a equação dada,

$$
x(HCl) + y(Na_3PO_4) \rightarrow z(H_3PO_4) + w(NaCl)
$$

Em ambos os lados, iguala-se o número de átomos para cada elemento,

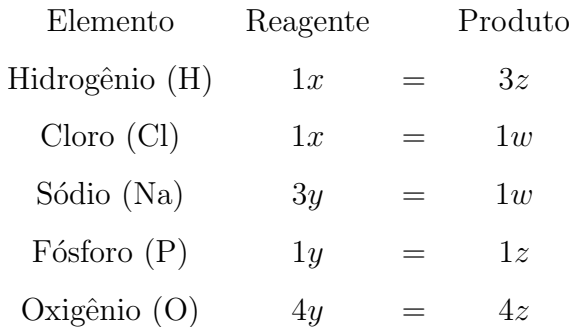

Então, é obtido o sistema linear homogêneo,

 $\sqrt{ }$  $\begin{array}{c} \hline \end{array}$  $\begin{array}{c} \hline \end{array}$  $x + 0y - 3z + 0w = 0$  $x + 0y + 0z - w = 0$  $0x + 3y + 0z - w = 0$  $0x + y - z + 0w = 0$  $0x + 4y - 4z + 0w = 0$ 

No Scilab, declara-se as entradas da matriz dos coeficientes A e matriz dos termos independentes B,

```
Scilab 5.5.2 Console
-<br>Arquivo Editar Controle Aplicativos ?
28 X 6 8 8 8 8 X 8 0
  ->A=[1 \ 0 \ -3 \ 0-31 0 0 -1<br>-30 3 0 -1- > 0 1 - 1 0\rightarrow 0 4 -4 0] //Matriz dos coeficientes
     1<sup>1</sup>0.7 - 3.\Omega.
             0. -<br>0.<br>3.
                      0, -1,<br>0. -1.
     \mathtt{1} .
     \circ .
              3.3. 0.<br>1. -1.\overline{0}.
                                \circ.
              \overline{4}-4.\circ.
  ->b=[0;0;0;0;0] //Matriz dos termos independentes
     \circ.
     \circ .
     \circ .
     \circ.
     \circ.
  \rightarrow
```
Figura 6.25: Entradas das matrizes no Scilab Fonte: Elaborada pelo autor.

Pelo fato de o sistema ser homogêneo, busca-se uma solução diferente da trivial; para isso, obtém-se a matriz completa do sistema homogêneo e sua forma escalonada.

```
Scilab 5.5.2 Console
Arquivo Editar Controle Aplicativos ?
ZB X B D \ & B | B | X | $ 0
 cilab 5.5.2 Cor
 ->Ab=[A b] //Matriz completa do sistema
Ab =0. -3.1.0.\circ.
                0. -1.1\,\circ.
                                   \circ .
    \circ.
            3.0. - 1.\circ.
           1. - 1.\overline{0}.
                           \circ .
                                   \overline{0}.
                -4.\circ .
                                  \circ.
    \circ.
           4.-->rref(Ab) //Forma escalonada da matriz completa
ans =1 .
           \circ .
                   0. -1.\circ .
    \circ.
           1.0. - 0.33333333\circ.
    \circ .
           \circ.
                   1. - 0.33333333\circ.
                0.000\circ.
    0.\circ.
    \Omega.
           \circ.
                 \circ.
                        \overline{0}.
                                           \circ.
-->
```
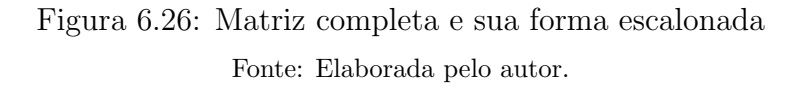

Alguns elementos da coluna da matriz correspondente à variável  $(w)$  possuem dízima periódica. Calculando as frações geratrizes a parte, o sistema linear homogêneo equivalente é,

$$
\begin{cases}\nx - w = 0 \\
y - \frac{1}{3}w = 0 \\
z - \frac{1}{3}w = 0\n\end{cases}
$$

Como  $(w)$  aparece em todas as equações, esta é usada como variável livre e parâmetro t, e as demais variáveis são calculadas em função de t. Portanto, o conjunto solução do sistema é da forma,

$$
S = \{(t, \frac{1}{3}t, \frac{1}{3}t, t); t \in \mathbb{N}\}
$$

O menor valor de t para que todas as variáveis sejam inteiras positivas é  $t = 3$ , no que resulta,

$$
x = 3, y = 1, z = 1, e w = 3.
$$

Portanto, a equação química balanceada é,

$$
3(HCl) + (Na3PO4) \rightarrow (H3PO4) + 3(NaCl)
$$

Aplicação 8. Faça o balanceamento da equação química abaixo.(LAY, 2007)

$$
PbN_6 + CrMn_2O_8 \rightarrow Pb_3O_4 + Cr_2O_3 + MnO_2 + NO
$$

Solução: Sejam  $x_1, x_2, x_3, x_4, x_5, x_6$  inteiros positivos que equilibram a equação dada,

$$
x_1(PbN_6) + x_2(CrMn_2O_8) \rightarrow x_3(Pb_3O_4) + x_4(Cr_2O_3) + x_5(MnO_2) + x_6(NO)
$$

Em ambos os lados, iguala-se o número de átomos para cada elemento,

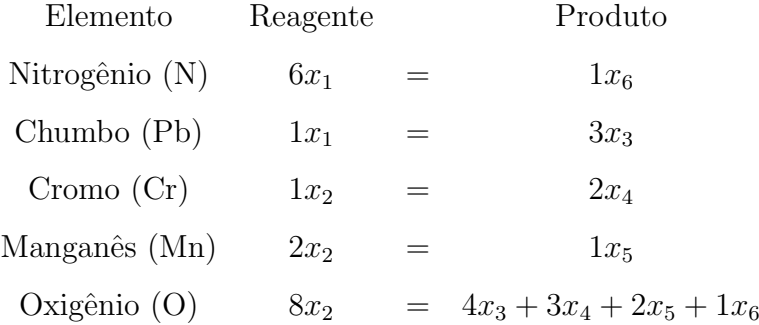

Então, obtém-se o sistema linear homogêneo,

 $\overline{ }$ 

$$
\begin{cases}\n6x_1 + 0x_2 + 0x_3 + 0x_4 + 0x_5 - x_6 = 0 \\
x_1 + 0x_2 - 3x_3 + 0x_4 + 0x_5 + 0x_6 = 0 \\
0x_1 + x_2 + 0x_3 - 2x_4 + 0x_5 + 0x_6 = 0 \\
0x_1 + 2x_2 + 0x_3 + 0x_4 - x_5 + 0x_6 = 0 \\
0x_1 + 8x_2 - 4x_3 - 3x_4 - 2x_5 - x_6 = 0\n\end{cases}
$$

No Scilab declara-se as entradas da matriz dos coeficientes A e da matriz dos termos independentes B.

```
Se Scilab 5.5.2 Console
Arquivo Editar Controle Aplicativos ?
ZBX 00 38 2 X 3 0
  ->A=[6 0 0 0 0 -1;1 0 -3 0 0 0;0 1 0 -2 0 0;0 2 0 0 -1 0;0 8 -4 -3 -2 -1] // Matriz dos coeficientes
 \Delta6.\circ.
                     \circ .
                              \circ .
                                      \circ.
                                           -1.\frac{0}{0}.
     1\,.\circ .
     \circ.
             1.0. -2. 0.<br>0. 0. -1.<br>-4. -3. -2.
     \overline{0}.
             \overline{2}.
                                             \overline{0}.
     \circ.
             \overline{\circ}.
                                  -2, -1.
  ->b=[0;0;0;0;0] // Matriz dos termos independentes
 b =\circ.
   \frac{0}{0}.
   \overline{0}.
  \rightarrow
```
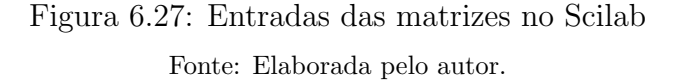

Pelo fato de o sistema ser homogêneo, busca-se uma solução diferente da trivial; para isso, obtém-se a matriz completa do sistema homogêneo e sua forma escalonada.

```
Se Scilab 5.5.2 Console
Arquivo Editar Controle Aplicativos ?
28 X 6 8 8 8 8 X 8 0
 ->Ab=[A b] // Matriz completa
 Ab =6.
           \circ.
                  \circ.
                          \circ.
                                 0, -1.\mathbf{0}.
           0. -3.0.\begin{array}{ccc} 0\, ,\qquad & 0\, . \end{array}\circ .
    1 .
    \overline{0}.
           1.0. -2.\circ .
                                         \circ.
                                                \circ.
                \begin{smallmatrix} 0 \\ 0 \end{smallmatrix}.
                          0. - 1.\overline{0}.
           2.\circ .
                                                \circ .
           8. - 4. - 3. - 2. - 1.\mathbf{0}.
    0.-->rref(Ab) //Forma escalonada da matriz completa
 ans =\circ .
                   \circ.
                          0.1 .
                                                                     \circ.
                          0. 0. -0.4888888888888904\overline{0}.
           1.\circ.
                                                                     \circ.
          \circ .
                                                                     \circ.
    0.\circ.
                        0. 1. - 0.9777777777777797\Omega.
           \Omega.
                \Omega.
                                                                     0.-->
```
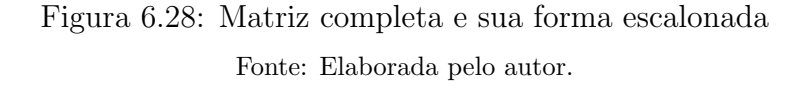

Os elementos da coluna da matriz correspondente à variável  $(x_6)$  possuem dízima periódica. Calculando as frações geratrizes a parte, o sistema linear homogêneo equivalente é,  $\overline{\phantom{a}}$ 

$$
\begin{cases}\nx_1 - \frac{1}{6}x_6 = 0 \\
x_2 - \frac{22}{45}x_6 = 0 \\
x_3 - \frac{1}{18}x_6 = 0 \\
x_4 - \frac{11}{45}x_6 = 0 \\
x_5 - \frac{44}{45}x_6 = 0\n\end{cases}
$$

Como  $(x<sub>6</sub>)$  aparece em todas as equações, esta é usada como variável livre e parâmetro  $t$ , e as demais variáveis são calculadas em função de  $t$ . Portanto, o conjunto solução do sistema é da forma,

$$
S = \{(\frac{1}{6}t, \frac{22}{45}t, \frac{1}{18}t, \frac{11}{45}t, \frac{44}{45}t, t); t \in \mathbb{N}\}
$$

O menor valor de t para que todas as variáveis sejam inteiras positivas é  $t = 90$ , no que resulta,

$$
x_1 = 15
$$
,  $x_2 = 44$ ,  $x_3 = 5$ ,  $x_4 = 22$ ,  $x_5 = 88$  e  $x_6 = 90$ .

Portanto, a equação química balanceada é,

$$
15(PbN_6) + 44(CrMn_2O_8) \rightarrow 5(Pb_3O_4) + 22(Cr_2O_3) + 88(MnO_2) + 90(NO)
$$

### 6.6 Distribuição de Temperatura

Nesta seção, mostra-se como pode ser encontrada a distribuição de temperaturas numa placa fina, se forem conhecidas as temperaturas ao longo das arestas da placa. O modelo matem´atico adotado consiste em marcar pontos de malha na placa de forma a dividi-la em regiões. A análise é baseada na seguinte propriedade de temperatura de equilíbrio que diz: "em cada ponto de malha interior, a temperatura é aproximadamente igual à média aritmética das temperaturas dos quatro pontos de malha adjacentes".(KOLMAN; HILL, 2013)

Aplicação 9. Encontre as temperaturas nos pontos indicados na placa abaixo.

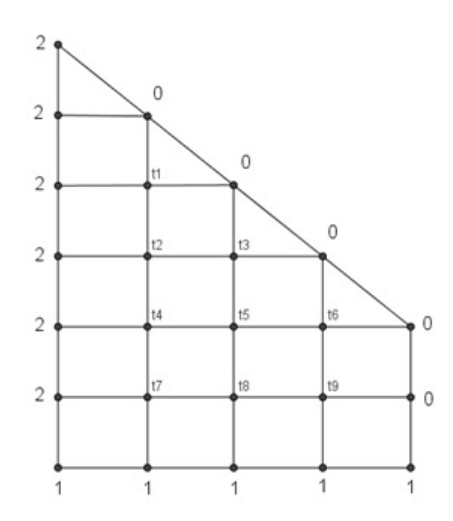

Figura 6.29: Temperaturas em uma placa fina trapezoidal Fonte: KOLMAN; HILL, 2013.

 $Solução: Considerando os nove pontos de malha da placa, as temperaturas nesses pontos$ foram denotadas por  $t_1, t_2, ..., t_9$ . Aplica-se a propriedade citada anteriormente e obtém-se as equações para os nove pontos de malha da placa,

$$
t_1 = \frac{t_2 + 0 + 0 + 2}{4}
$$

$$
t_2 = \frac{t_1 + t_3 + t_4 + 2}{4}
$$

$$
t_3 = \frac{t_2 + t_5 + 0 + 0}{4}
$$

$$
t_4 = \frac{t_2 + t_5 + t_7 + 2}{4}
$$

$$
t_5 = \frac{t_3 + t_4 + t_6 + t_8}{4}
$$

$$
t_6 = \frac{t_5 + t_9 + 0 + 0}{4}
$$

$$
t_7 = \frac{t_4 + t_8 + 1 + 2}{4}
$$

$$
t_8 = \frac{t_5 + t_7 + t_9 + 1}{4}
$$

$$
t_9 = \frac{t_6 + t_8 + 1 + 0}{4}
$$

Dessa forma, obtém-se o seguinte sistema linear de 9 equações e 9 incógnitas:

$$
\begin{cases}\n4t_1 + t_2 + 0t_3 + 0t_4 + 0t_5 + 0t_6 + 0t_7 + 0t_8 + 0t_9 = 2 \\
-t_1 + 4t_2 - t_3 + 0t_4 + 0t_5 + 0t_6 + 0t_7 + 0t_8 + 0t_9 = 2 \\
0t_1 - t_2 + 4t_3 + 0t_4 - t_5 + 0t_6 + 0t_7 + 0t_8 + 0t_9 = 0 \\
0t_1 - t_2 + 0t_3 + 4t_4 - t_5 + 0t_6 - t_7 + 0t_8 + 0t_9 = 2 \\
0t_1 + 0t_2 - t_3 - t_4 + 4t_5 - t_6 + 0t_7 - t_8 + 0t_9 = 0 \\
0t_1 + 0t_2 + 0t_3 + 0t_4 - t_5 + 4t_6 + 0t_7 + 0t_8 - t_9 = 0 \\
0t_1 + 0t_2 + 0t_3 - t_4 + 0t_5 + 0t_6 + 4t_7 - t_8 + 0t_9 = 3 \\
0t_1 + 0t_2 + 0t_3 + 0t_4 - t_5 + 0t_6 - t_7 + 4t_8 - t_9 = 1 \\
0t_1 + 0t_2 + 0t_3 + 0t_4 - t_5 + 0t_6 - t_7 + 4t_8 - t_9 = 1 \\
0t_1 + 0t_2 + 0t_3 + 0t_4 + 0t_5 - t_6 + 0t_7 - t_8 + 4t_9 = 1\n\end{cases}
$$

No Scilab declara-se as entradas da matriz dos coeficientes A e matriz dos termos independentes B.

Scilab 5.5.2 Console -<br>Arquivo Editar Controle Aplicativos ? ZB X 00 0 8 8 9 X 8 0 Scilab 5.5.2 Console -->A=[4 1 0 0 0 0 0 0 0 0;-1 4 -1 0 0 0 0 0 0;0 -1 4 0 -1 0 0 0 0;0 -1 0 4 -1 0 -1 0 0;0 0 -1 -1 4 -1 0 -1 0;0 0 0 0 -1 4 0 0 -1;0 0 0 -1 0 0 4 -1 ...<br>-->-1;0 0 0 0 -1 0 -1 4 -1;0 0 0 0 0 -1 0 -1 4] // Matriz dos coeficien  $\begin{array}{cccccc} 4, & 1, & 0, & 0, & 0, \\ -1, & 4, & -1, & 0, & 0, \\ 0, & -1, & 4, & 0, & -1, \\ 0, & -1, & 0, & 4, & -1, \\ 0, & 0, & -1, & -1, & 4, \\ 0, & 0, & 0, & -1, & 0, \\ 0, & 0, & 0, & -1, & 0, \\ 0, & 0, & 0, & 0, & -1, \\ 0, & 0, & 0, & 0, & 0, \\ \end{array}$  $\begin{matrix} 0 \\ 0 \\ 0 \\ 0 \\ \end{matrix}$  $\begin{matrix} 0 \\ 0 \\ 0 \\ 0 \\ \end{matrix}$  $\begin{matrix} 0 \\ 0 \\ 0 \\ 0 \\ \end{matrix}$  $\circ$ .  $\begin{array}{cccc} 0\,, & & 0\,, & & \\ 0\,, & & 0\,, & & \\ 0\,, & & 0\,, & & \\ 0\,, & & 0\,, & & \\ -1\,, & & 0\,, & & \\ -1\,, & & -1\,, & & \\ 0\,, & & -1\,, & & \\ 0\,, & & 0\,, & & \\ 0\,, & & 0\,, & & \\ 0\,, & & 0\,, & & \\ 0\,, & & 0\,, & & \\ 0\,, & & 0\,, & & \\ 0\,, & & 0\,, & & \\ 0\,, & & 0\,, & & \\ 0\,, & & 0\,, & & \\ 0\,, & & 0\,, & & \\ 0\,, &$  $-1.$  $\circ$ .  $-1.$  $\circ$  .  $\frac{4}{0}$ .  $\circ$ .  $\frac{1}{4}$ .  $\circ$  .  $-1.$  $-1$ .  $-1.$  $\circ$  .  $\overline{4}$ . 0. 0. 0. 0. 0. -1. 0. -1. 4.<br>-->b=[2;2;0;2;0;0;3;1;1] // Matriz dos termos independentes<br>b =  $\begin{array}{cccccc} & 2 & . & & \\ & 2 & . & . & \\ & 0 & . & . & . \\ & & 0 & . & . \\ & & 0 & . & . \\ & & & 1 & . \\ & & & & 1 \end{array}$ 

Figura 6.30: Entradas das matrizes no Scilab Fonte: Elaborada pelo autor.

Scilab 5.5.2 Console Arquivo Editar Controle Aplicativos ? ZBX00\5|8|8|%|@O  $\rightarrow$  ->X=inv(A)\*b  $x =$  $0.33$  $0.67$ <br>0.84<br>1.19<br>0.69  $0.31$ <br> $1.42$ <br> $0.92$  $0.56$  $\rightarrow$ 

A equação matricial é resolvida pela Matriz Inversa,

## Figura 6.31: Solução pela Matriz Inversa Fonte: Elaborada pelo autor.

Ou ainda, obtém-se a forma escalonada da matriz completa do sistema e depois

calcula-se as variáveis.

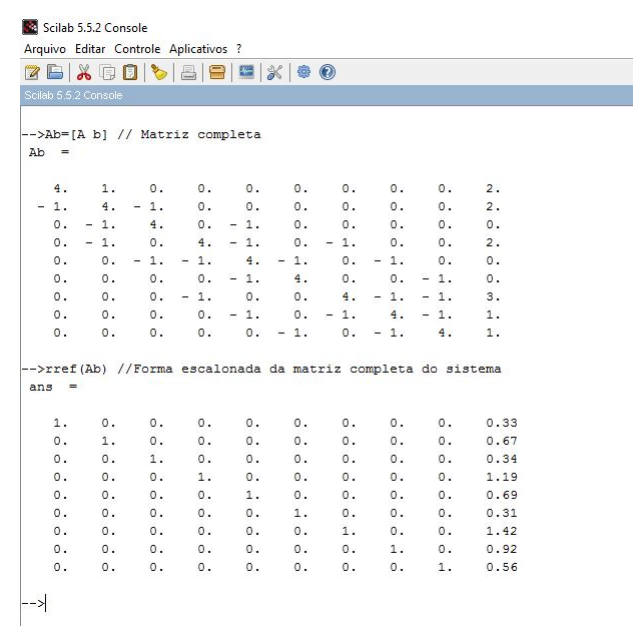

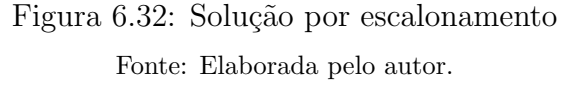

Pelos dois métodos, as temperaturas nos nove pontos da placa calculados, são mostrados na tabela.

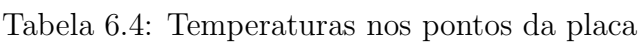

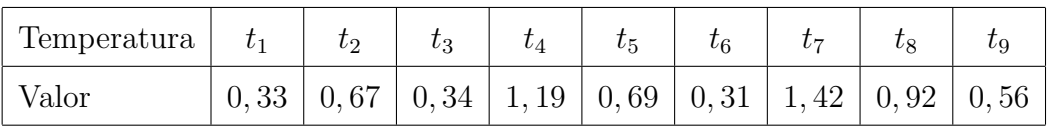

# 7 Considerações Finais

Neste trabalho, foi mostrado que o *software Scilab* é uma importante ferramenta de cálculo nas aplicações de matrizes e sistemas lineares. As aplicações expostas aqui, mostram que a teoria de matrizes e sistemas lineares são conteúdos matemáticos versáteis e muito úteis nas variadas áreas do conhecimento e que não esgotam as possibilidades de abordagem destes conteúdos.

No contexto histórico, constatou-se que as teorias matemáticas relacionadas a este trabalho, surgiram para resolver problemas levantados em observações empíricas ou situações simples do cotidiano. A resolução de sistemas lineares usando o método de Gauss-Jordan e matriz inversa estão relacionados, pois ambos necessitam das transformações elementares em matrizes.

Os problemas resultantes das aplicações foram solucionados através da multiplicação e potenciação de matrizes, escalonamento de matrizes (método de Gauss-Jordan) e matriz inversa. Todas as operações nas aplicações foram executadas pelo *software Scilab*, além de algumas operações auxiliares como cálculo de raízes de uma equação quadrática e valor numérico de uma expressão algébrica.

O uso das ferramentas de cálculo do *Scilab* foi muito vantajoso e motivador neste trabalho. Constatou-se que *Scilab* é um recurso computacional de fácil manuseio e assimilação dos seus comandos, além de ser uma poderosa calculadora, o qual é capaz de escalonar uma matriz qualquer (ou obter sua inversa) através de um único comando, sendo que manualmente estes processos são trabalhosos e dispendiosos em tempo e concentração. Com o *Scilab* foi possível resolver ou discutir um sistema com 9 equações e 9 variáveis em tempo ínfimo.

O potencial do *Scilab* foi eficiente diante das dificuldades das aplicações, que exigiam manualmente, cálculos trabalhosos e também viabiliza uma análise dos problemas de forma mais dinâmica, prazerosa, atrativa e de fácil compreensão. Isso possibilita a inserção do Scilab como ferramenta auxiliar no processo de ensino-aprendizagem de Matrizes e Sistemas Lineares.

As aplicações que foram apresentadas são interdisciplinares, atuais e abrangem diversos conteúdos matemáticos. Outras aplicações poderiam ser abordadas, como modelos de Economia, Teoria dos Grafos, Jogos de Estratégia, Teoria do Caos, Computação Gráfica, Genética, Alocação de Recursos, Colheita Populacional, Administração Florestal, etc. Sugere-se que as aplicações vistas, dentre outras, possam ser adaptadas para complementar o ensino de matrizes e sistemas lineares.

Conclui-se então, que este trabalho foi produtivo e motivacional quanto à aplicabilidade dos conteúdos e do *software* utilizado. Ressalta-se que qualquer *software* educacional é uma ferramenta auxiliar no processo ensino-aprendizagem e que antes de utilizá-lo, é fundamental o domínio da teoria relacionada. Para trabalhos futuros, sugere-se um aprofundamento matemático nas aplicações e o uso do ambiente de programação do Scilab com o uso de interface com outras linguagens, ou ainda, expandir o uso do Scilab para outros conteúdos da Matemática.

# Referências

ANTON, Howard; BUSBY, Robert C. Contemporary Linear Algebra. New Jersey: John Wiley & Sons Inc., 2003.

ANTON, Howard; RORRES, Chris. Álgebra Linear com aplicações - 10<sup>a</sup> edição -Porto Alegre: Editora Bookman, 2012.

BRASIL. Secretaria de Educação Fundamental. Parâmetros curriculares nacionais: Matemática. Secretaria de Educação Fundamental. Brasília: MEC, 1998.

BRASIL. Secretaria de Educação e Tecnologia do Ministério da Educação. Parâmetros Curriculares Nacionais para o Ensino Médio. Brasília: SEMT/MEC, 2000.

BRASIL. Secretaria de Educação e Tecnologia do Ministério da Educação. PCN+ Ensino Médio: Orientações educacionais Complementares aos parâmetros Curriculares Nacionais. Ciências da Natureza, Matemática e suas tecnologias. Brasília: MEC, 2002.

BRASIL. Orientações Curriculares para o Ensino Médio: Ciências da Natureza, Matemática e suas tecnologias, vol.2 .Ministério da Educação (MEC), Secretaria da Educação Básica (SEB), Departamento de Políticas de ensino Médio, Brasília, 2006.

BOYER, Carl B. História da Matemática. - 1<sup>a</sup> Edição - São Paulo: Editor Edgard Blucher, 1974.

BRITO, Marta A. F. de O. Matrizes: Propostas de aplicação no ensino médio. Juiz de Fora - MG, 2014. 92 f. Dissertação (Mestrado Profissional em Matemática PROFMAT) - Universidade Federal de Juiz de Fora.

CALLIOLI, Carlos A.; DOMINGUES, Hygino H.; COSTA, Roberto C. F. Algebra Li- ´ near e aplicações. - 6<sup>ª</sup> edição - São Paulo: Atual Editora, 2000.

CAMPOS, Frederico F. Fundamentos de Scilab. Belo Horizonte: CCA-UFMG, 2010.

CARDOSO, Fernando H. Utilização do Software FreeMat no Ensino de Funções, Matrizes e Sistemas Lineares no Ensino Médio. Barra do Garças - MT, 2015. 204 f. Dissertação (Mestrado Profissional em Matemática PROFMAT) - Universidade Federal de Mato Grosso.

CLARKE, A. Bruce; DISNEY, L. Ralph. Probabilidade e Processos Estocásticos. Rio de Janeiro: Livros Técnicos e Científicos Editora S.A., 1979.

DELGADO, Jorge; FRENSEL, Kátia. Introdução à Álgebra Linear - Um Curso de Nivelamento. Rio de Janeiro: Instituto de Matemática - UFF, 2005.

EVES, Howard. Introdução à História da Matemática. Tradução: Hygino Domingues. Campinas, SP: Editora da UNICAMP, 2004.

FELTRE, R. Química - Volume 1. - 6 Edição - São Paulo: Editora Moderna, 2004.

FIORIO, Peterson R. Apontamentos de aula: Sistema Global de Posicionamento (GPS). Apostila disponível em:

 $\langle \phi \rangle$  = //www.leb.esalq.usp.br/disciplinas/Topo/leb450/Fiorio/APOSTILA\_GPS\_pdf >. Acesso em: 16 mai 2017.

GUSSOW, Milton. Eletricidade Básica. - 2<sup>a</sup> Edição - São Paulo: Editora Bookman, 2009.

HEFEZ, Abramo; FERNANDEZ, Cecília de S. Introdução à Álgebra Linear - Coleção PROFMAT. - 1<sup>ª</sup> Edição - Rio de Janeiro: Editora da SBM, 2012.

HINES, W. H.; MONTGOMERY, D. C.; GOLDSMAN, D. M.; BORROR, C. M. Probabilidade e Estatística na Engenharia. - 4<sup>ª</sup> Edição - Rio de Janeiro: LTC Editora, 2006.

KOLMAN, Bernard; HILL, David R. Introdução à Álgebra Linear com aplicações. Rio de Janeiro: Editora LTC, 2013.

LAY, David C. Álgebra Linear e suas aplicações. -  $2^a$  Edição - Rio de Janeiro: Editora LTC, 2007.

LIPSCHUTZ, Seymour; LIPSON, Marc. **Álgebra Linear**. - 3<sup>a</sup> Edição - Rio de Janeiro: Editora Bookman, 2008.

MOL, Rogério S. Introdução à História da Matemática. Belo Horizonte: CAED-UFMG, 2013.

PIRES, Paulo Sérgio da Mota. Introdução ao Scilab. Natal: DCA-UFRN, 2004.

YAMAMOTO, Kazuhito; FUKE, Luiz Felipe. **Física para o Ensino Médio 1.** -  $3<sup>a</sup>$ Edição - São Paulo: Editora Saraiva, 2013.